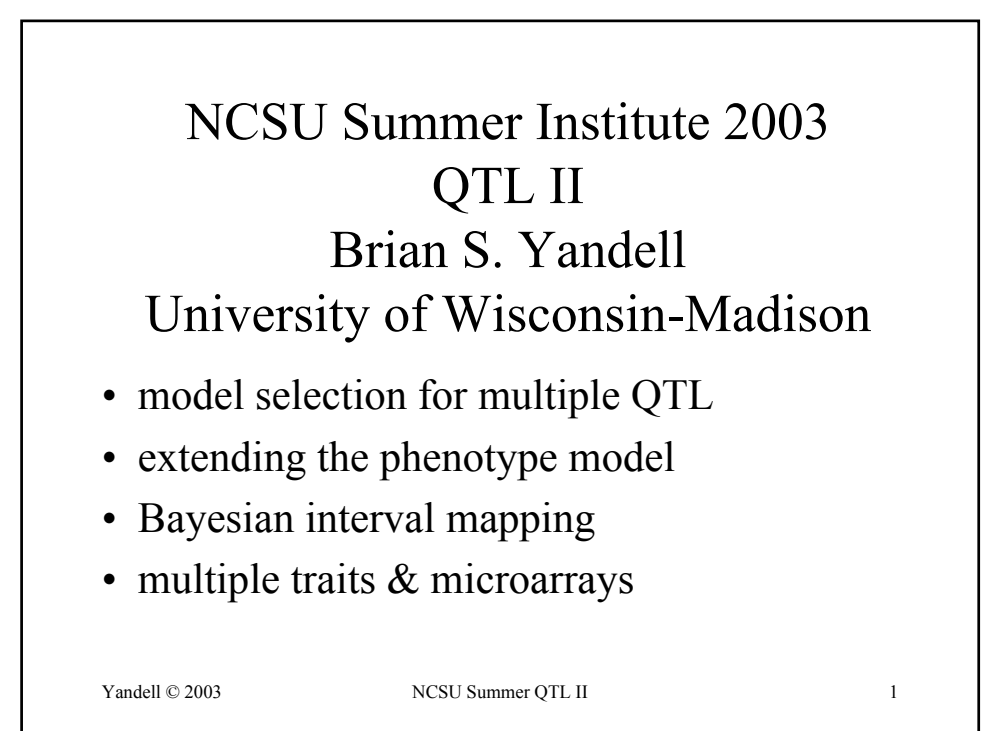

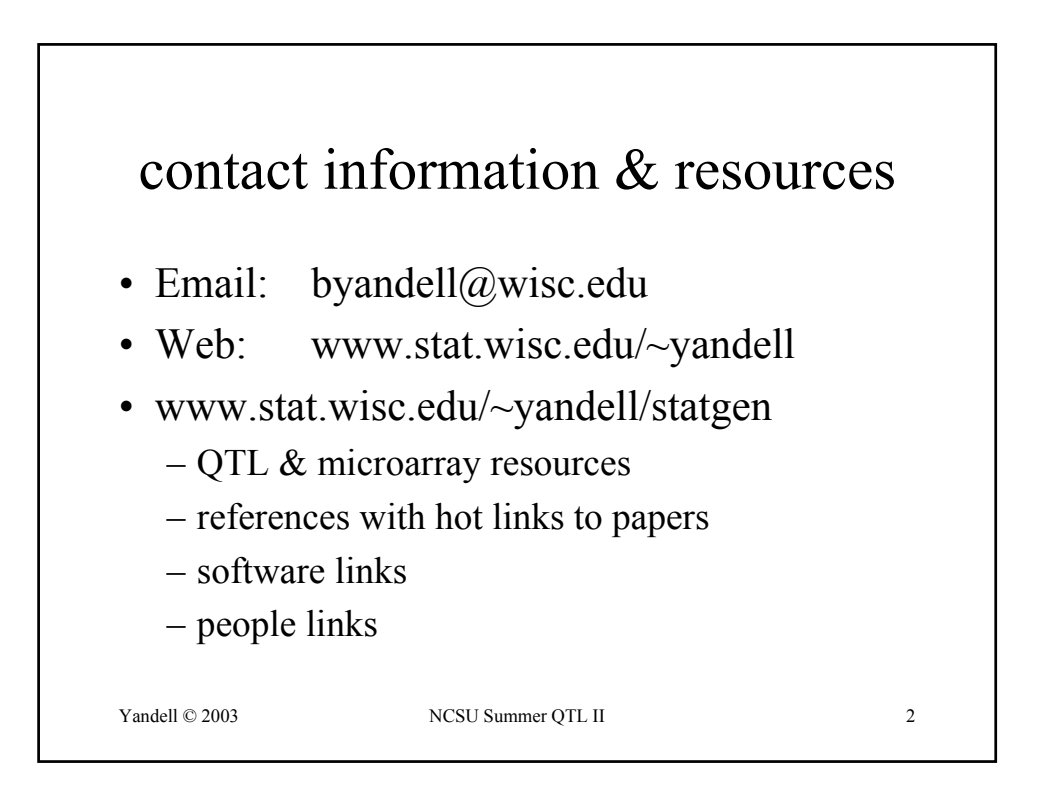

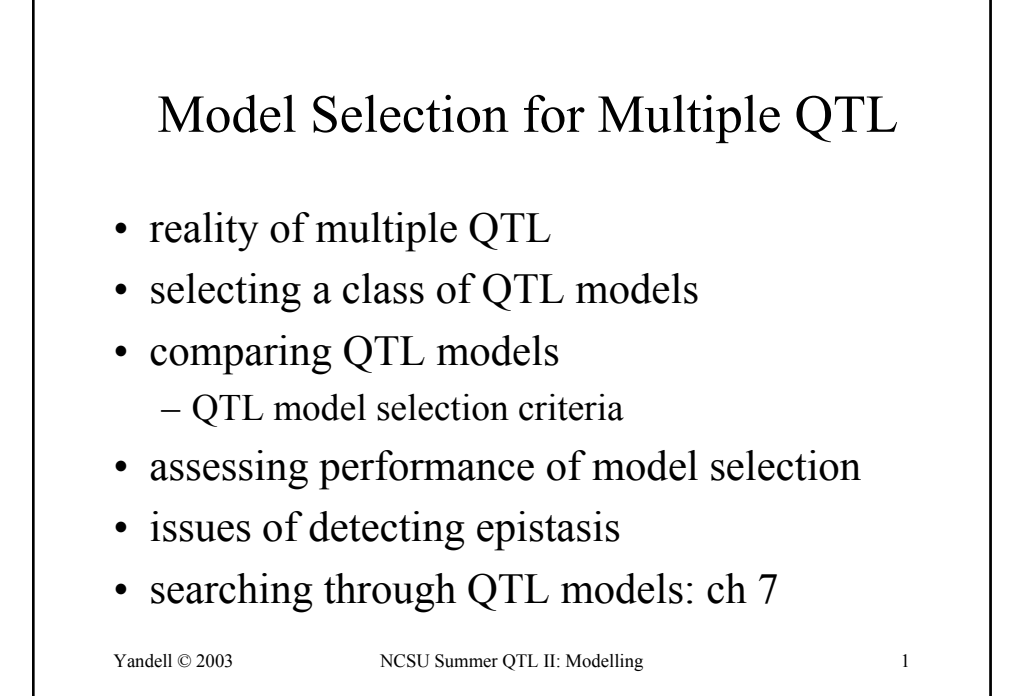

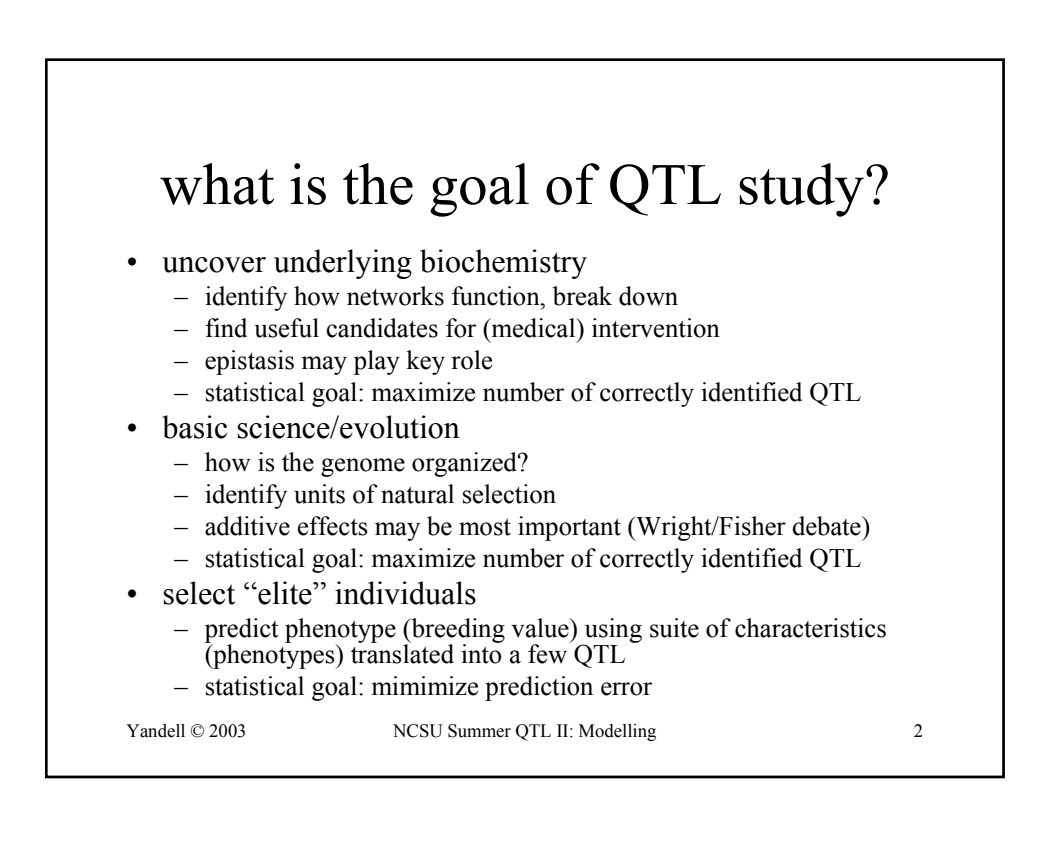

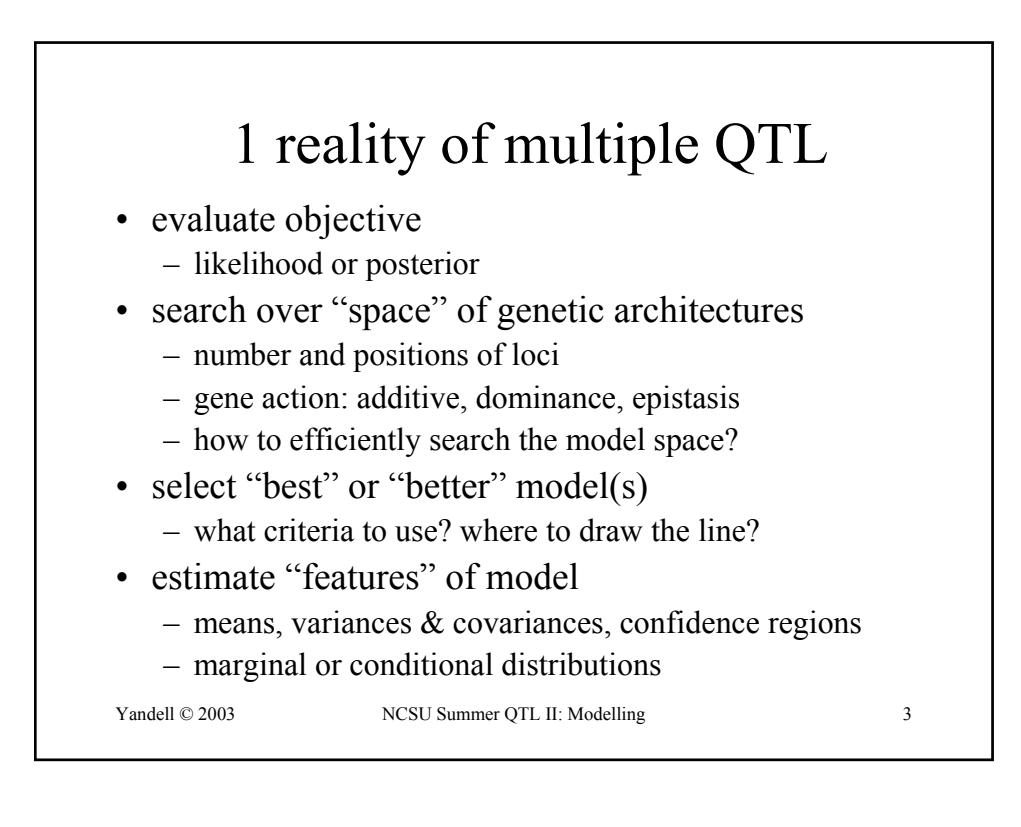

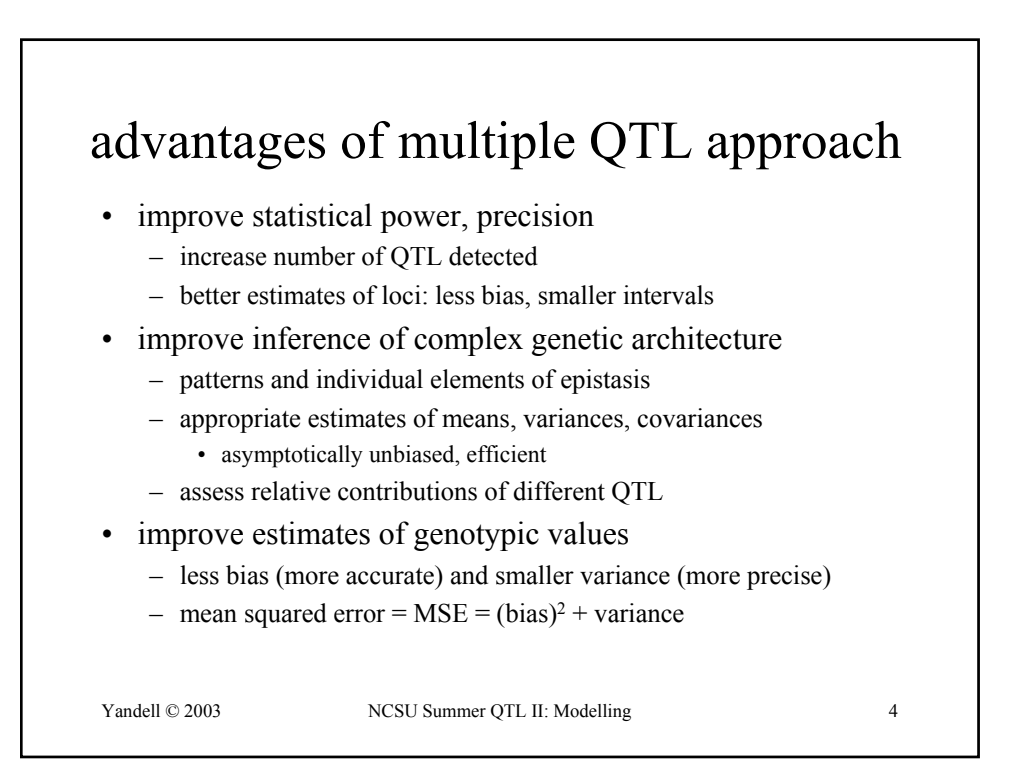

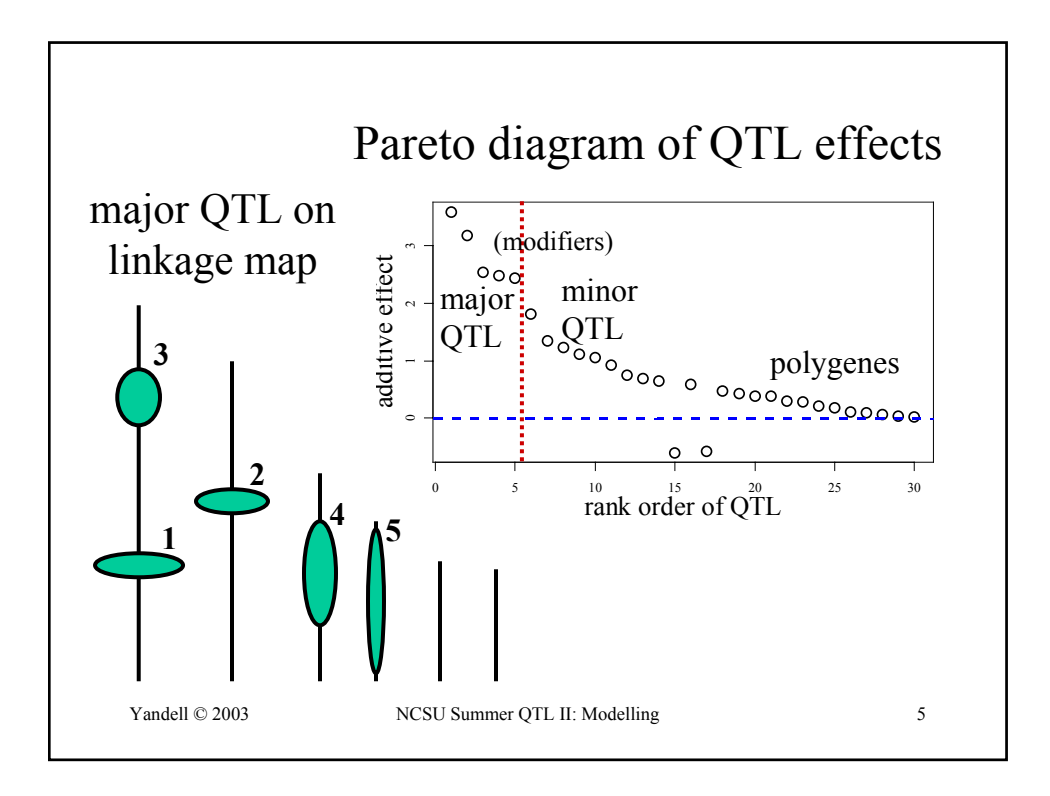

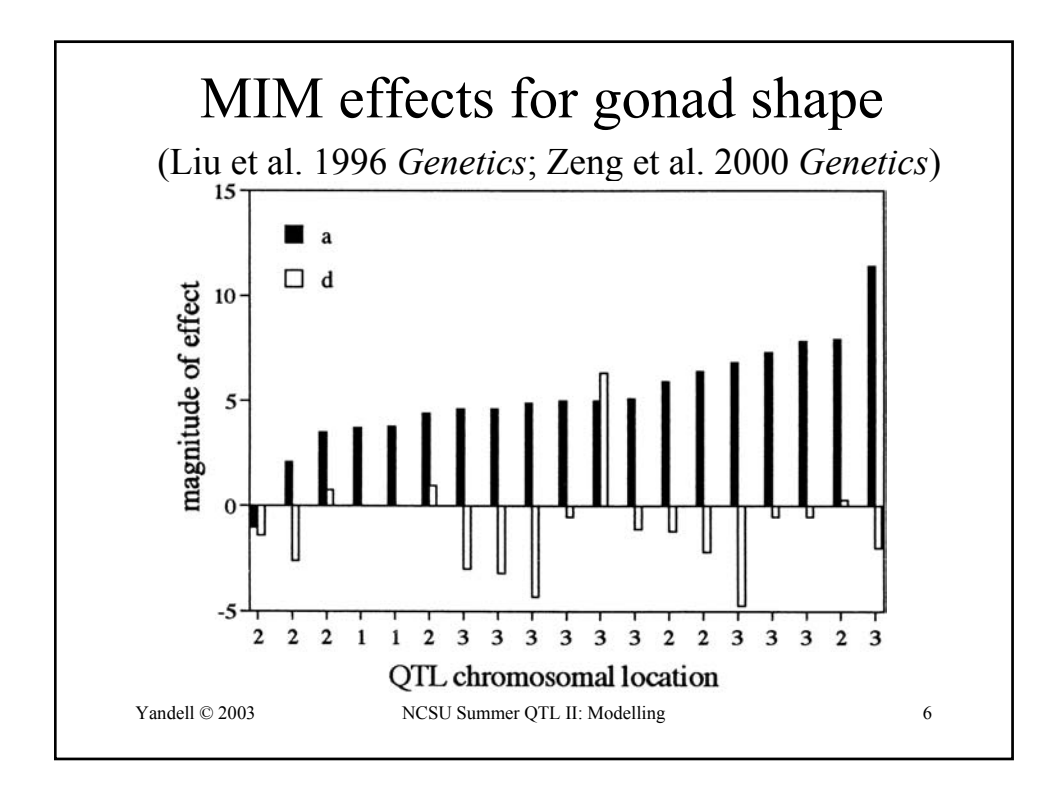

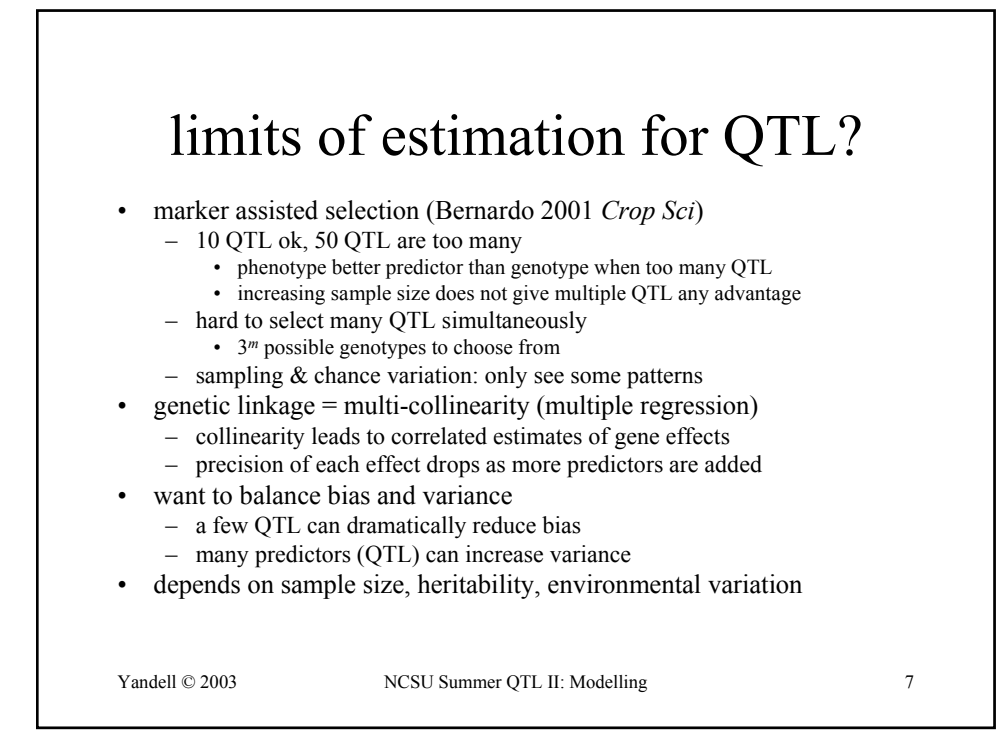

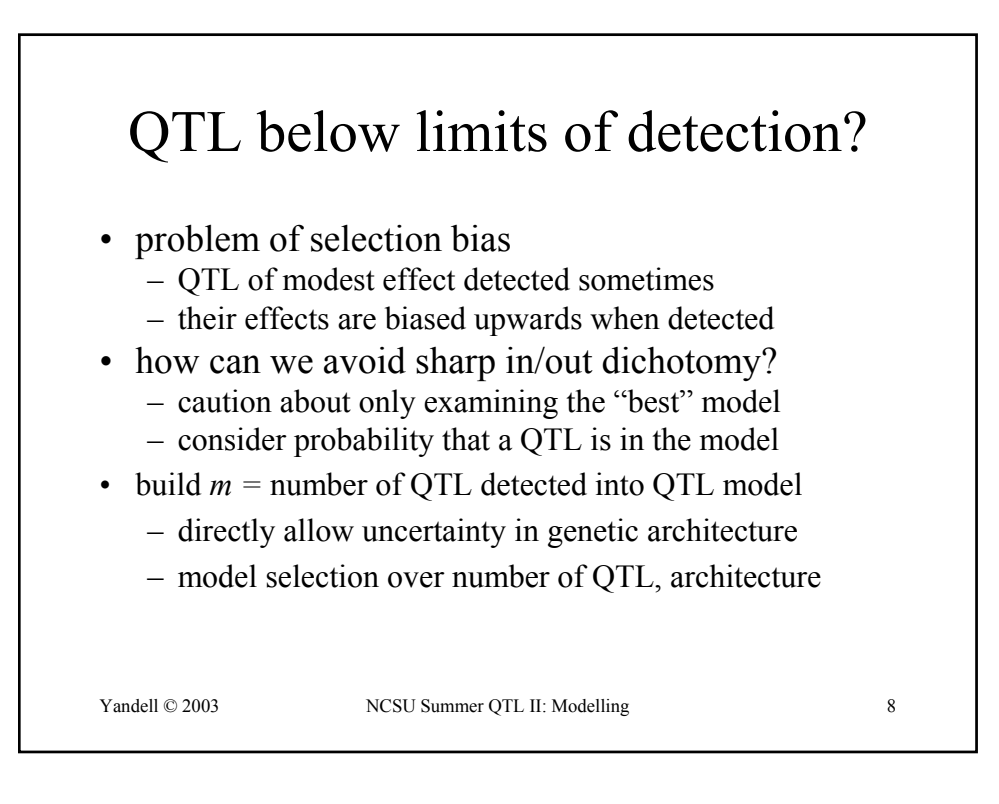

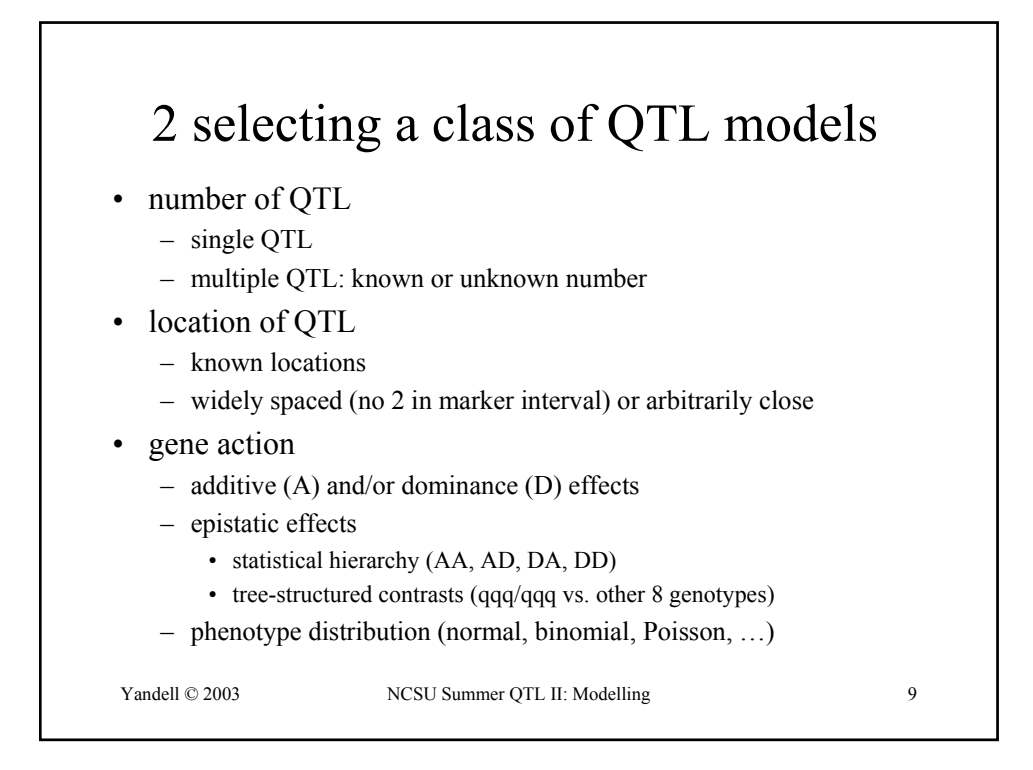

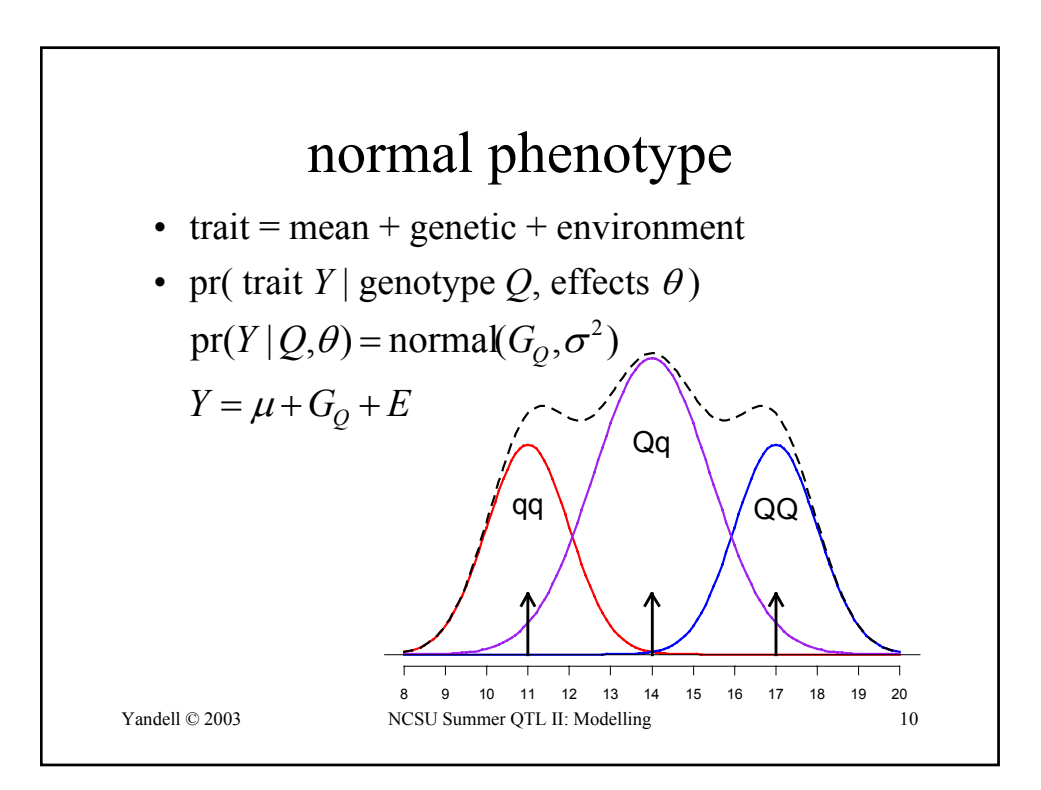

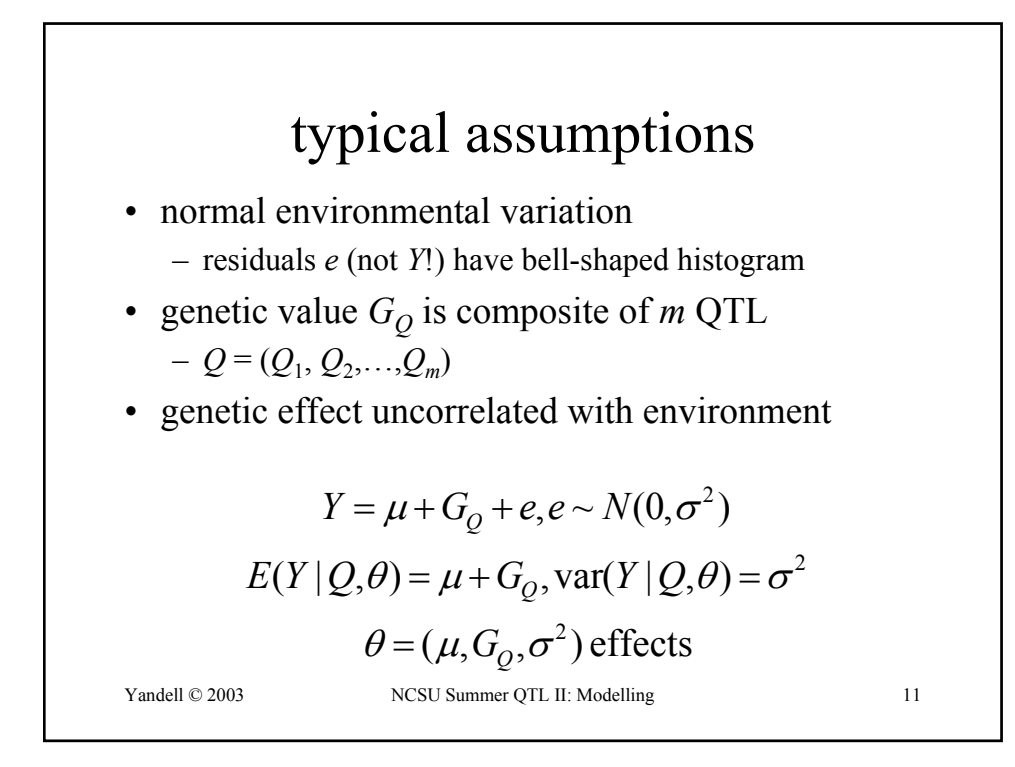

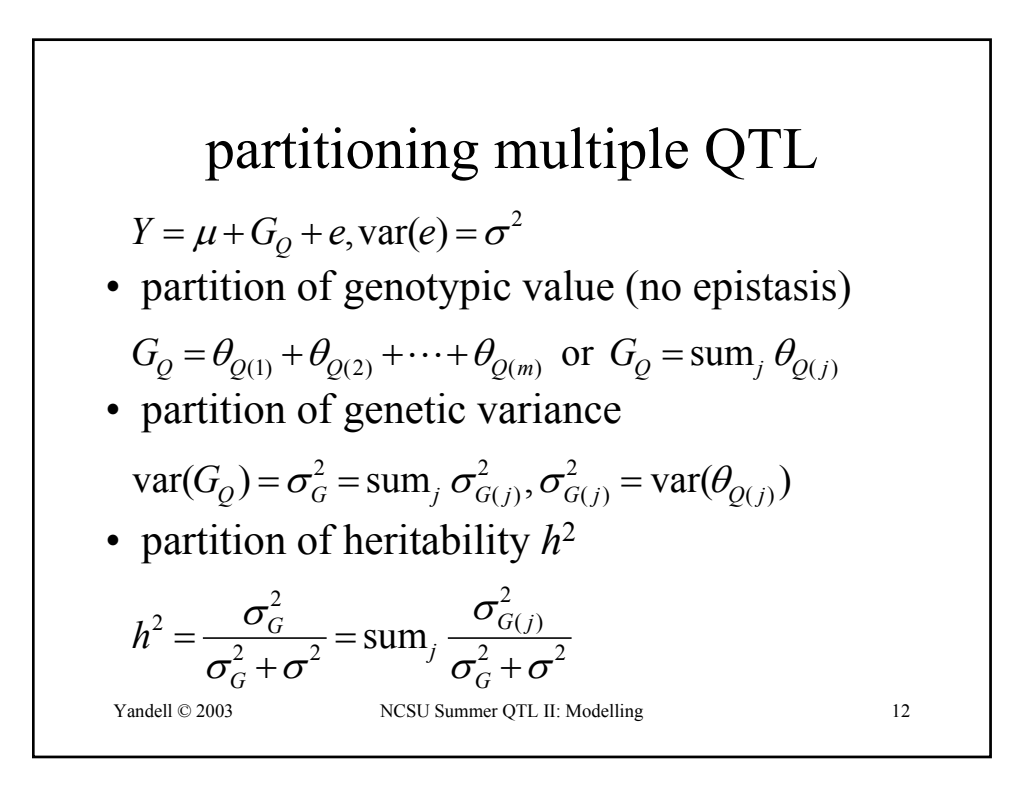

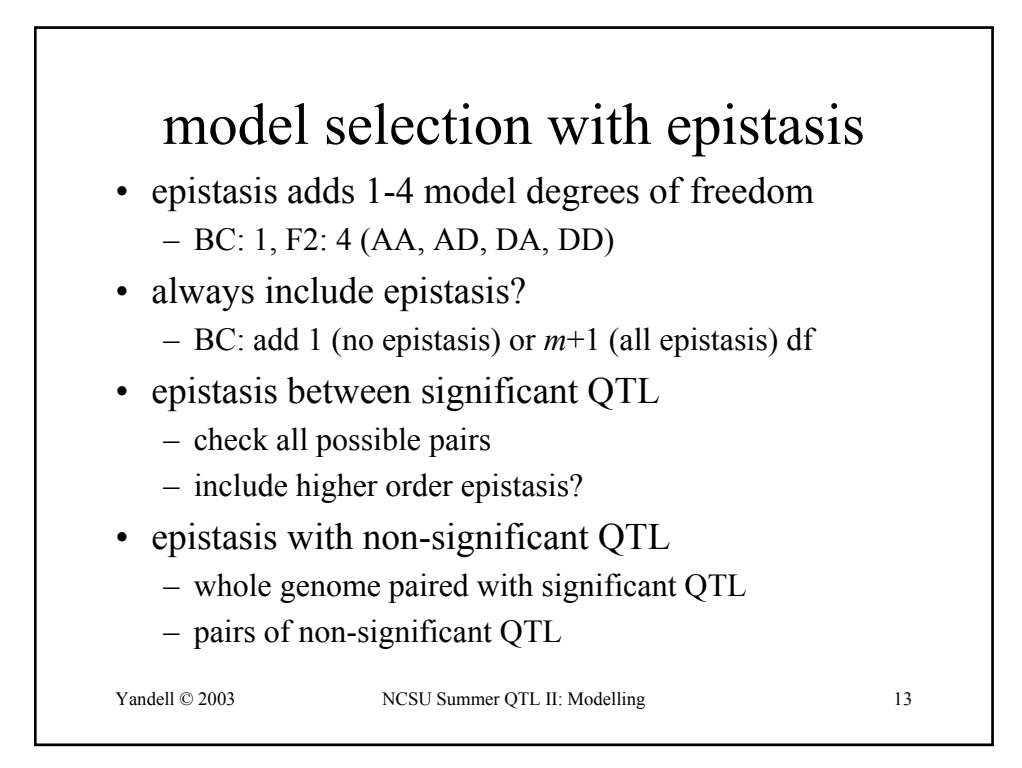

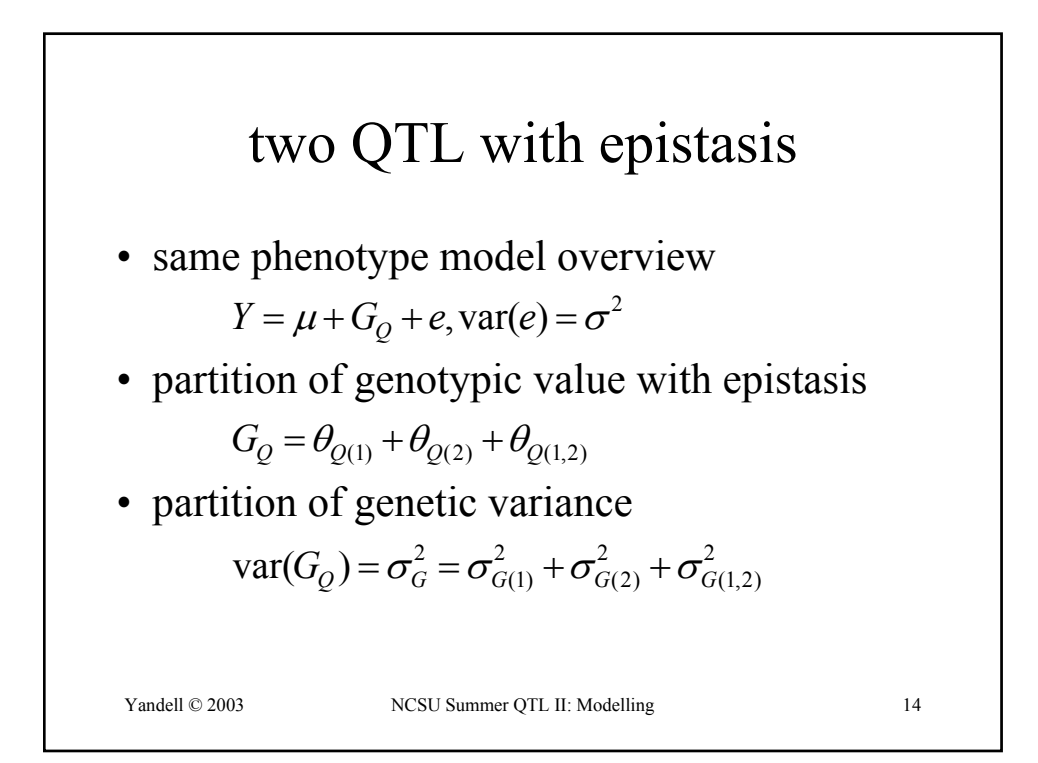

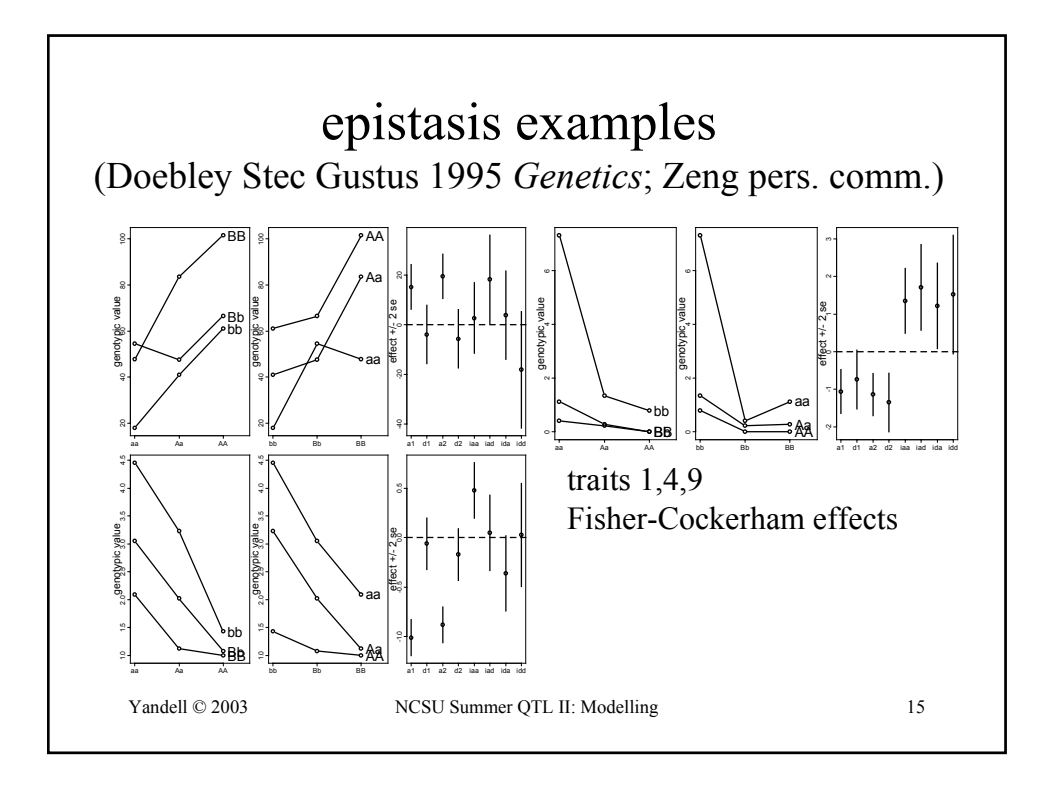

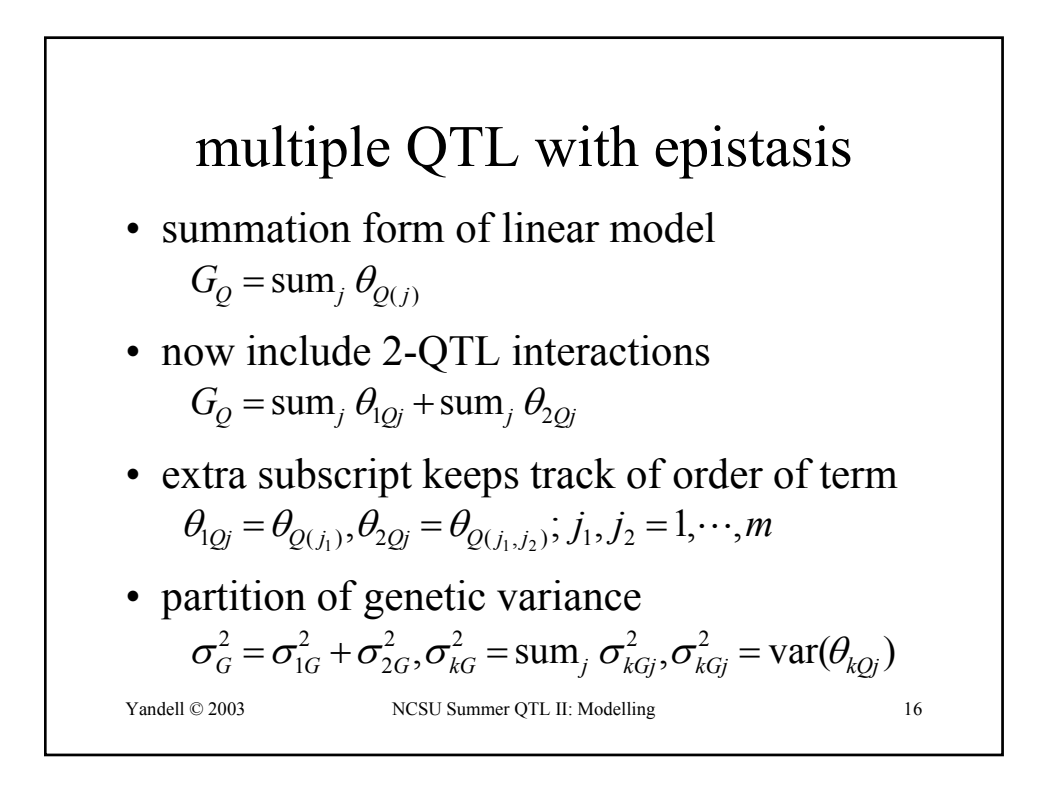

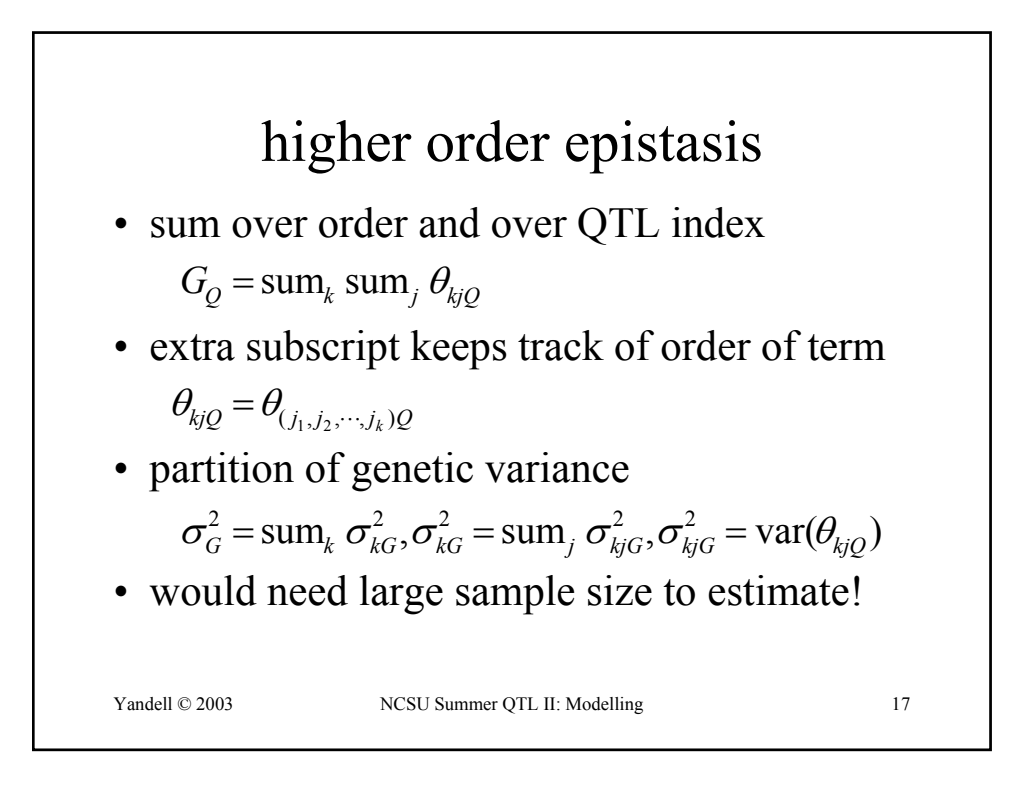

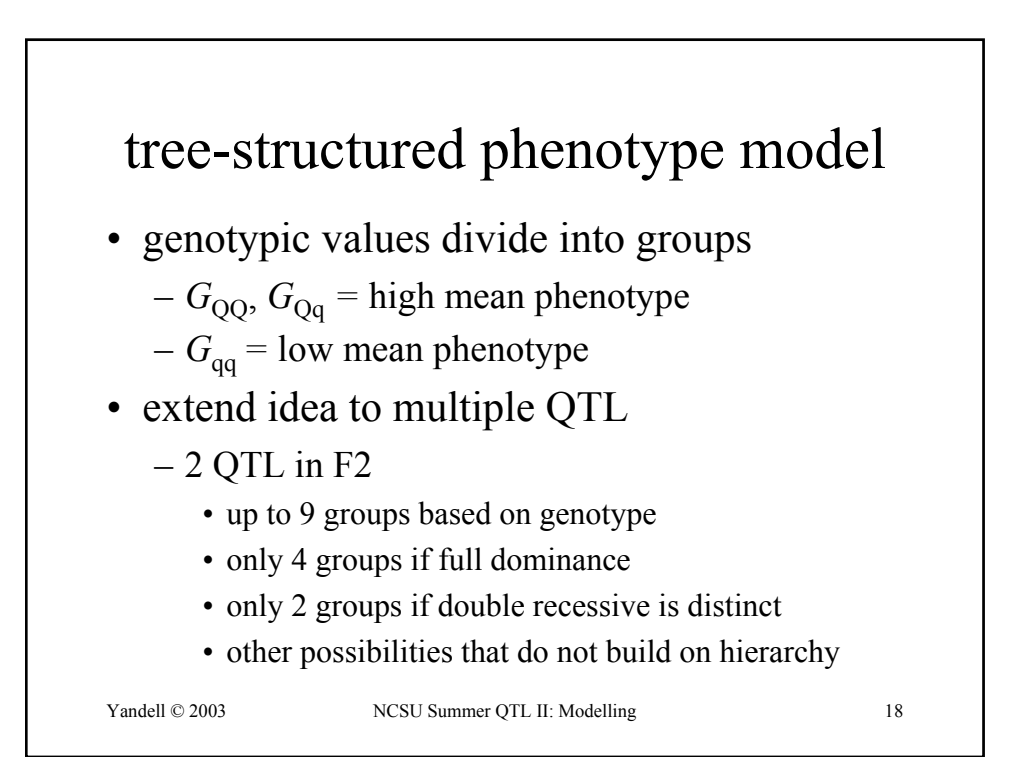

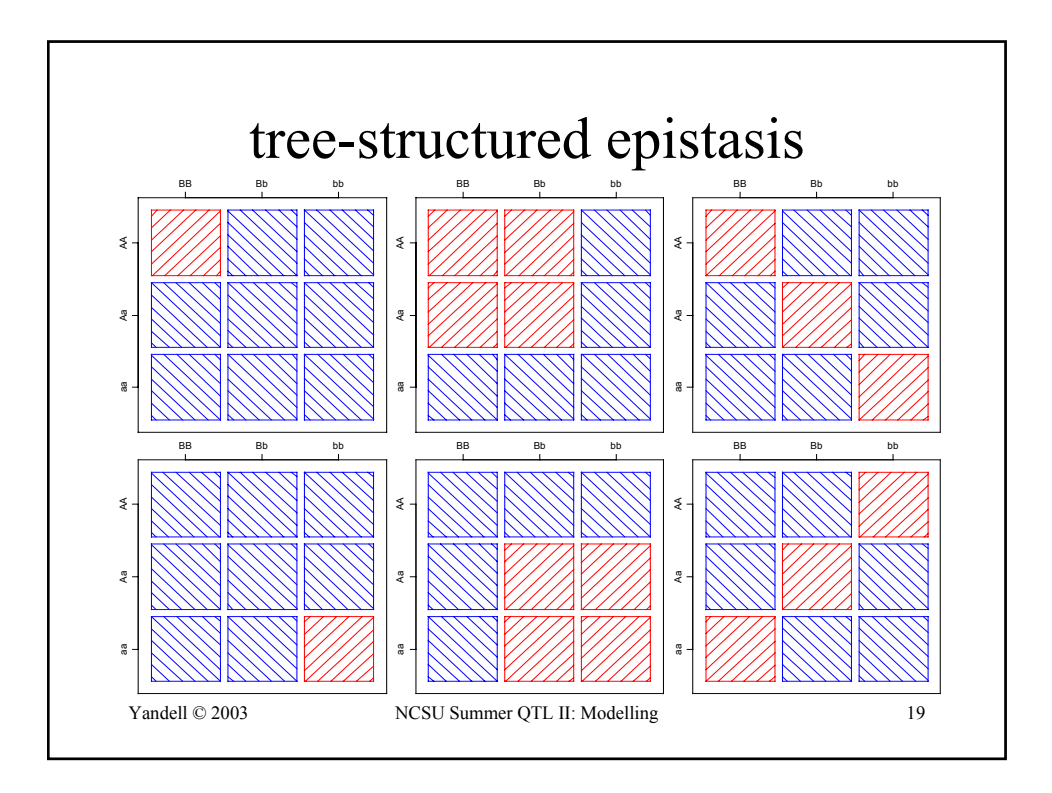

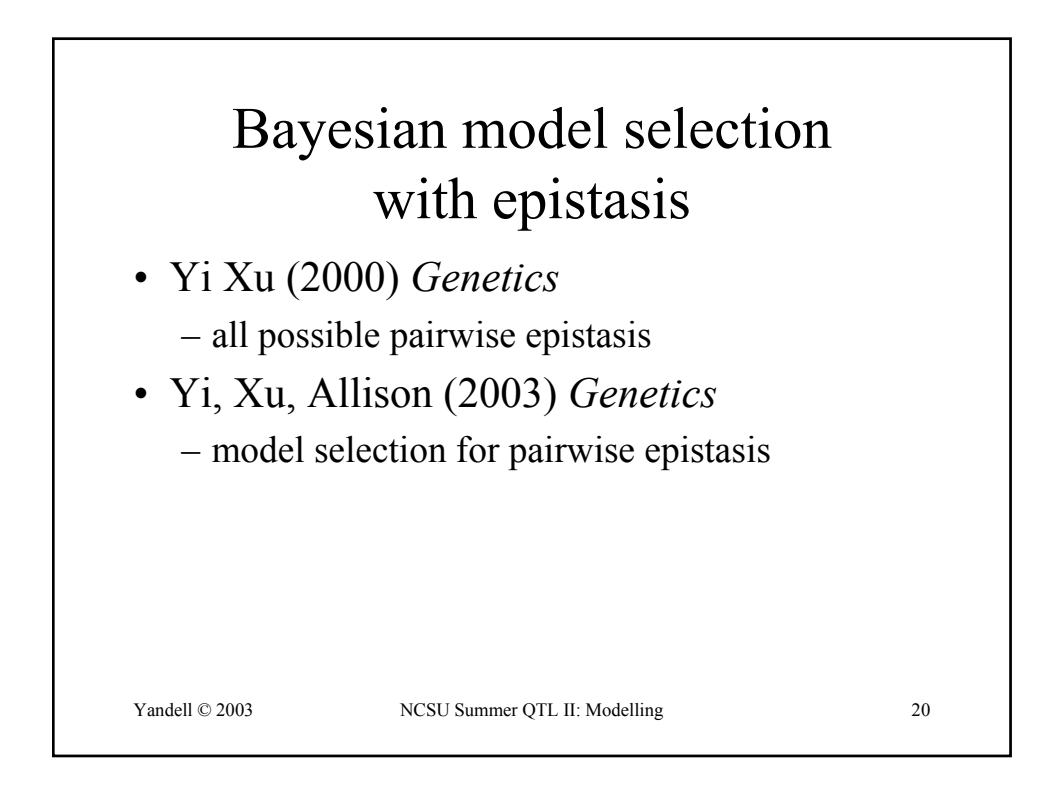

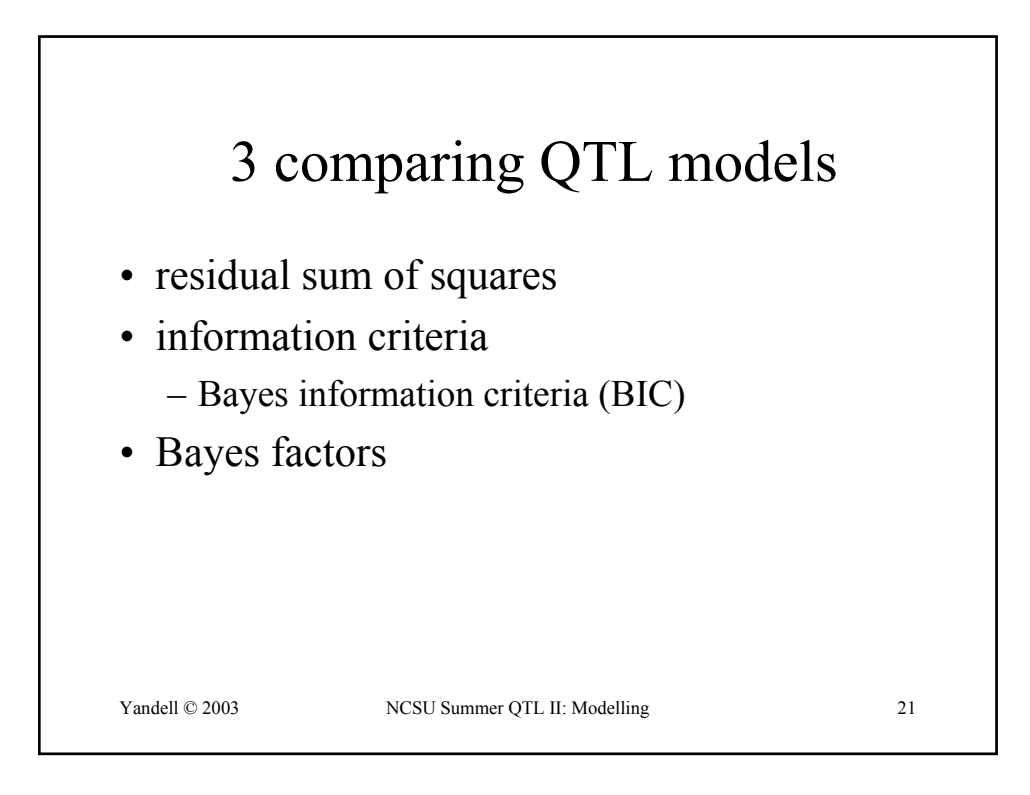

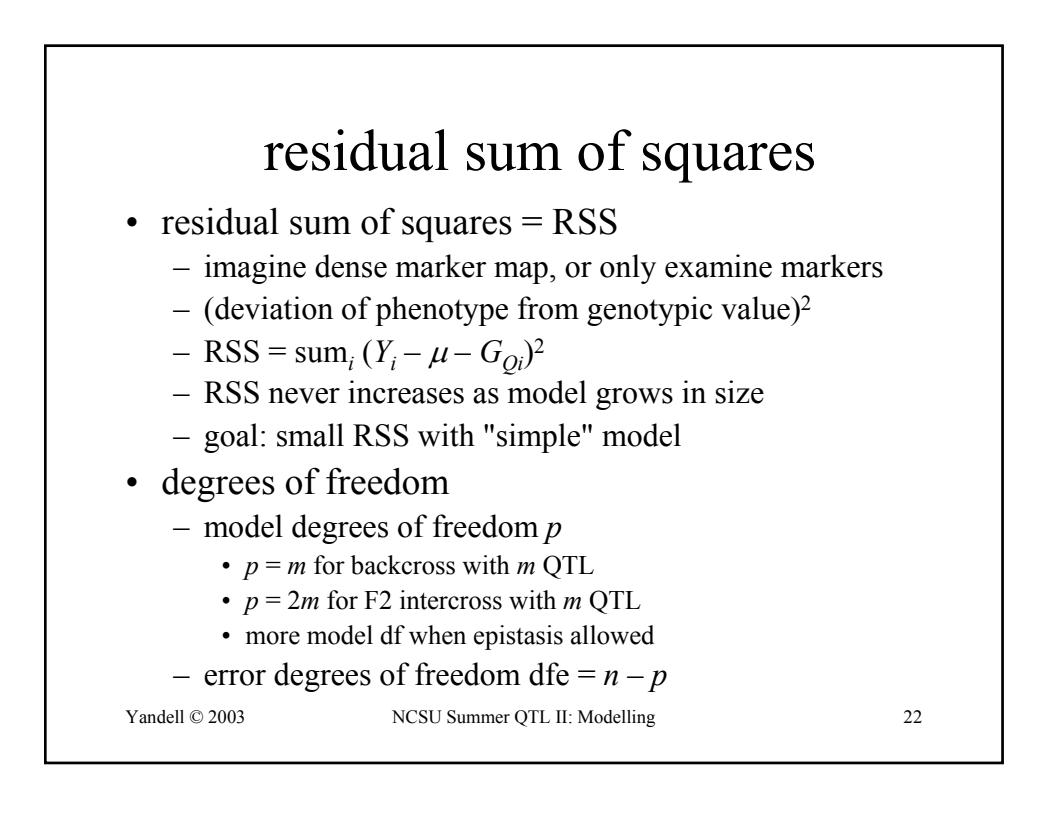

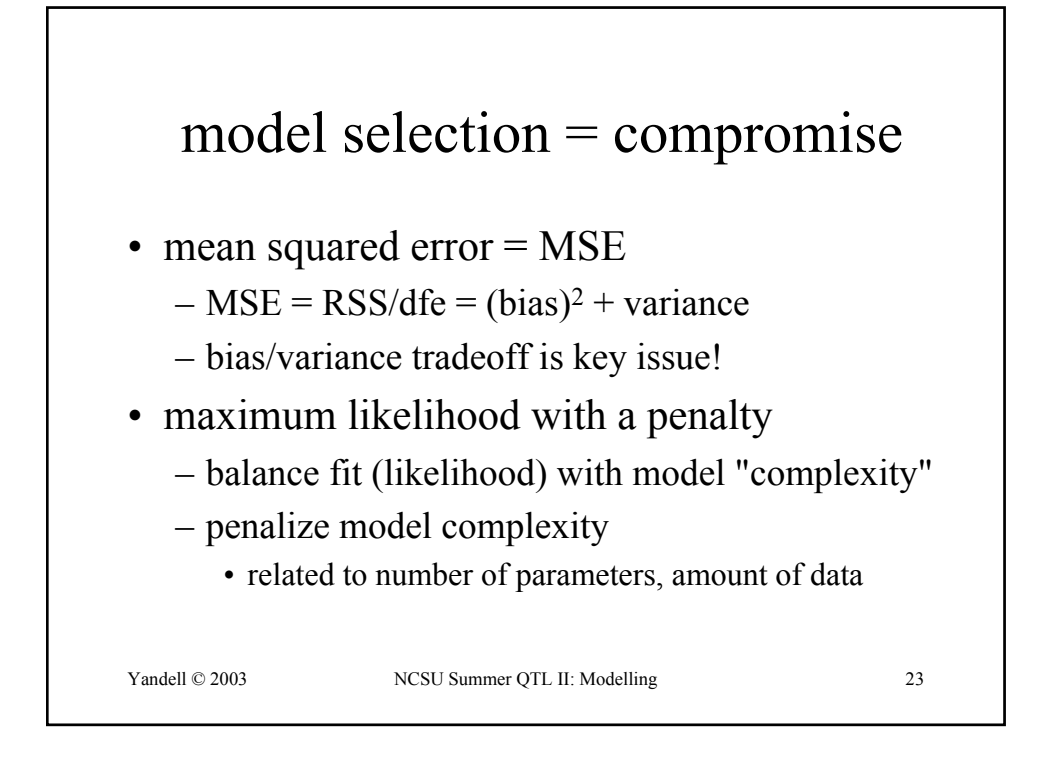

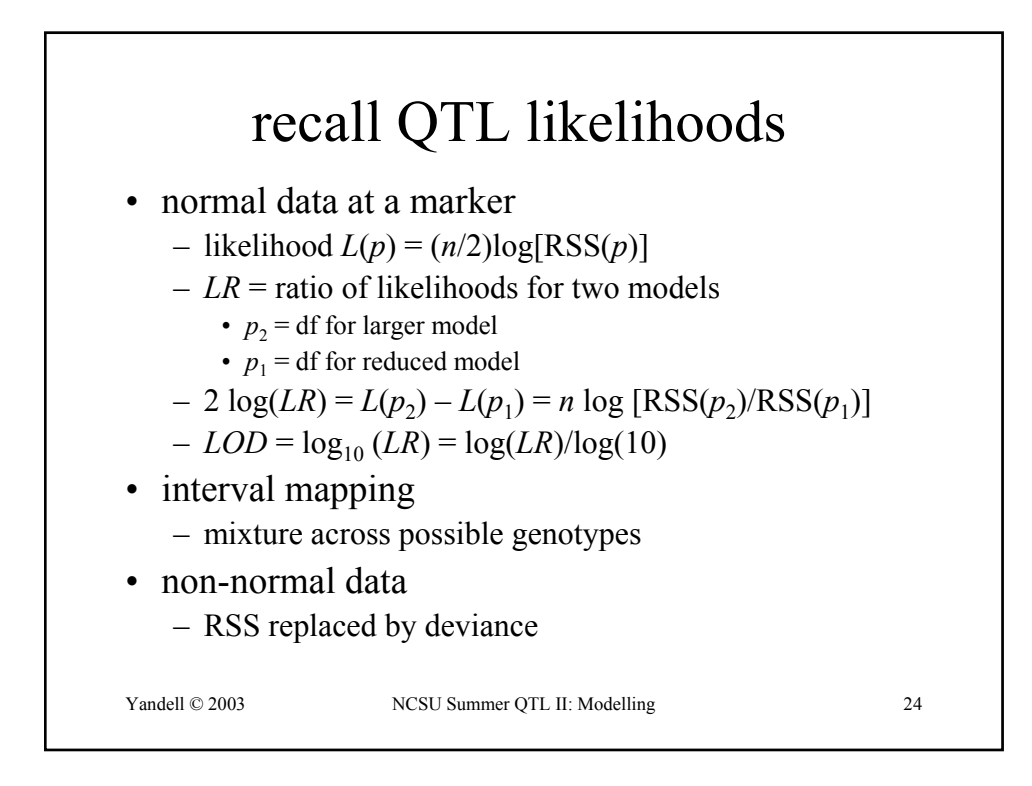

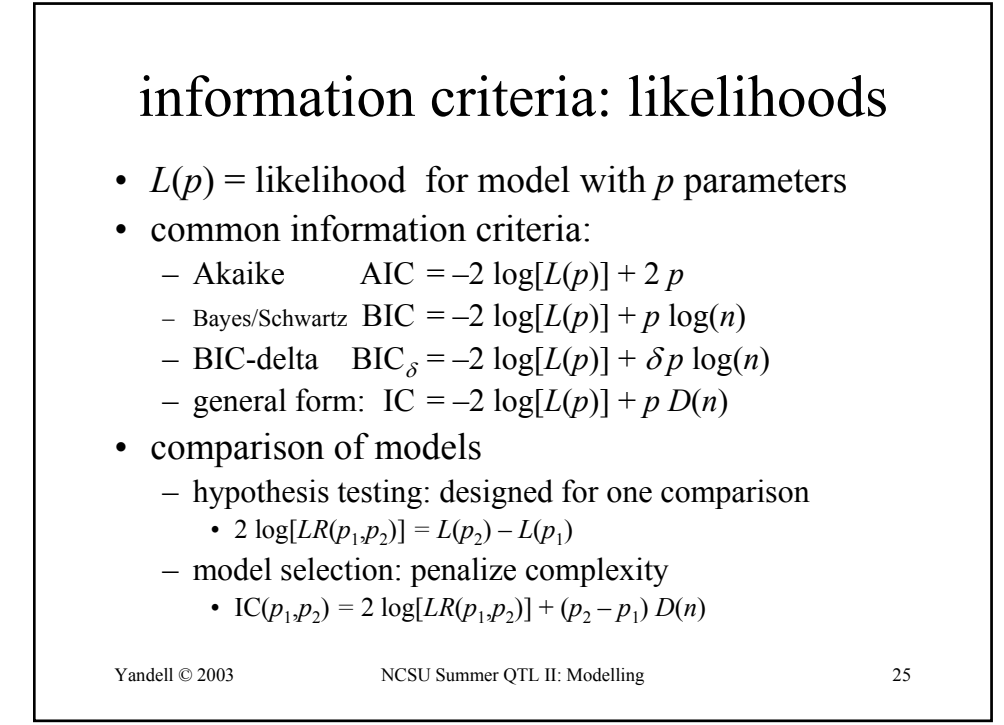

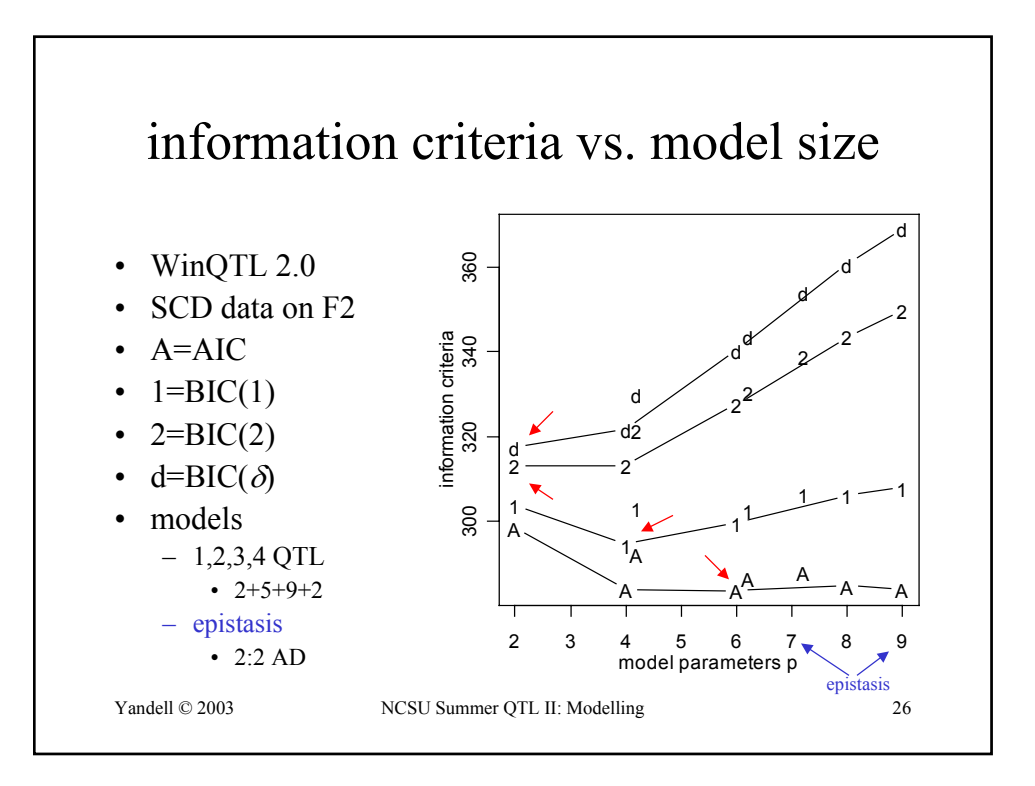

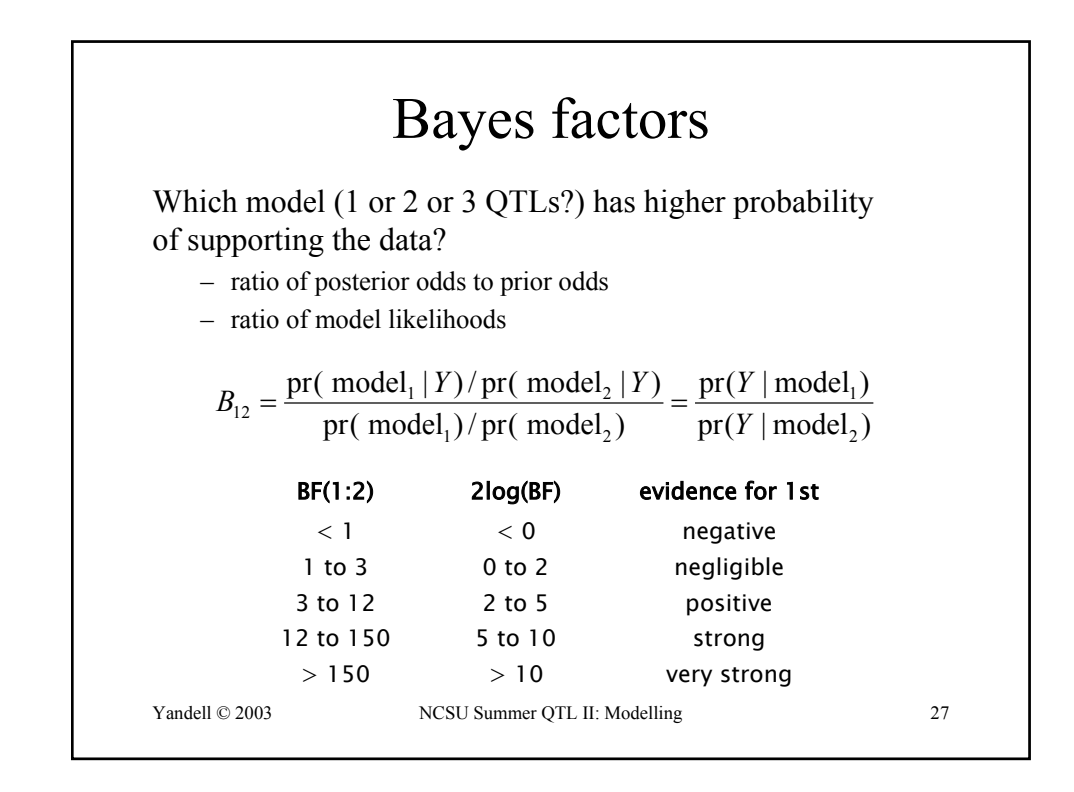

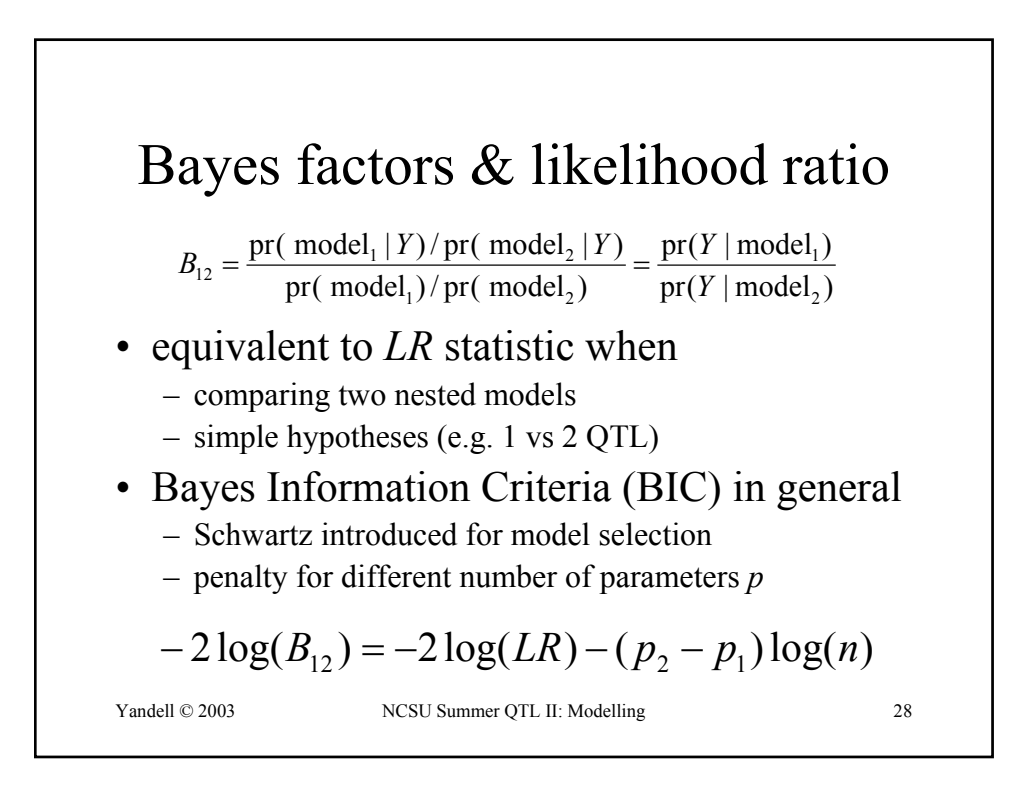

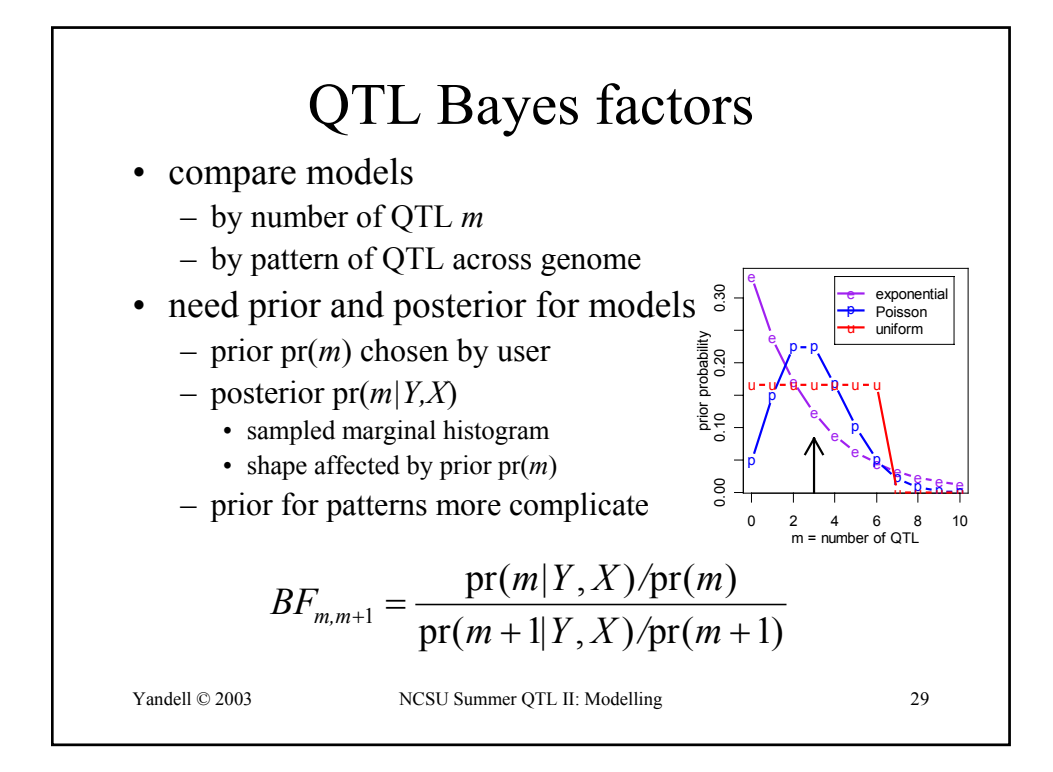

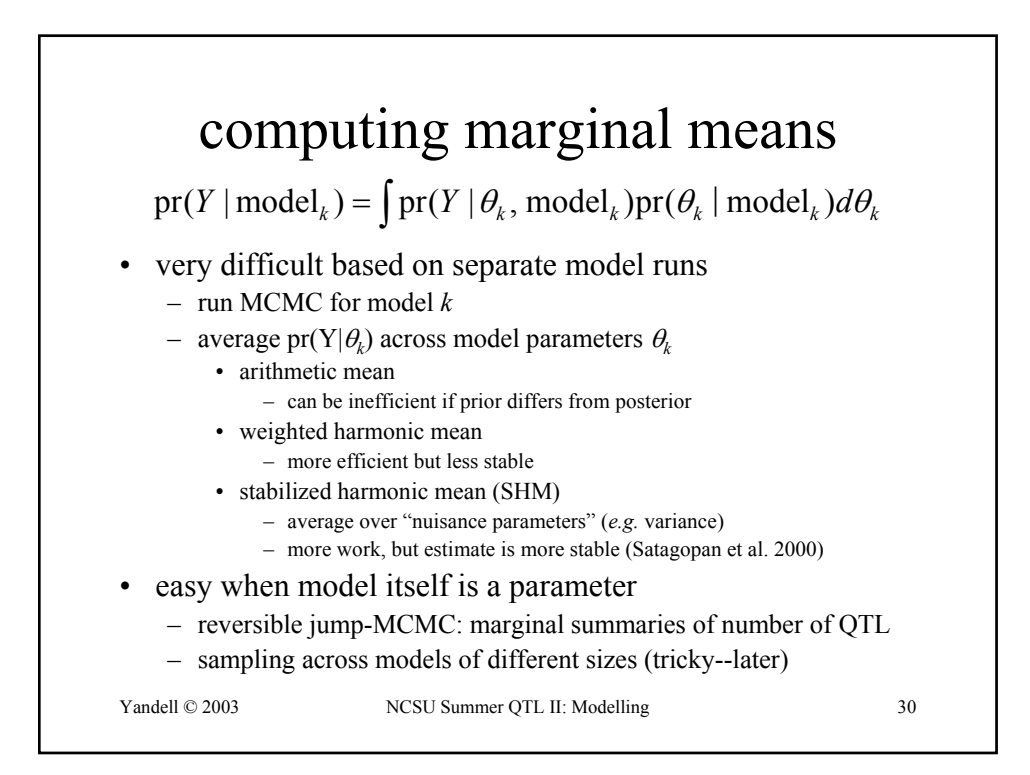

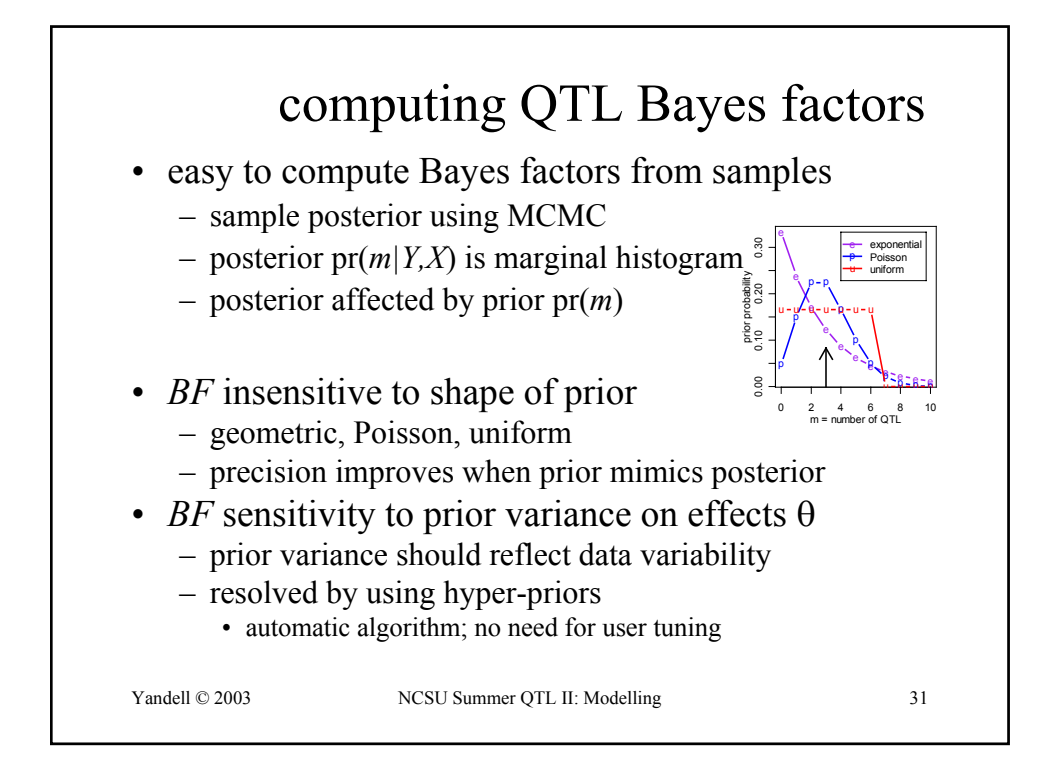

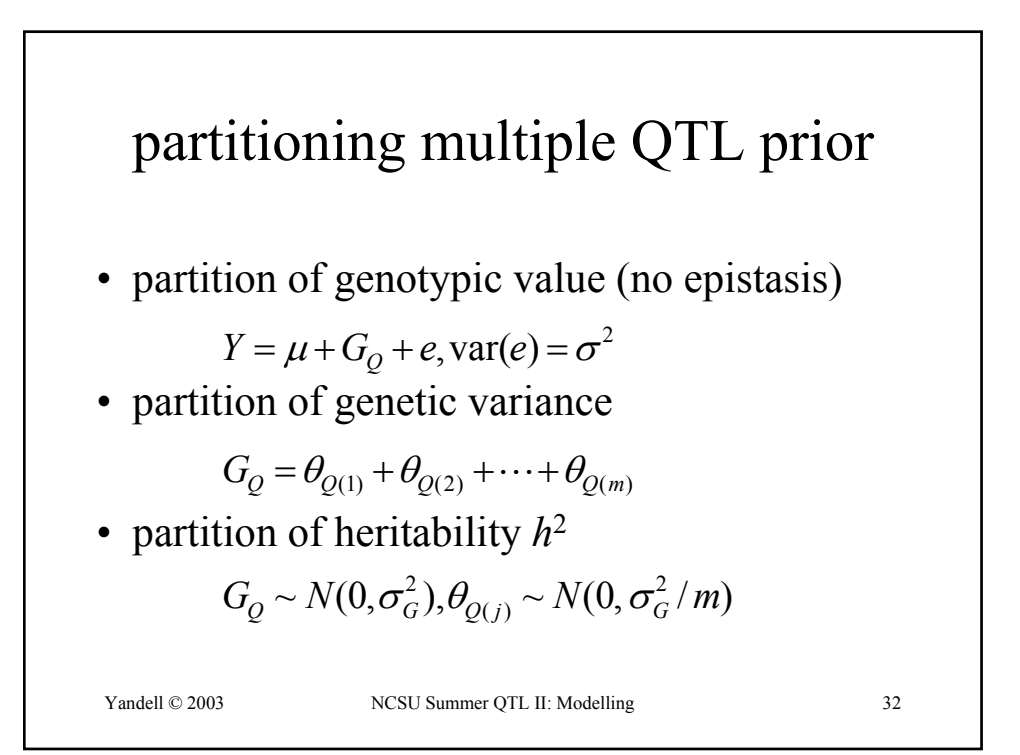

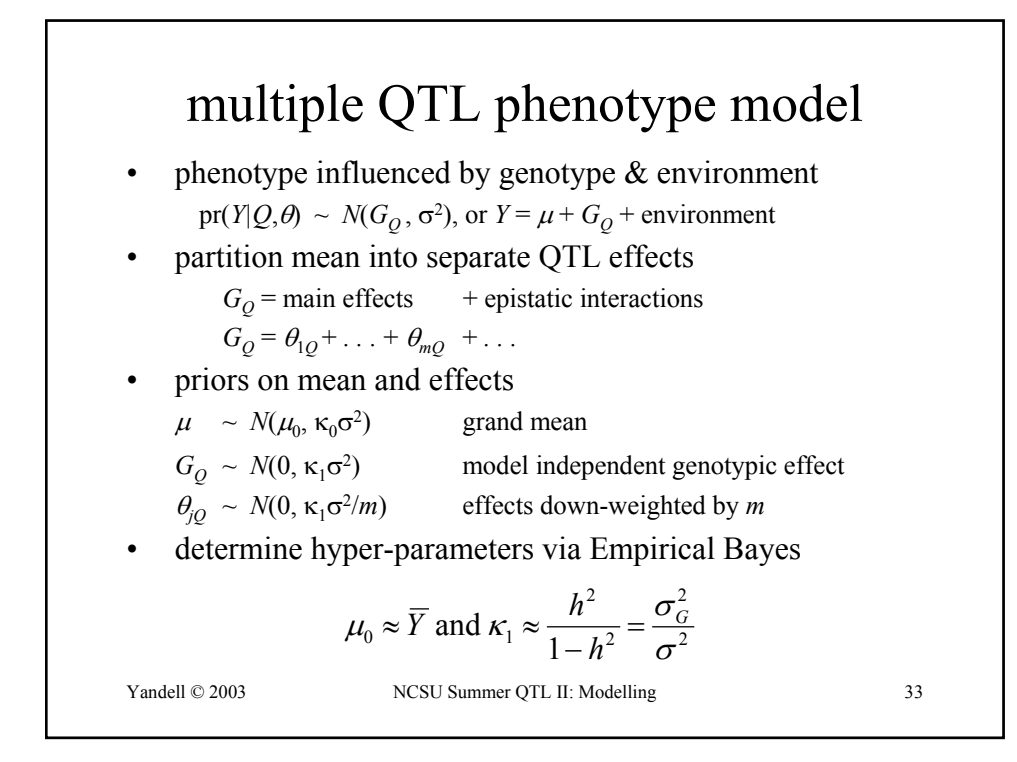

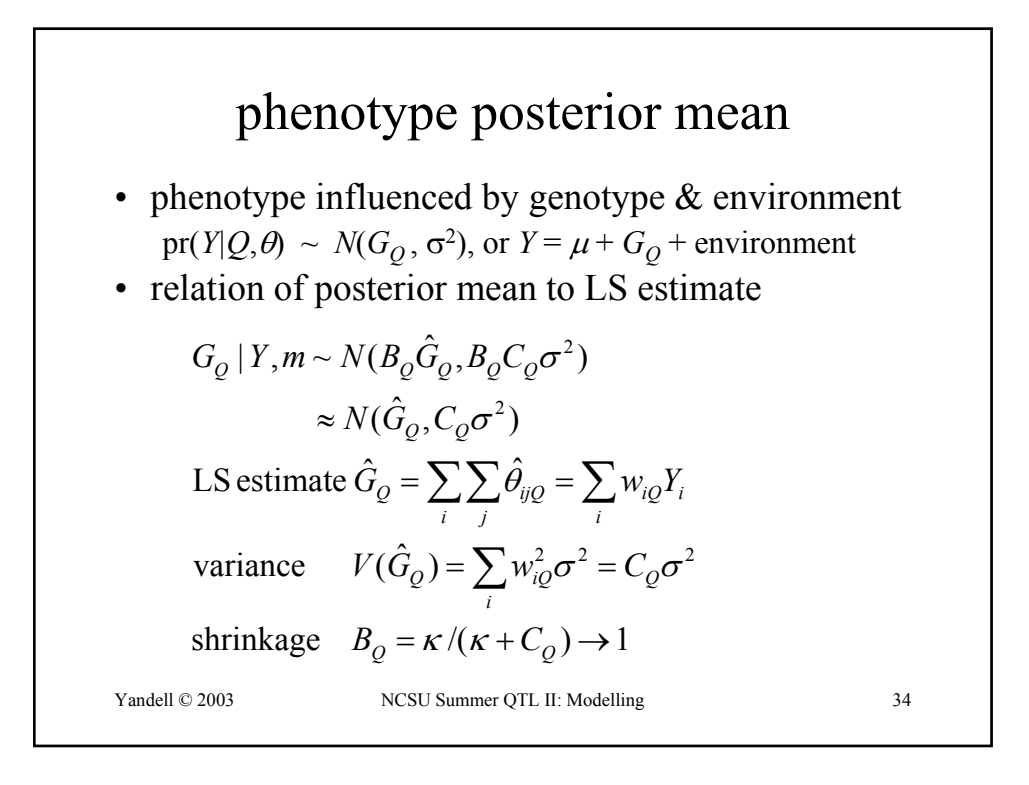

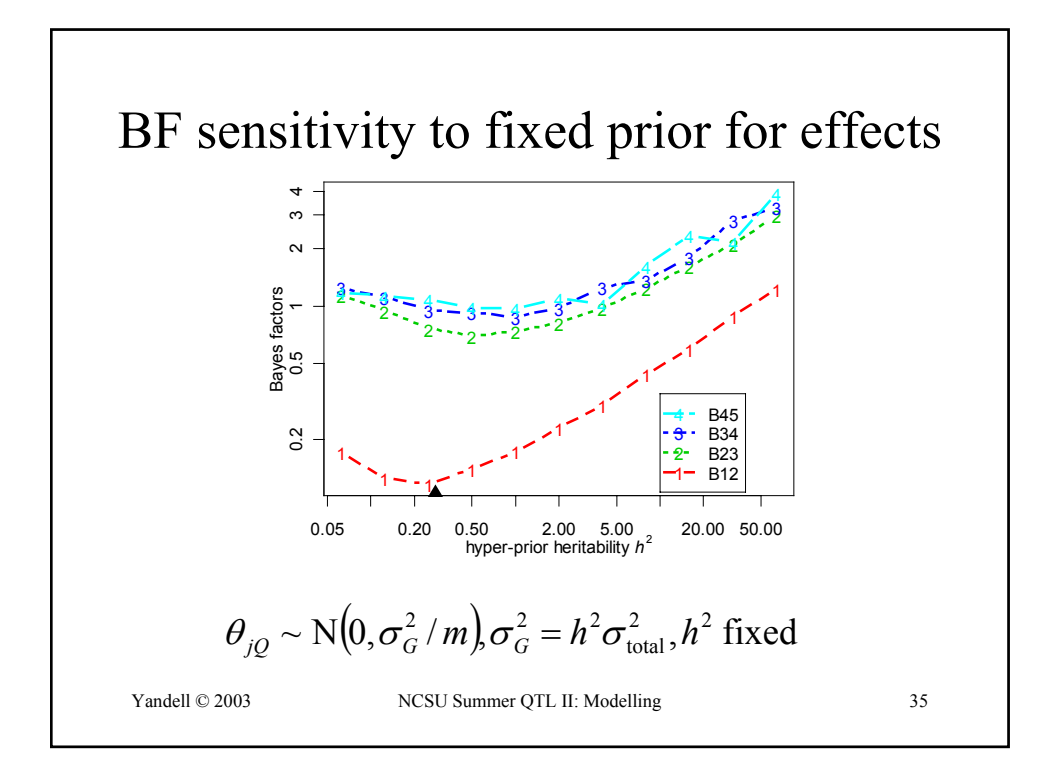

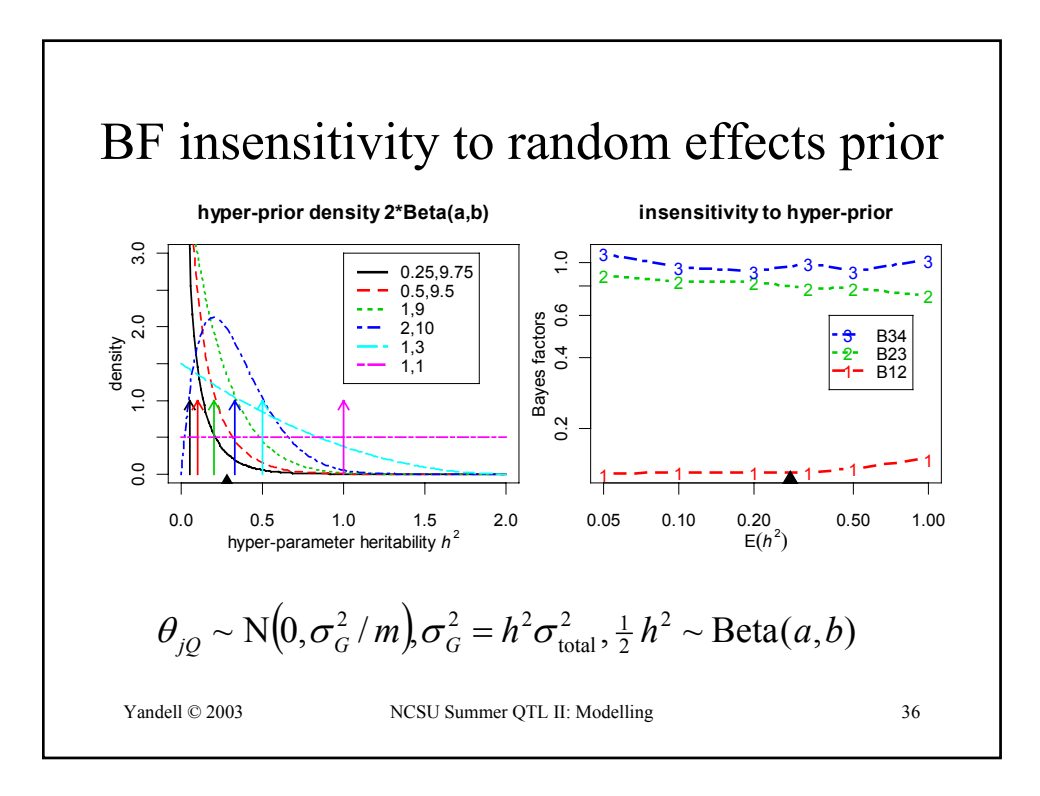

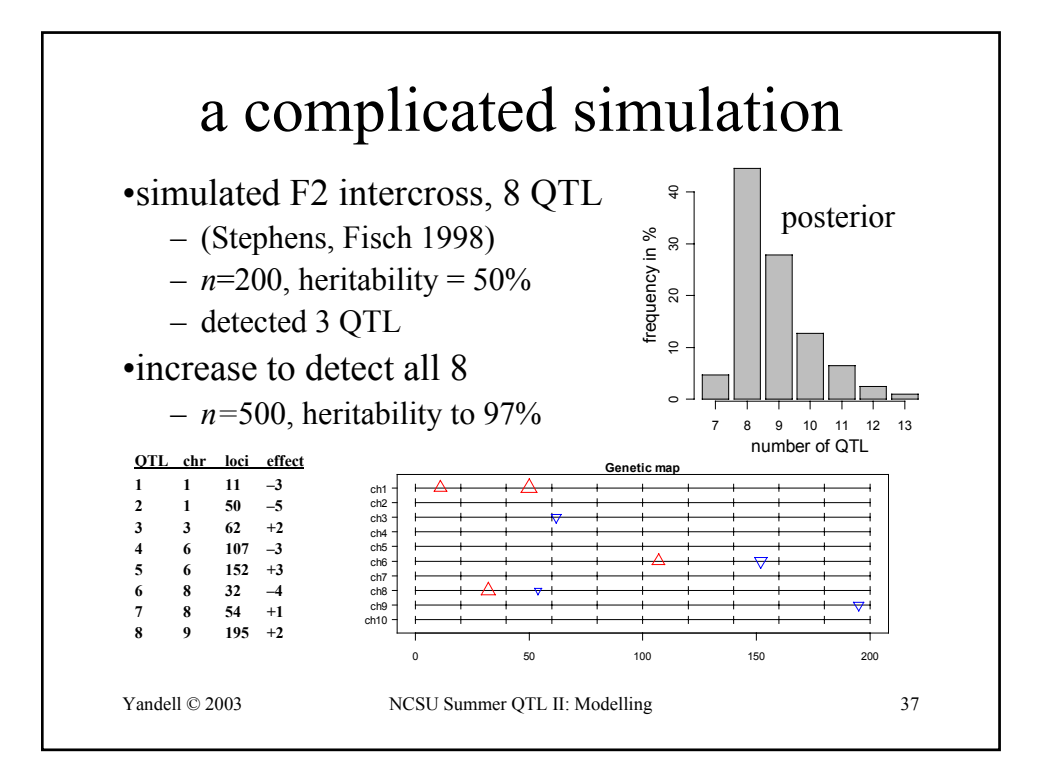

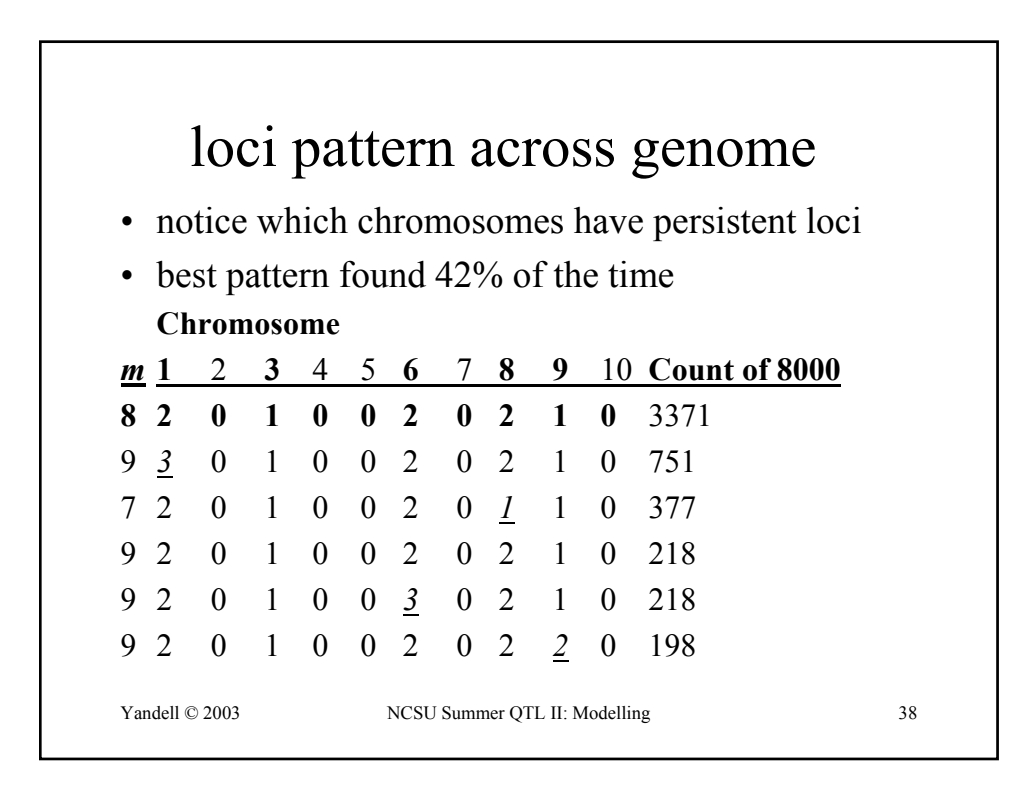

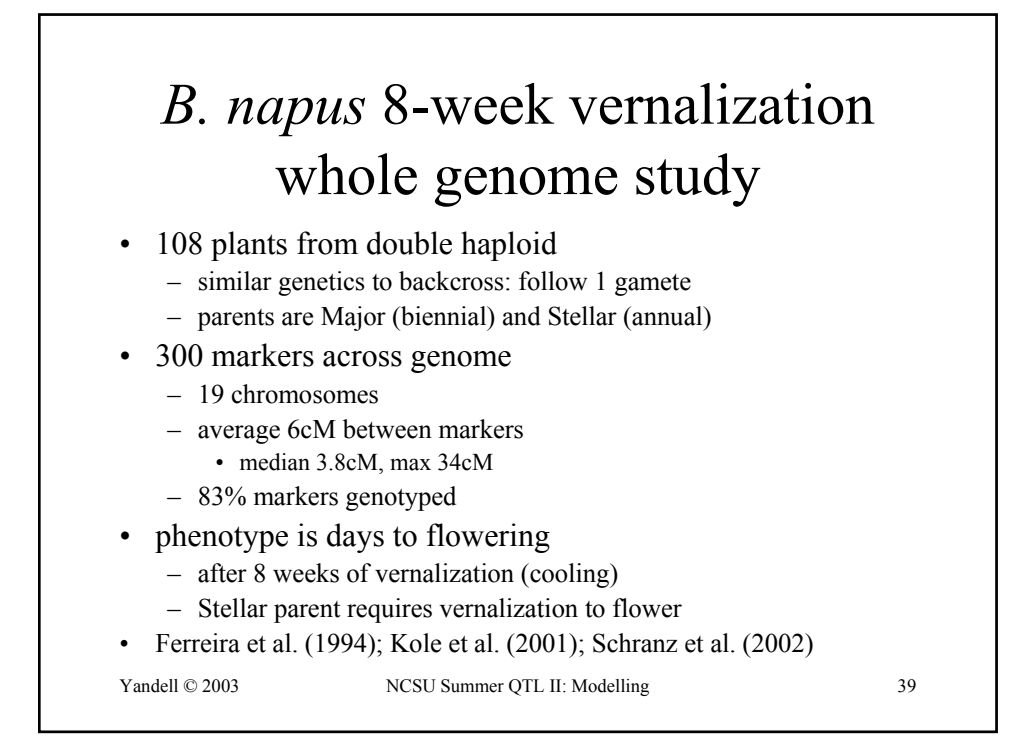

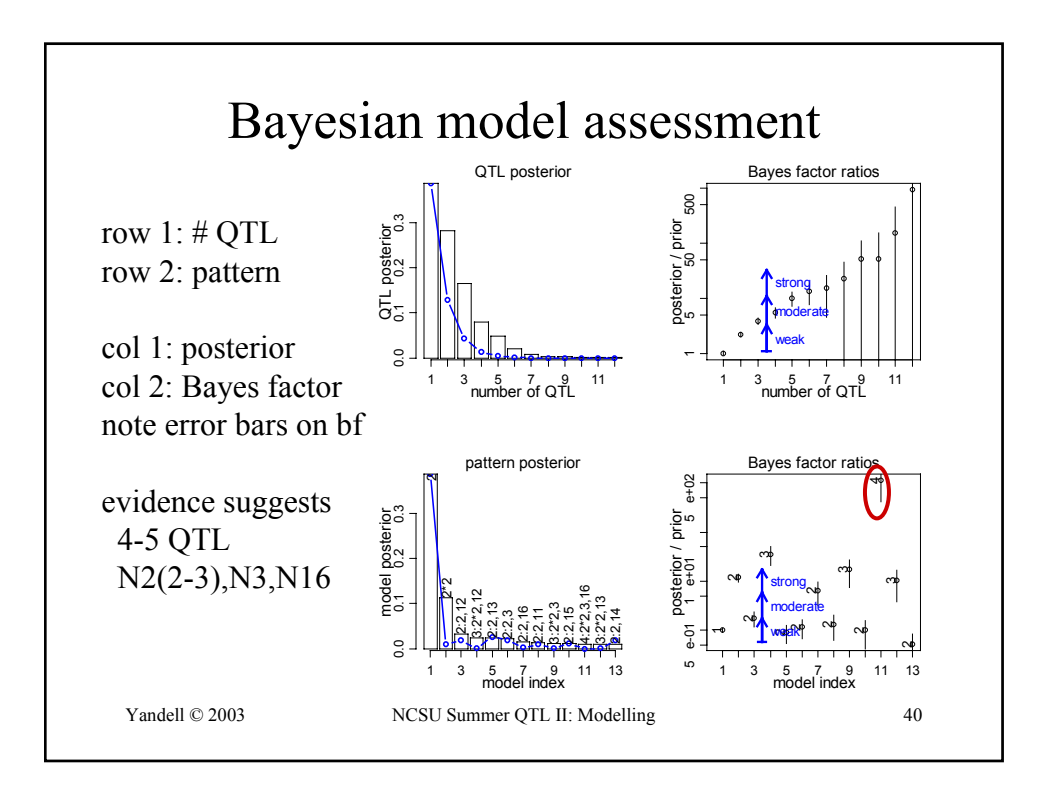

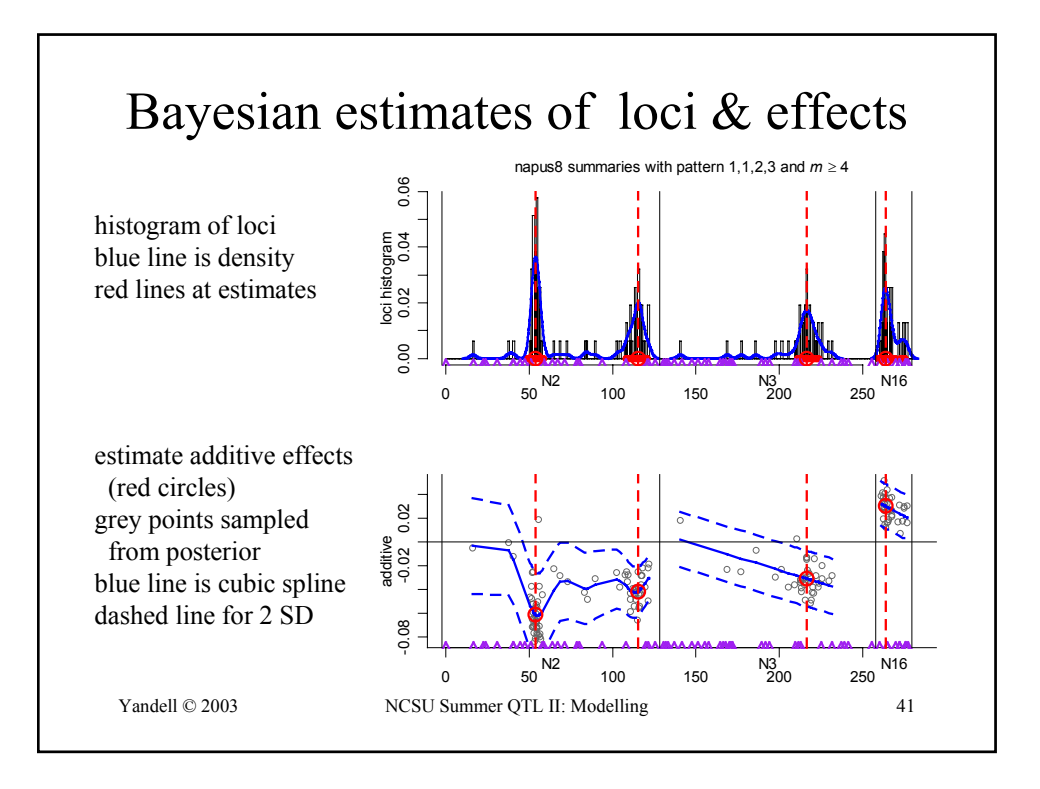

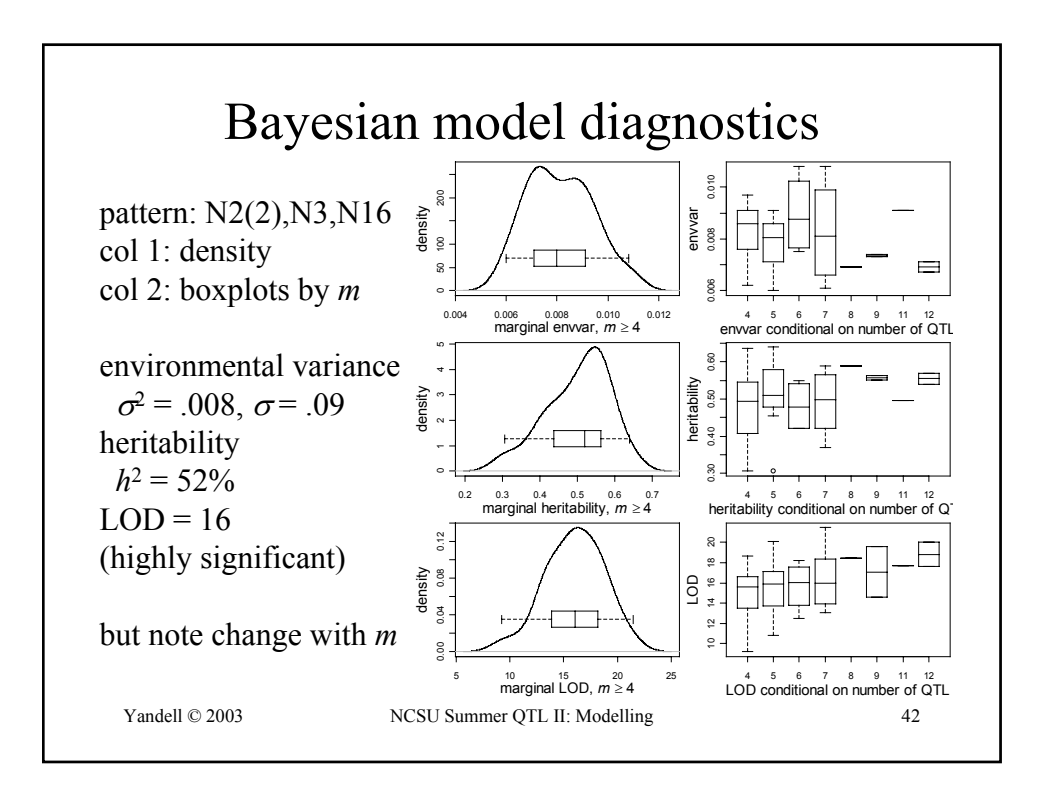

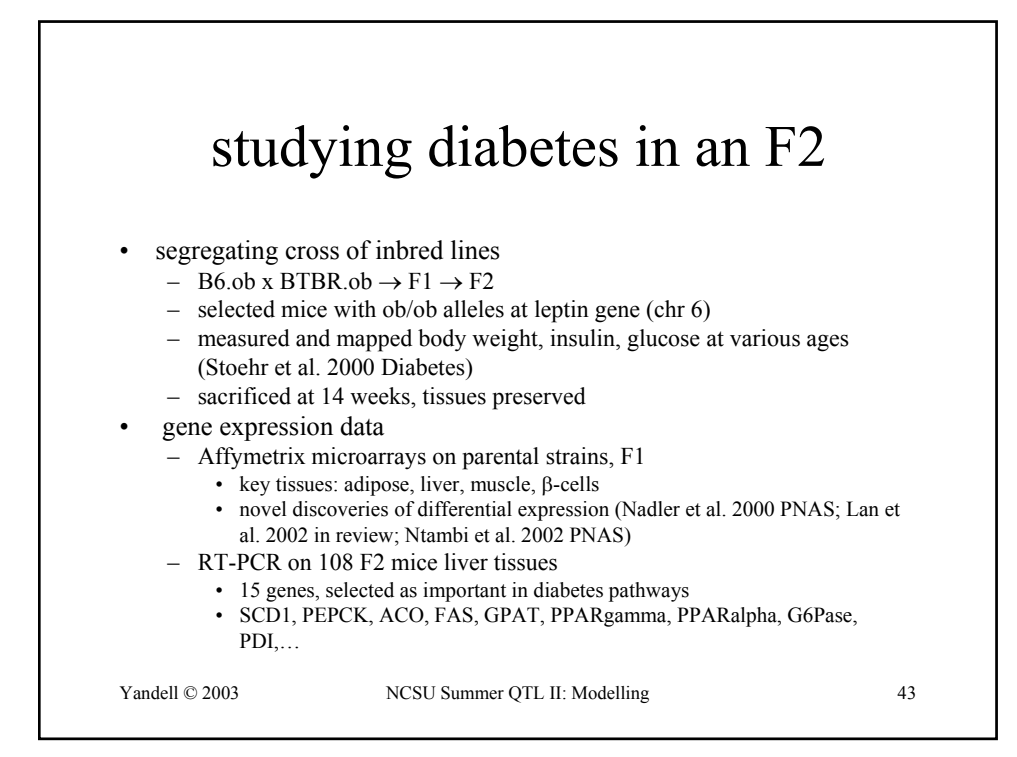

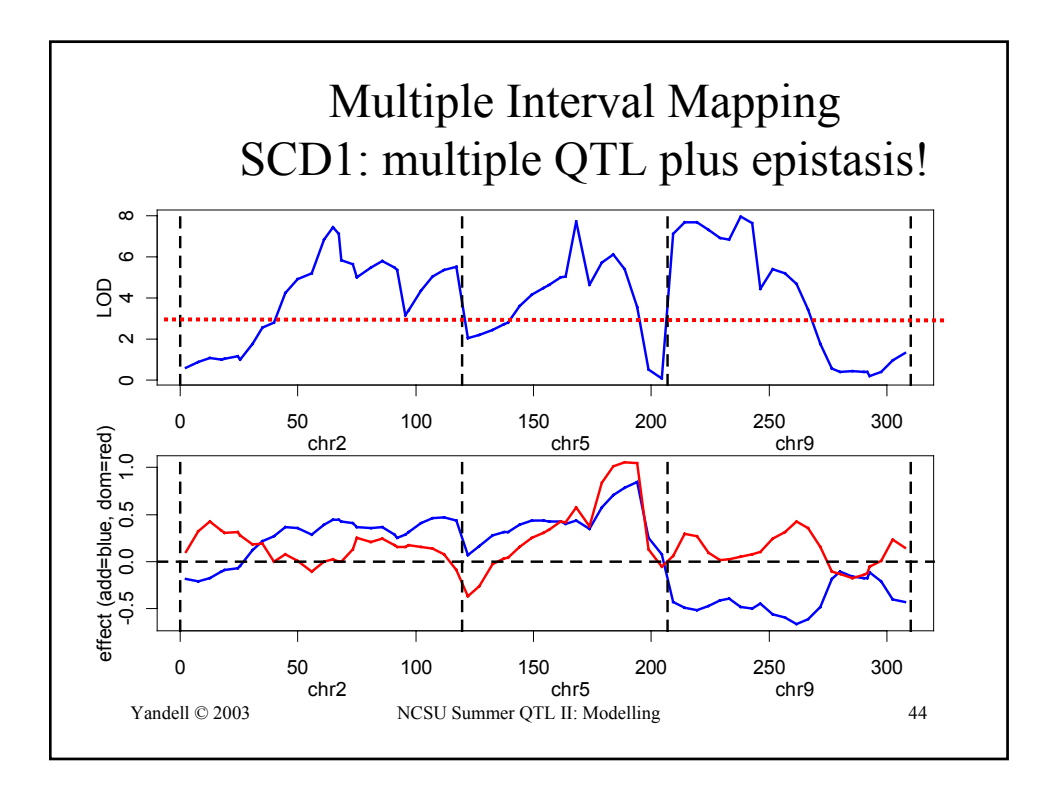

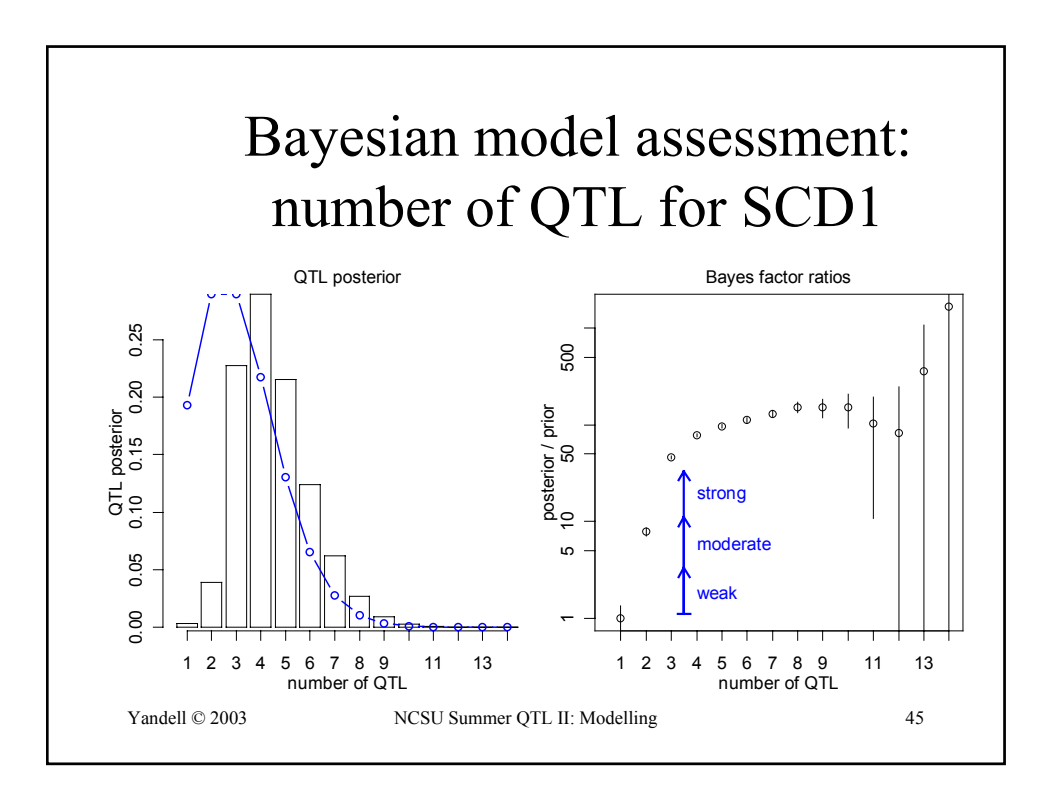

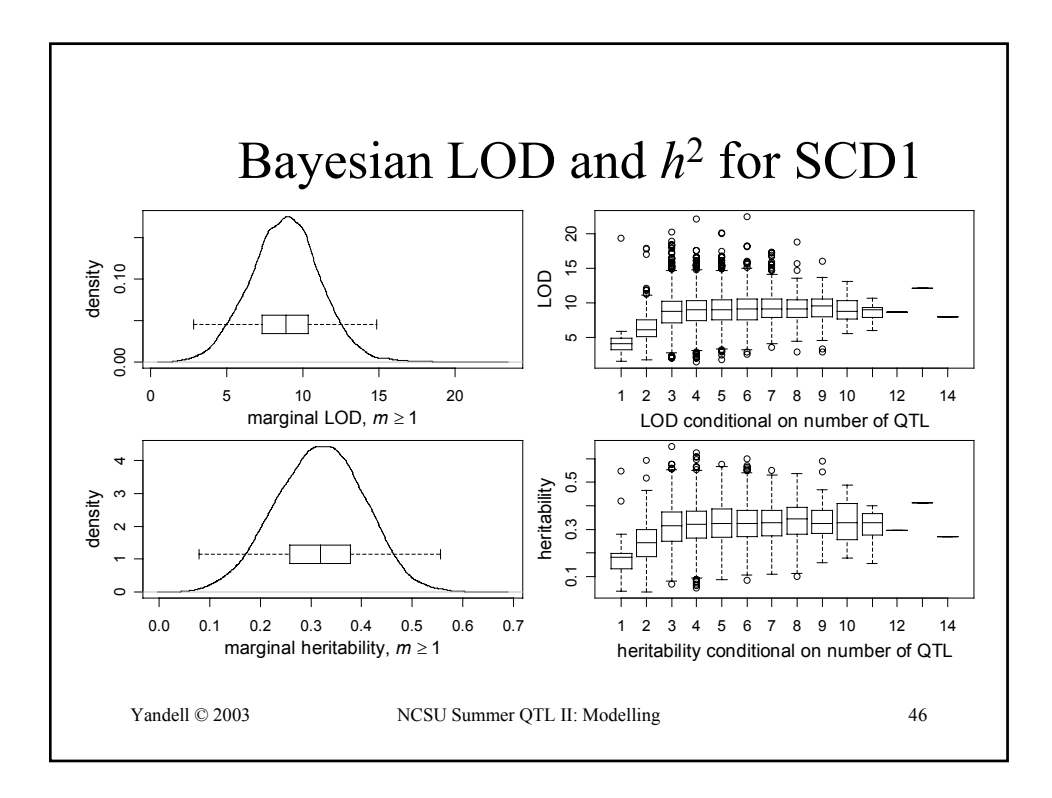

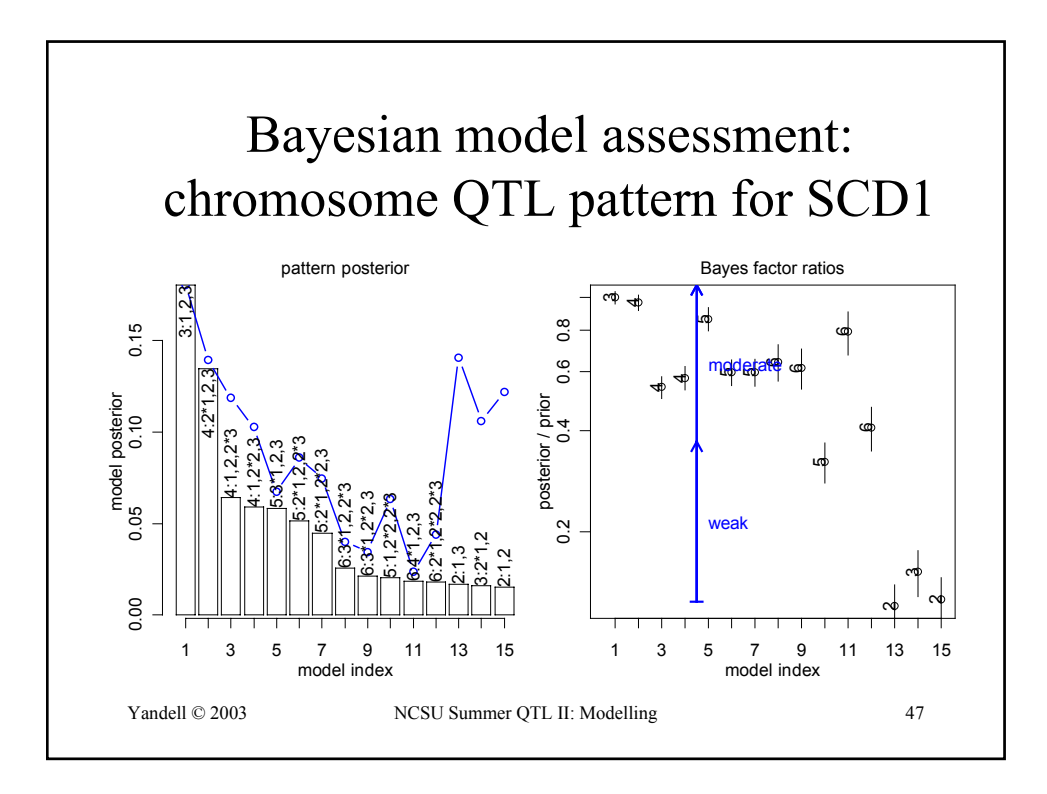

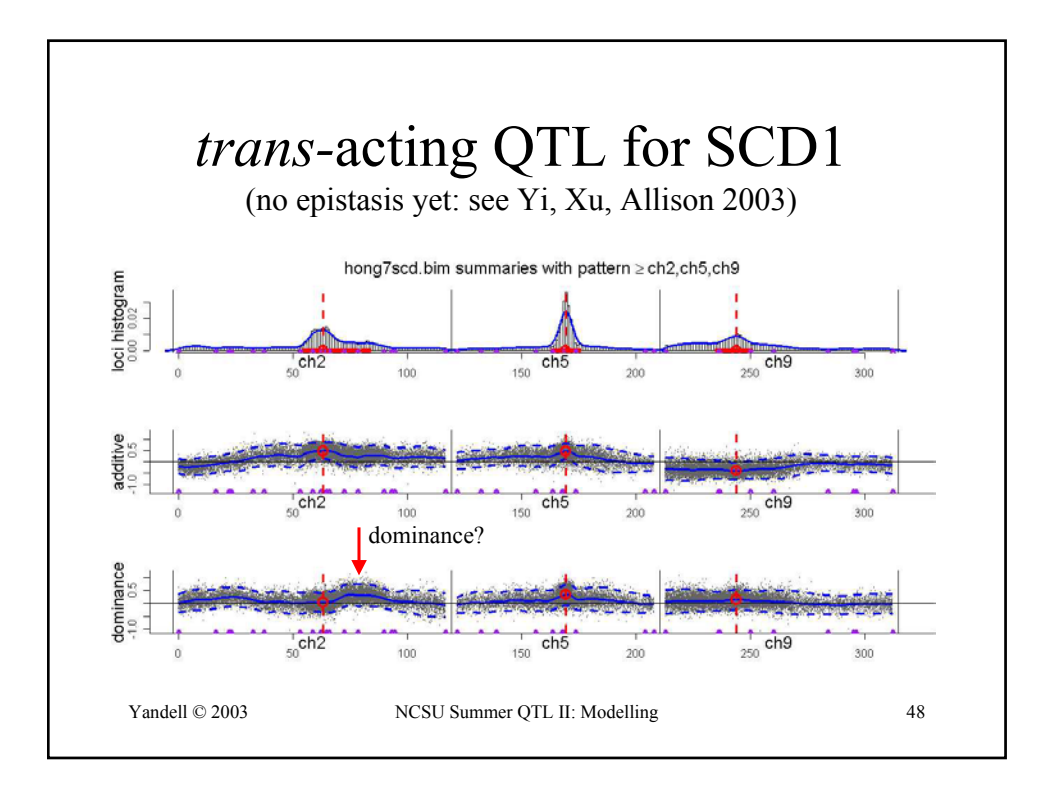

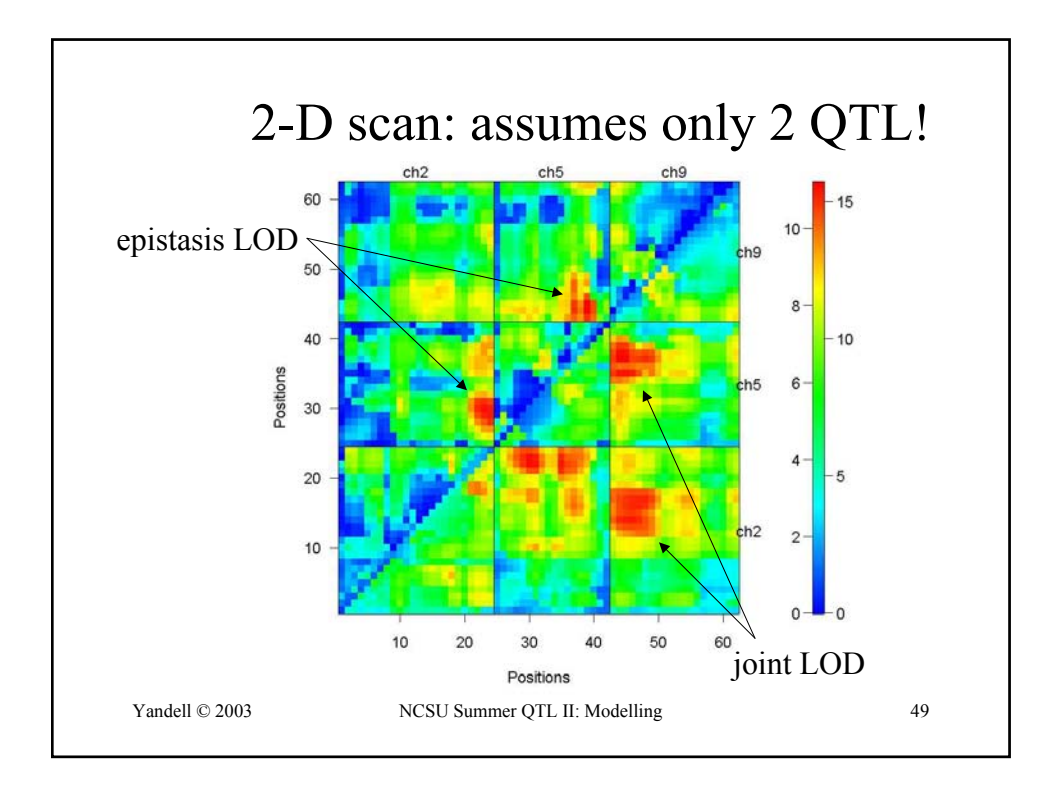

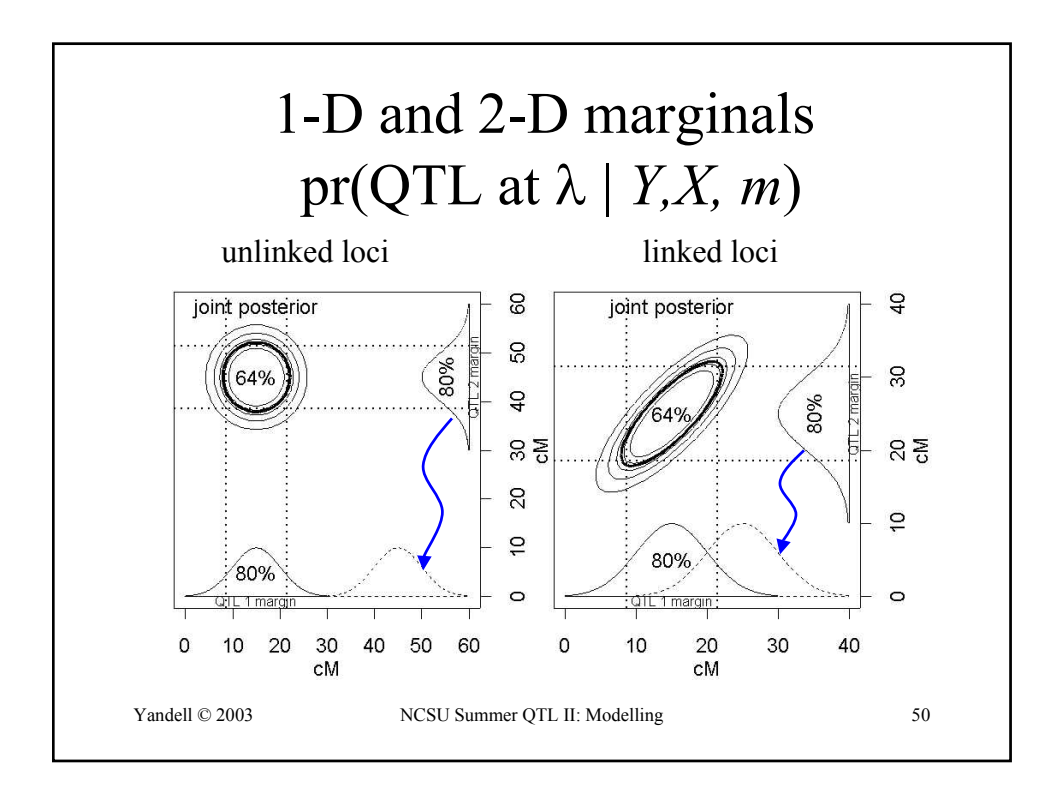

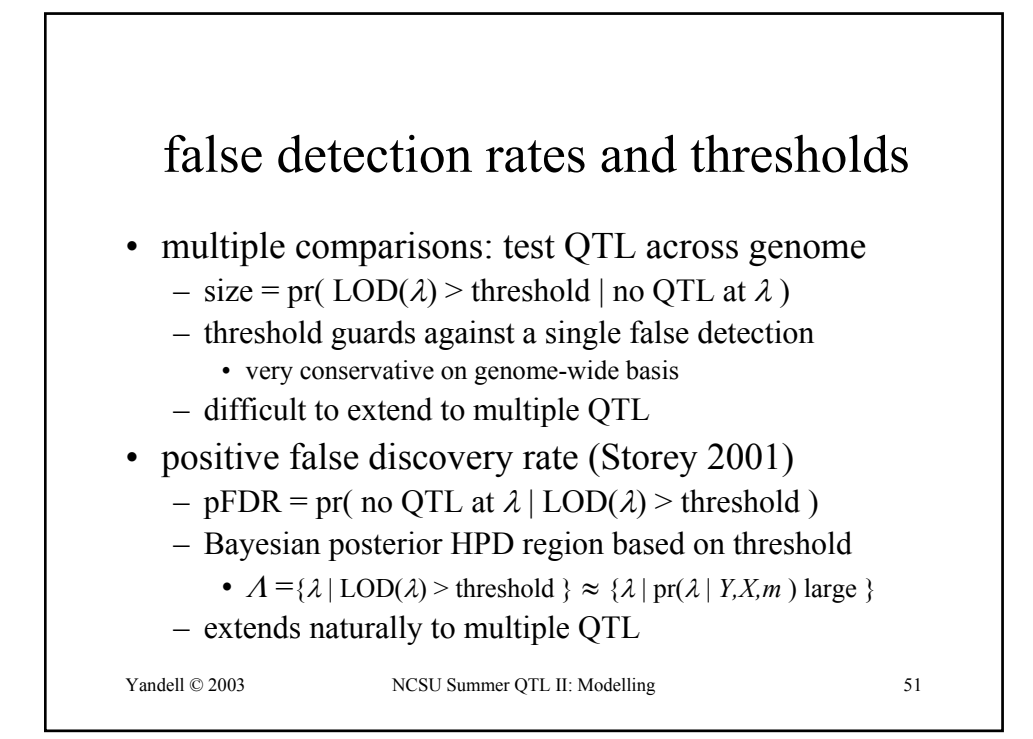

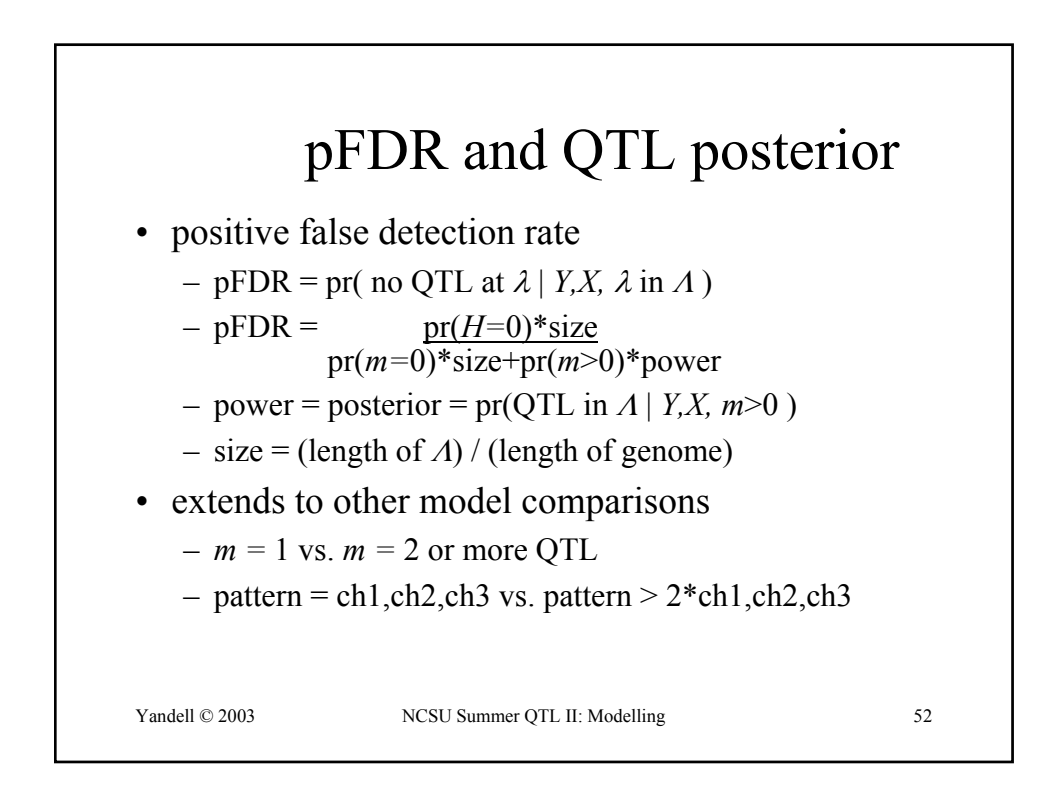

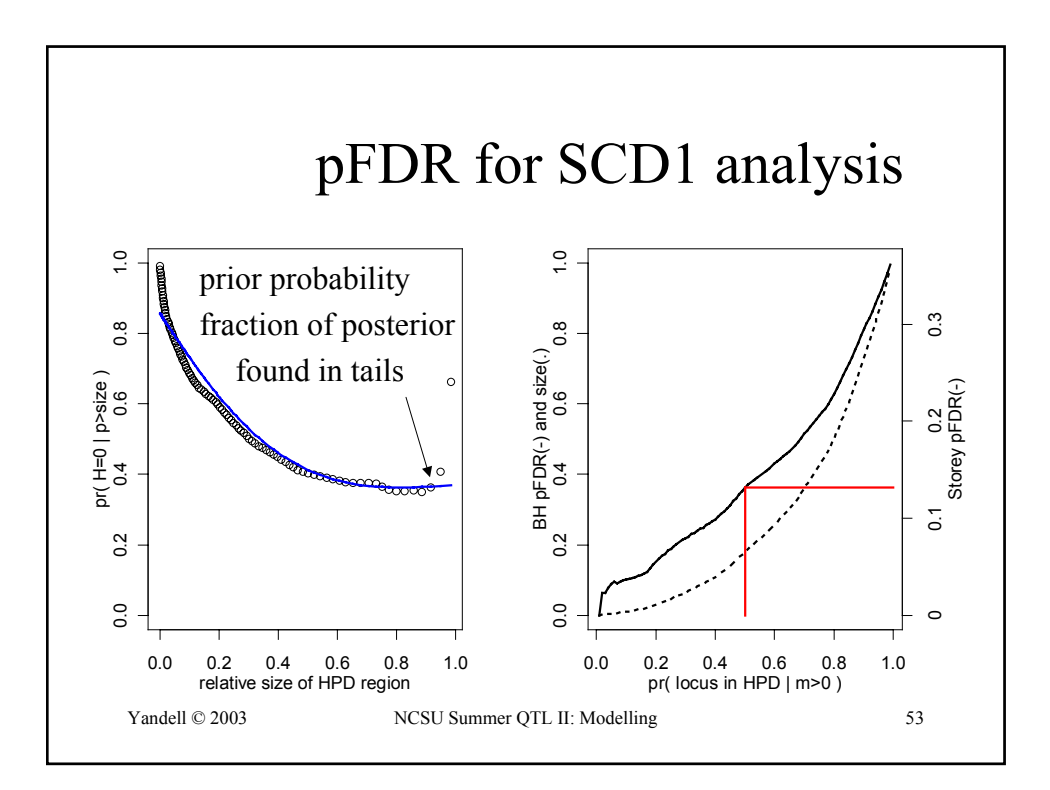

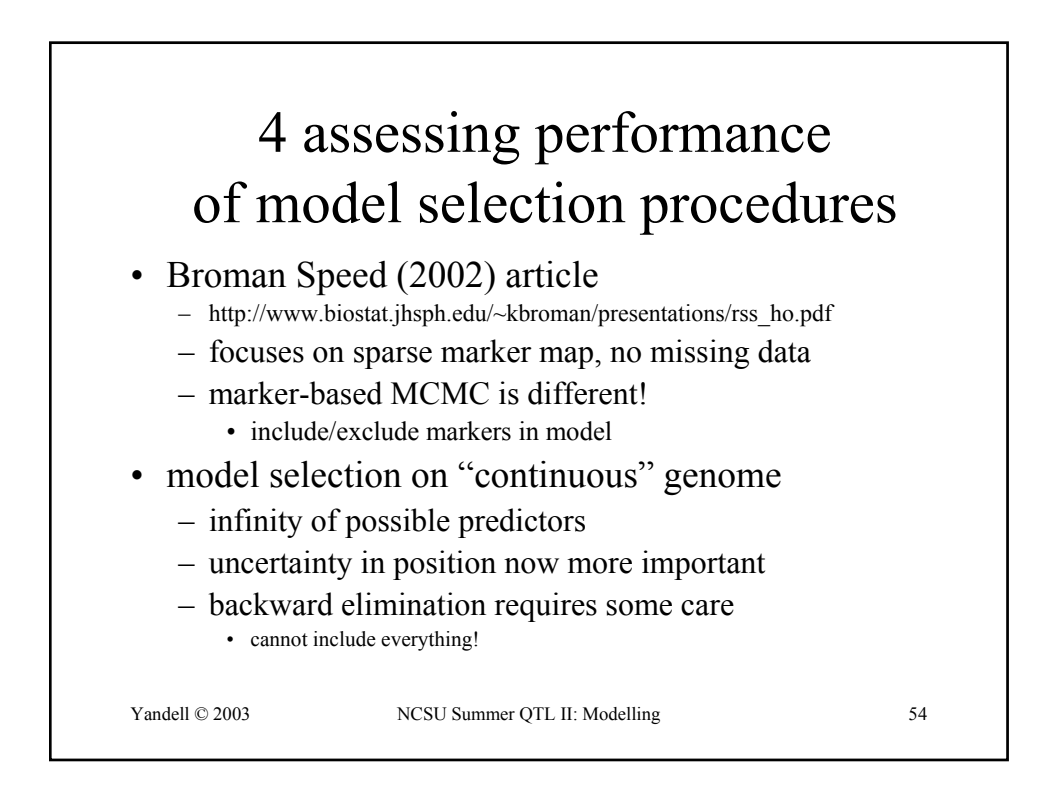

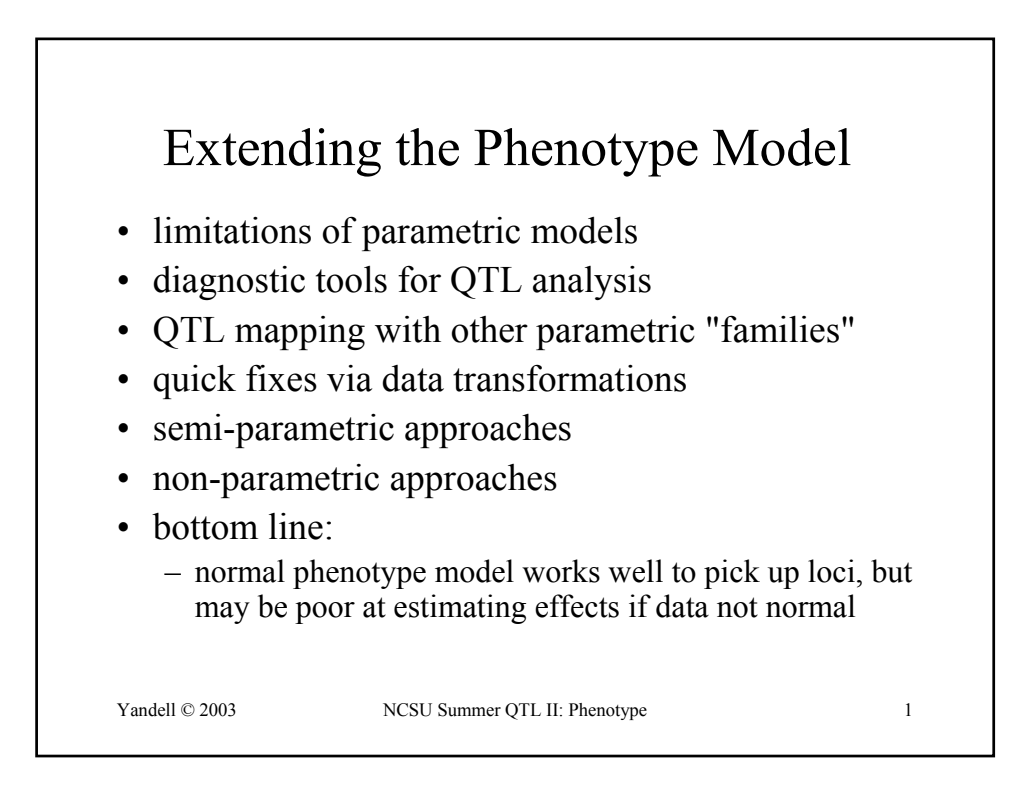

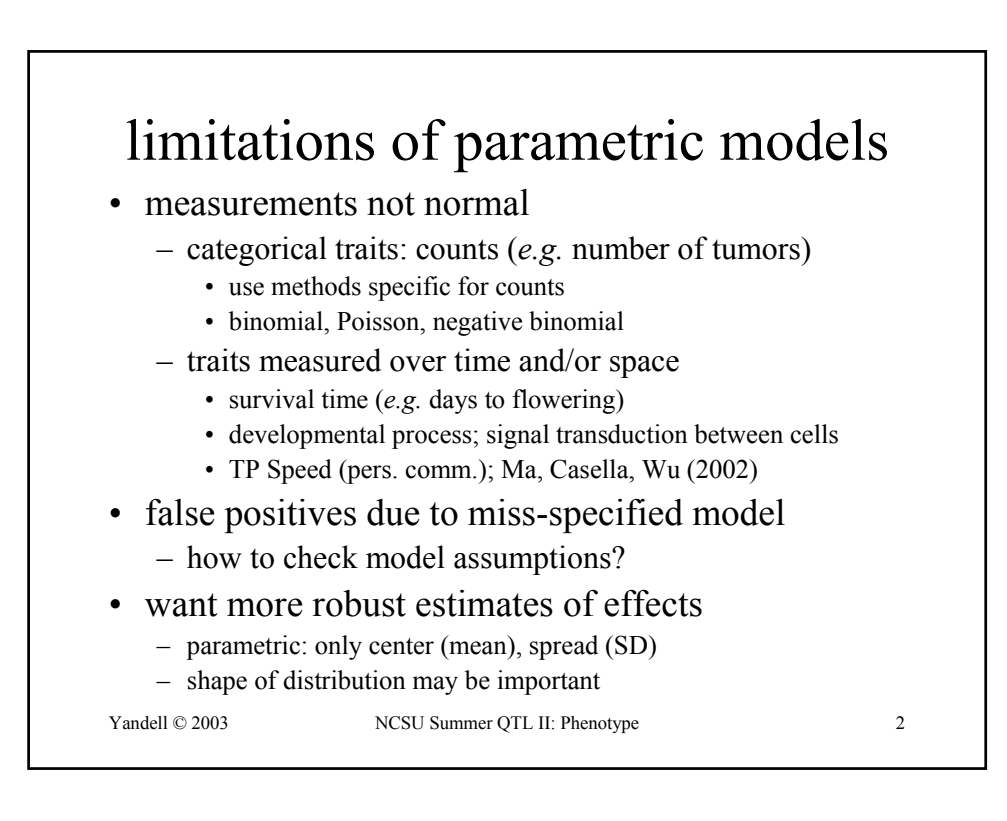

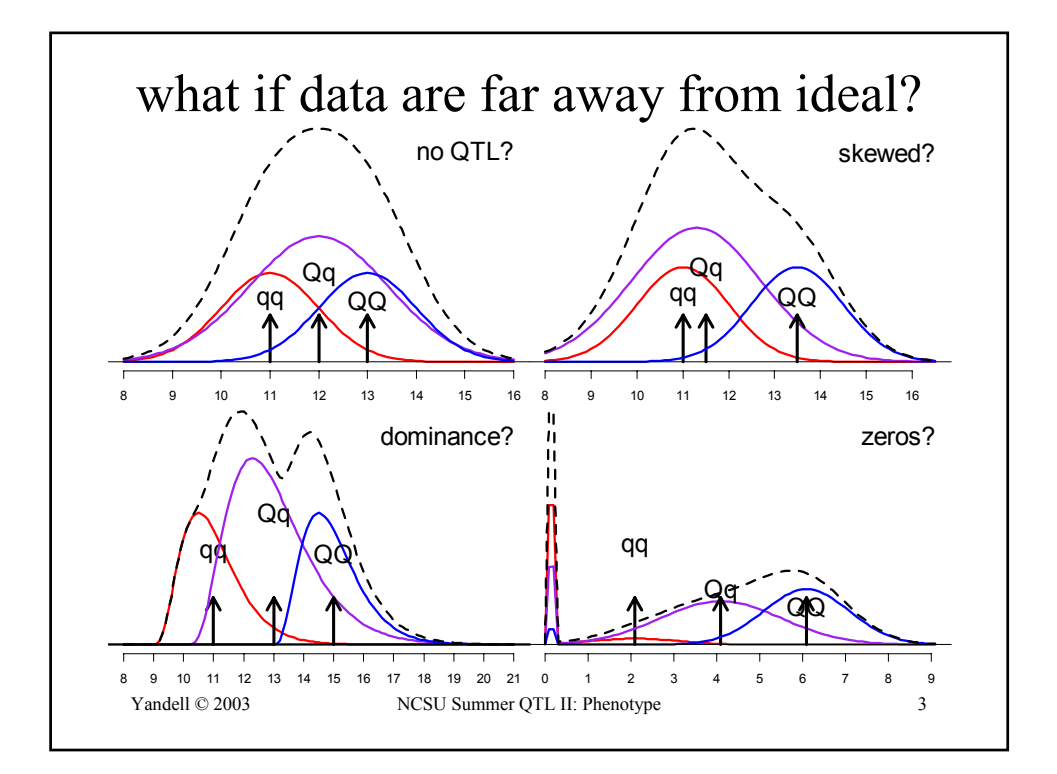

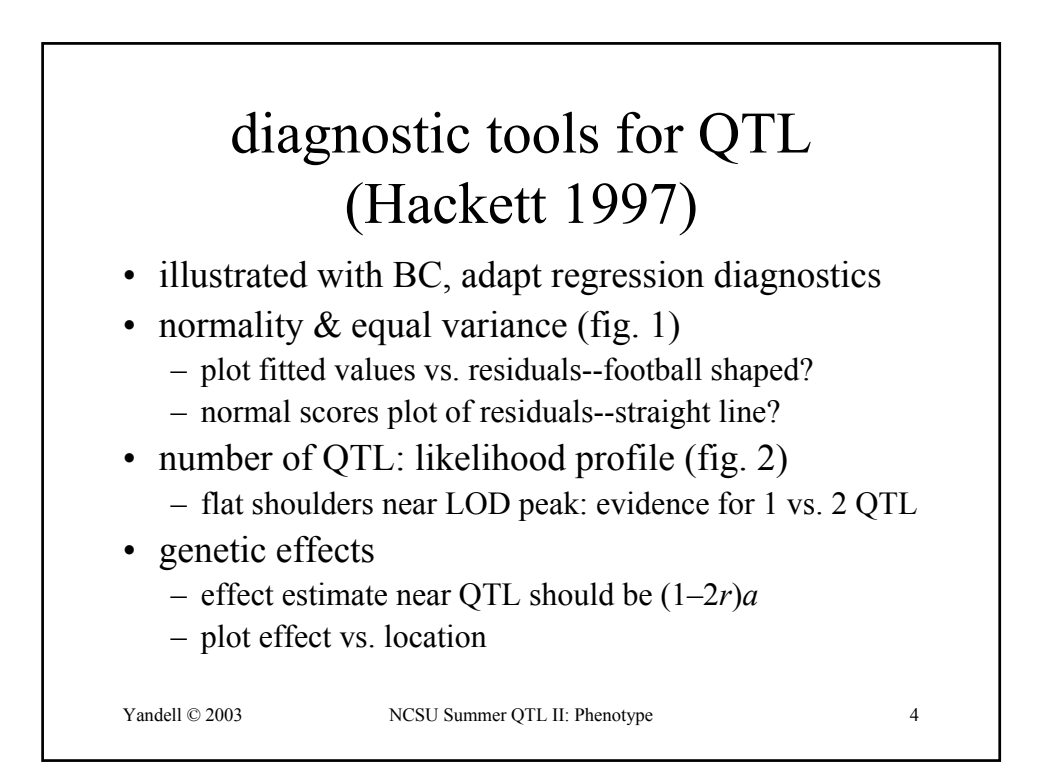

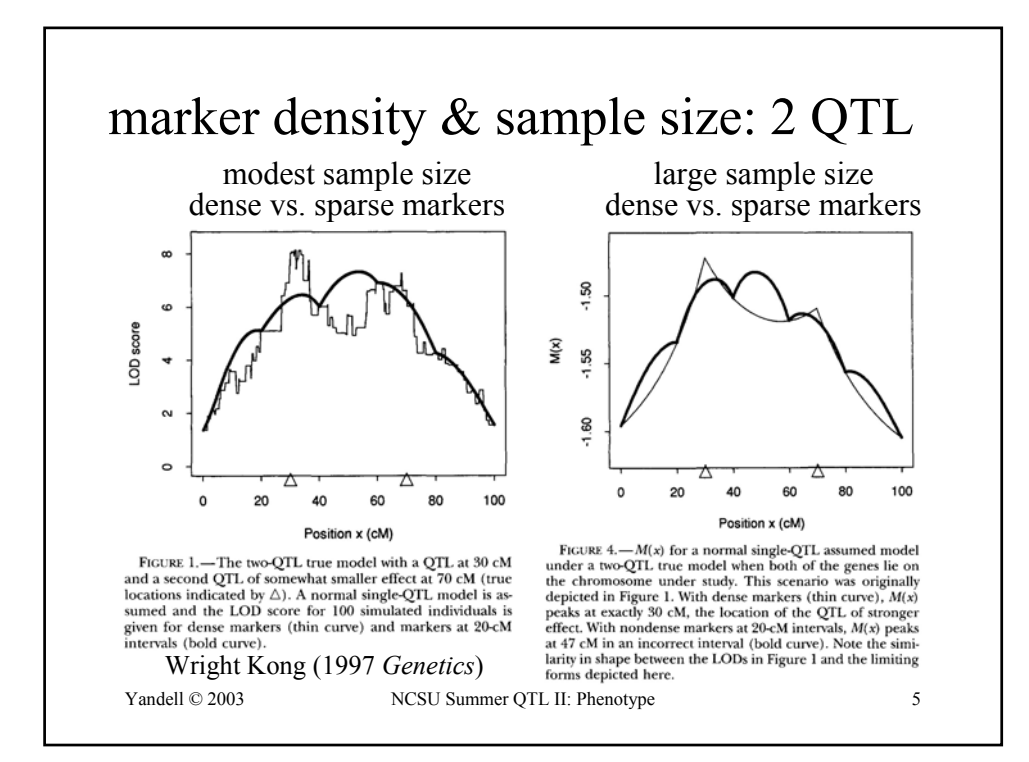

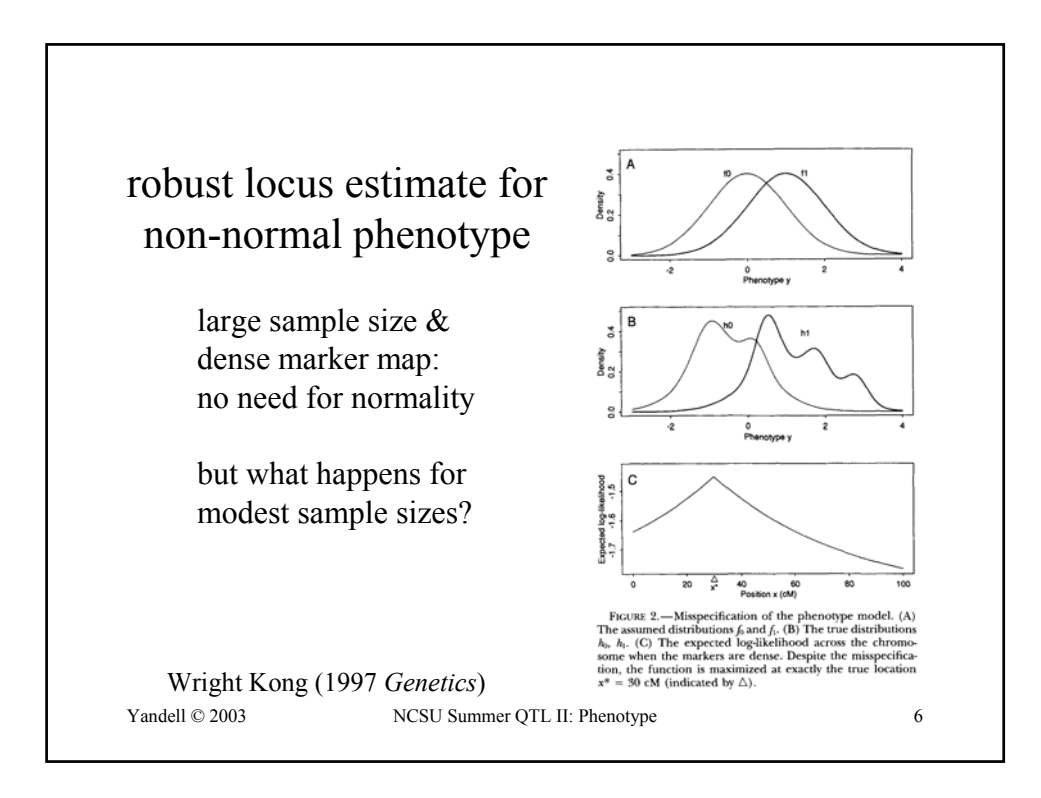

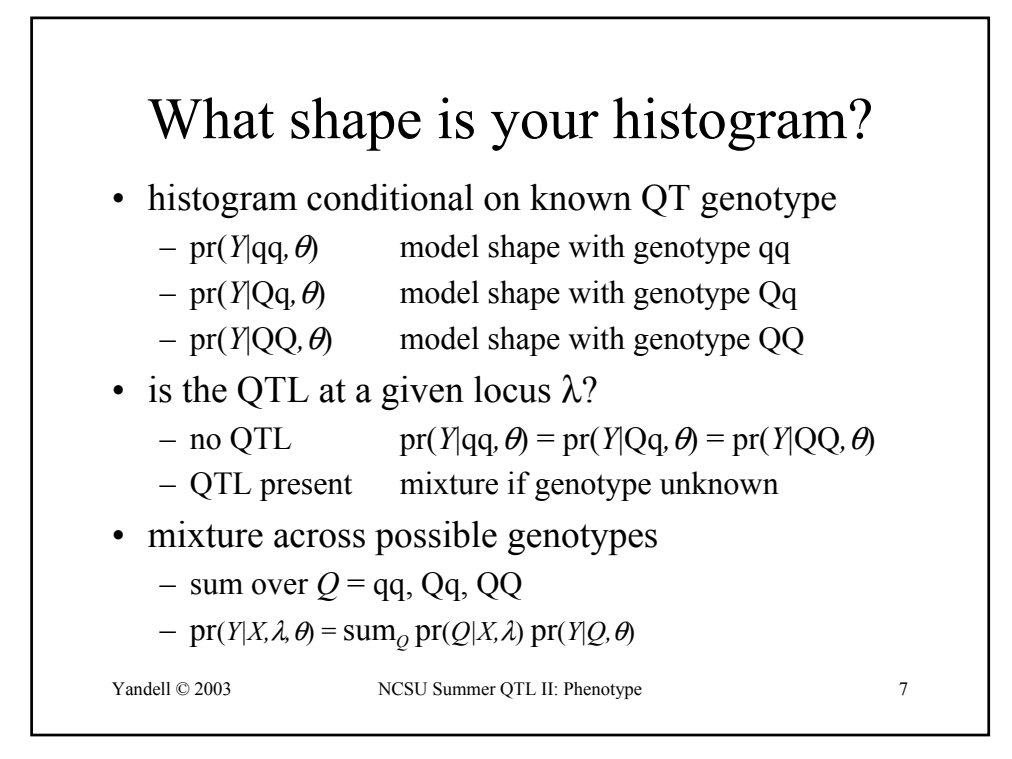

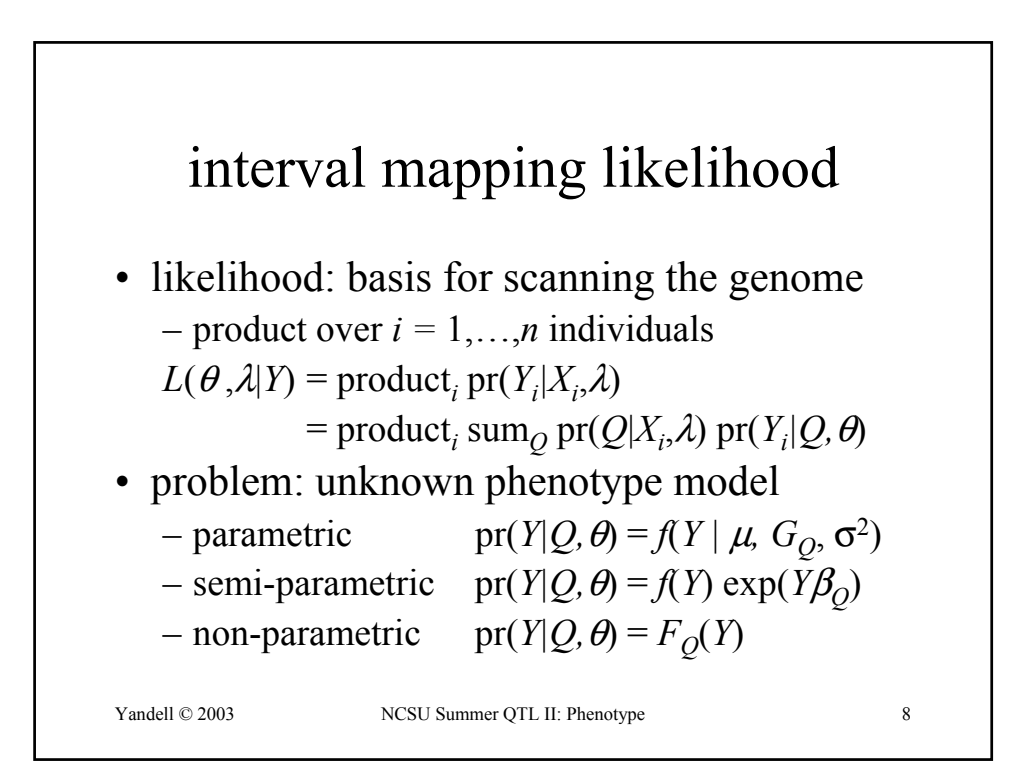

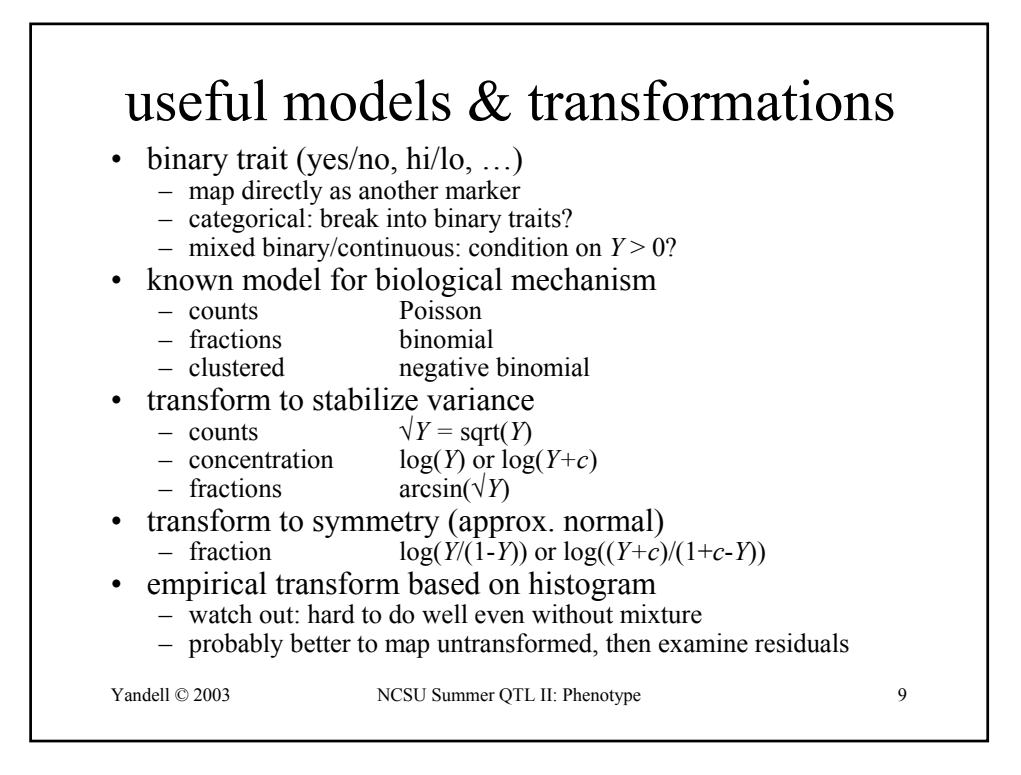

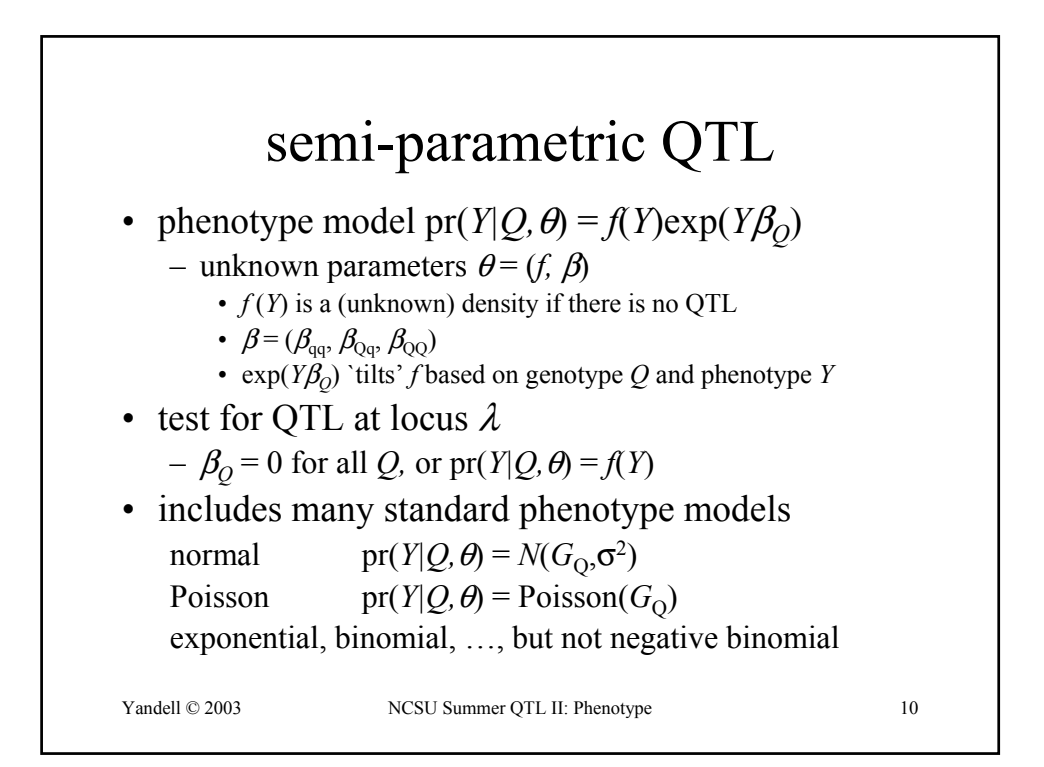

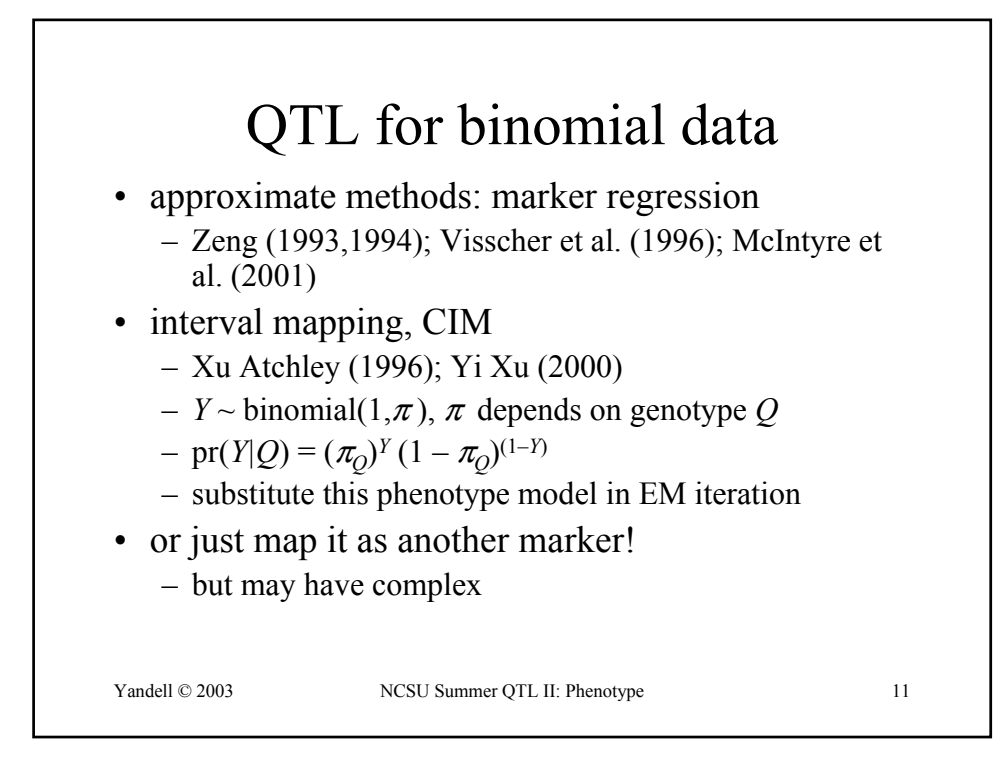

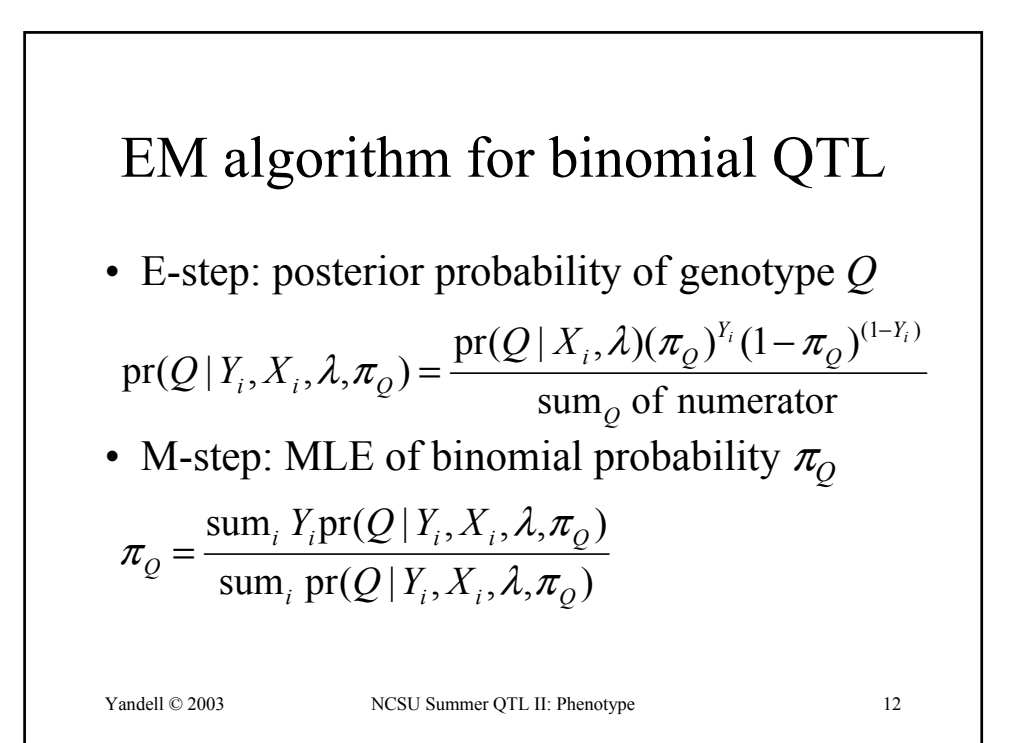

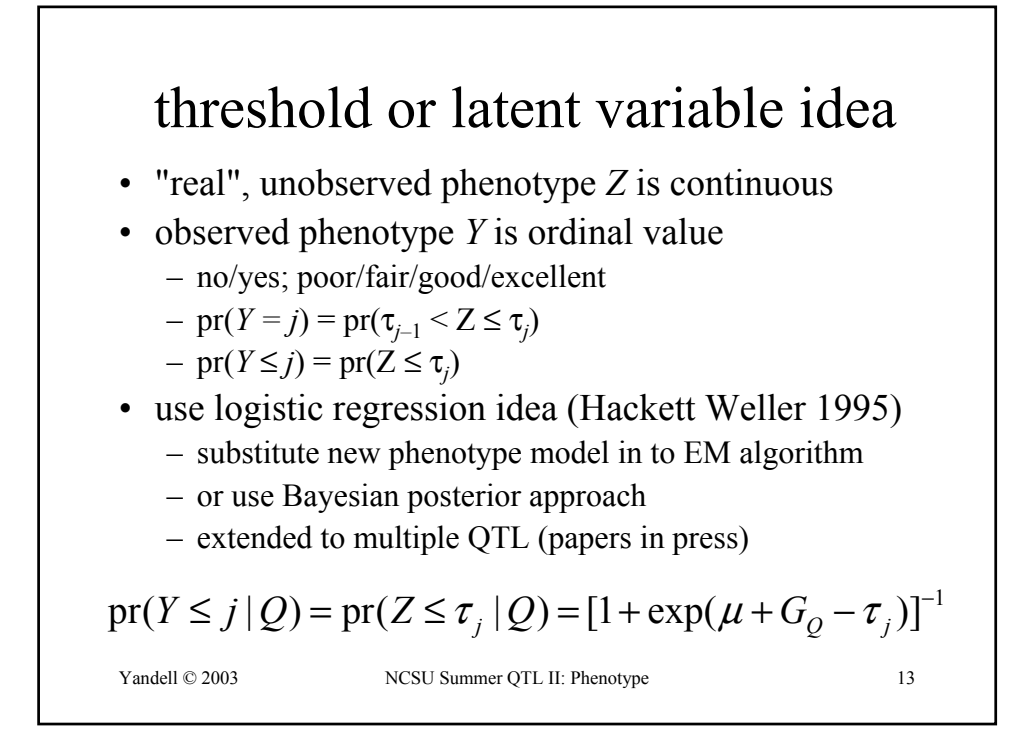

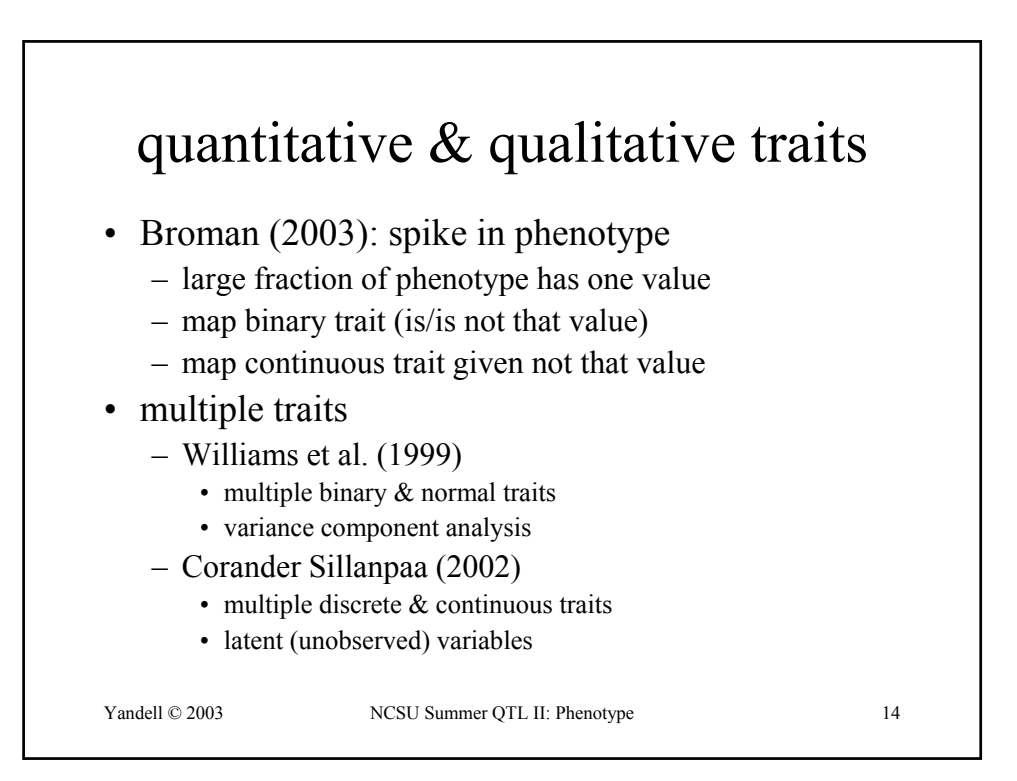

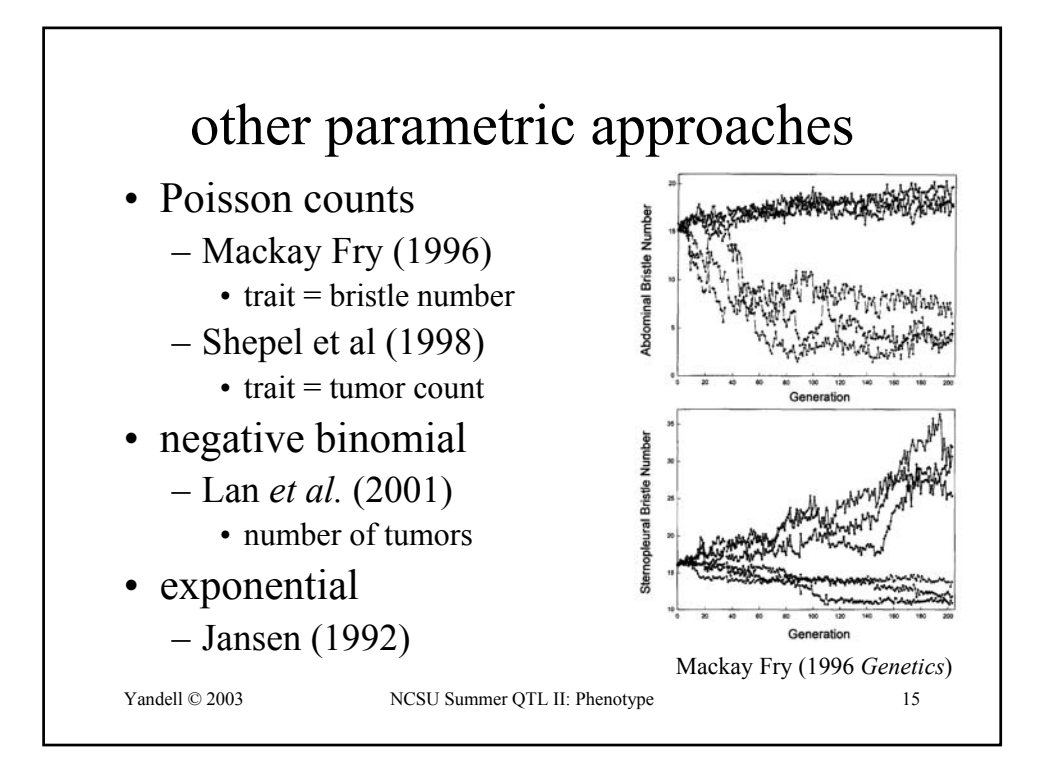

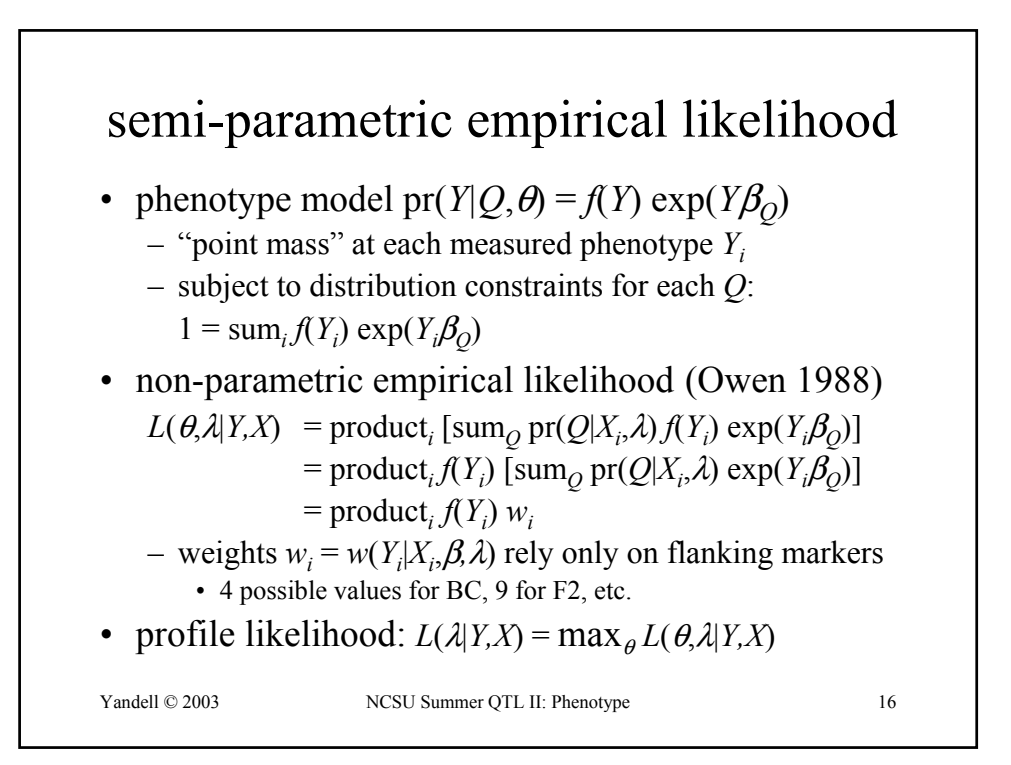
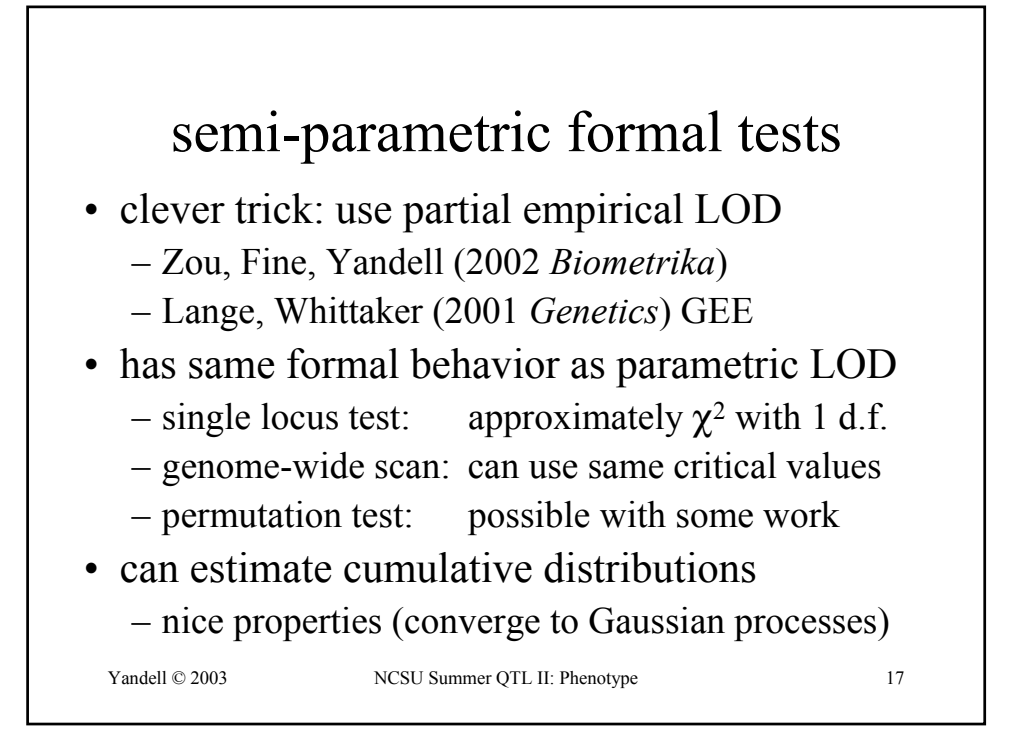

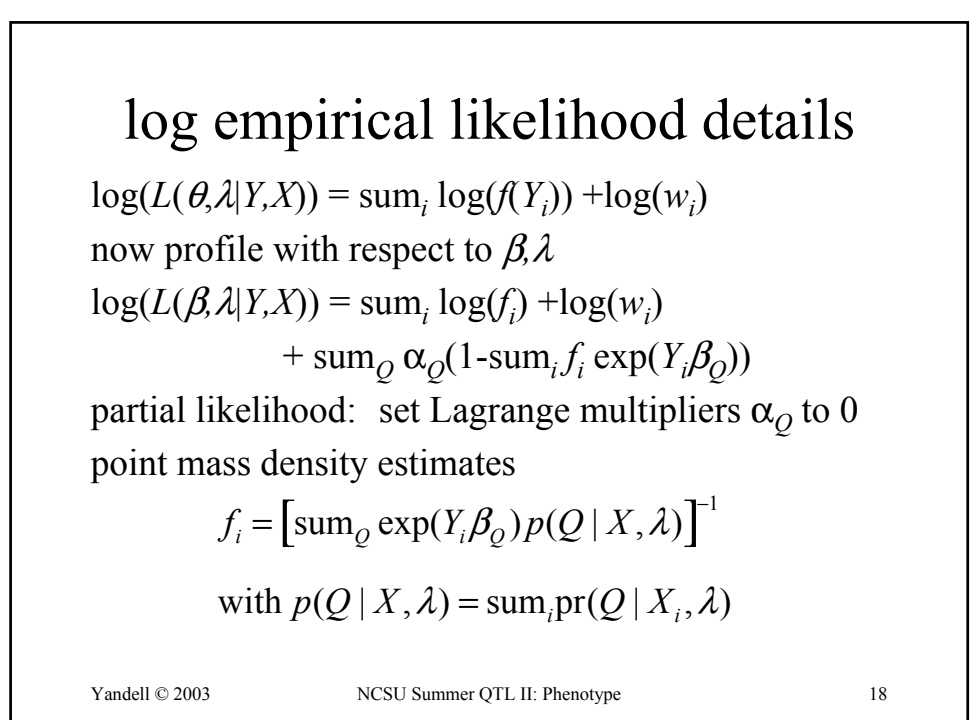

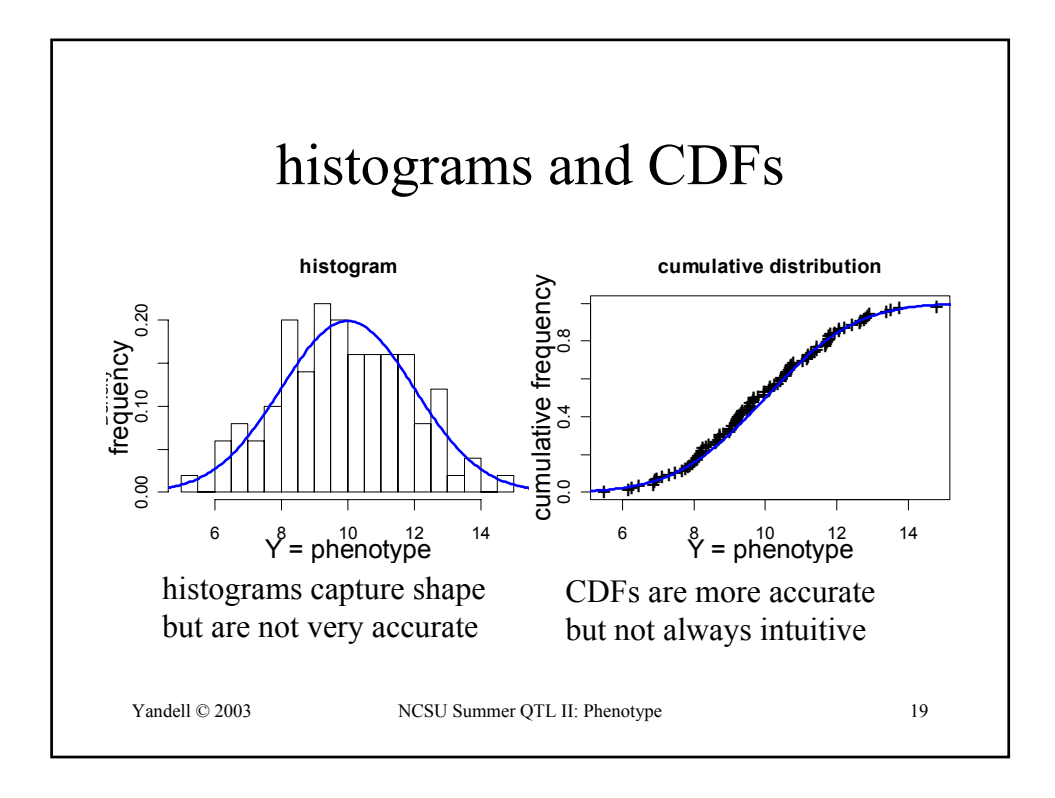

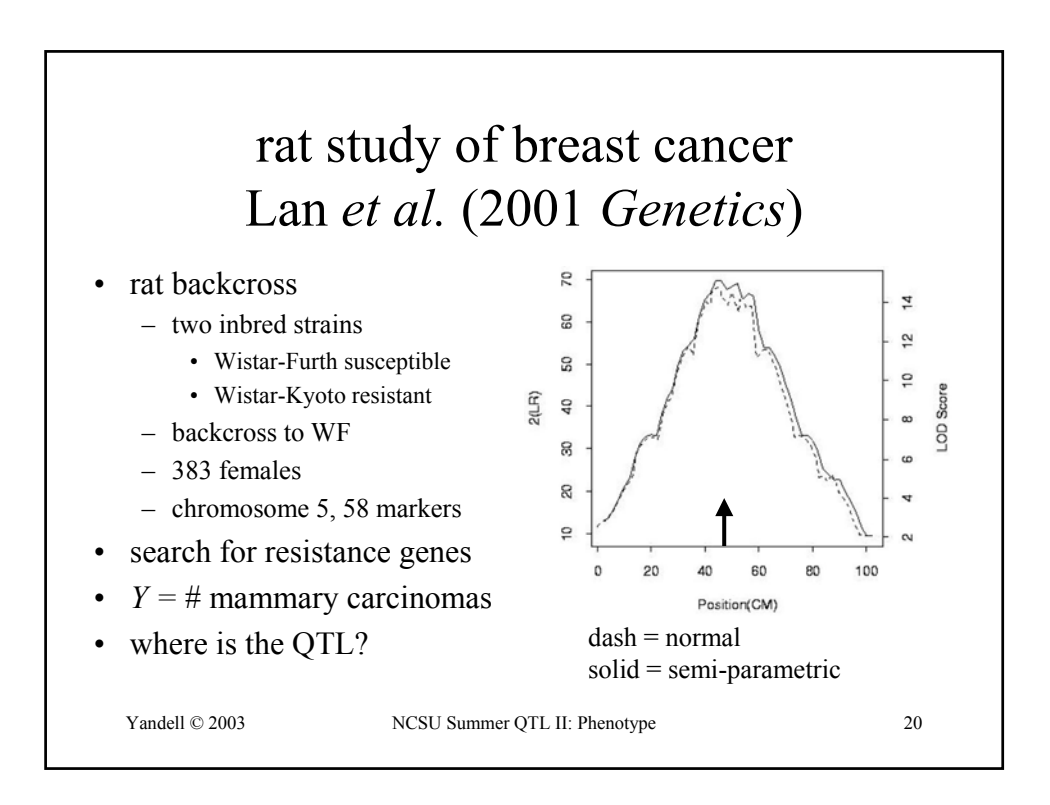

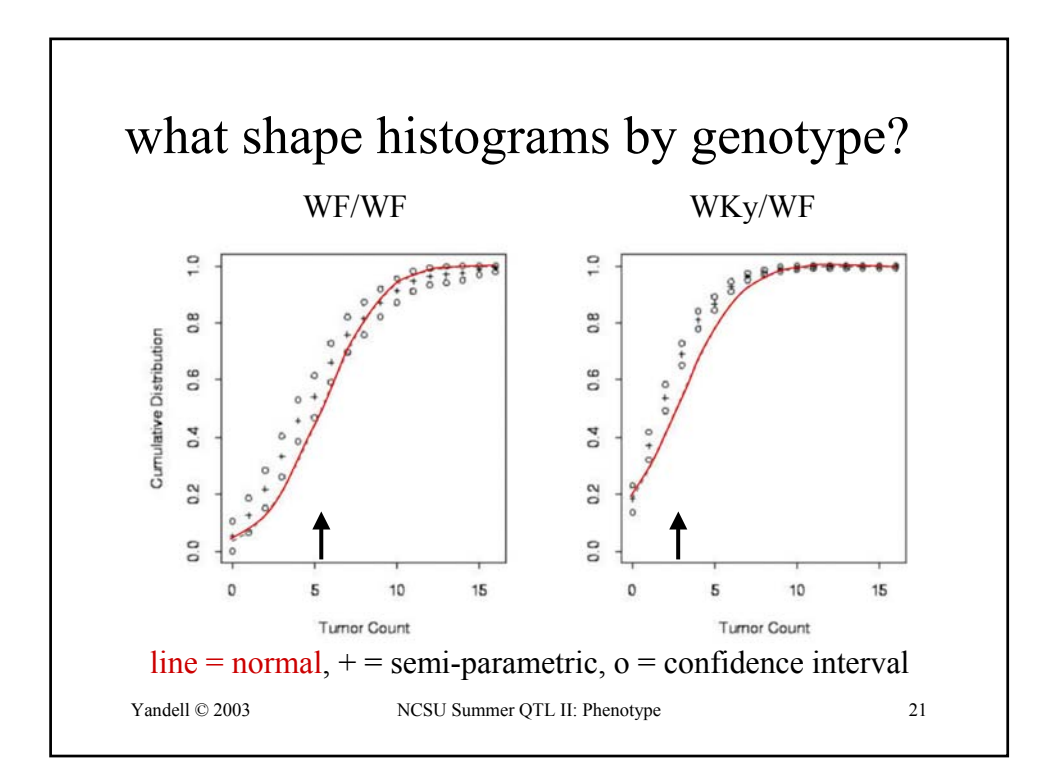

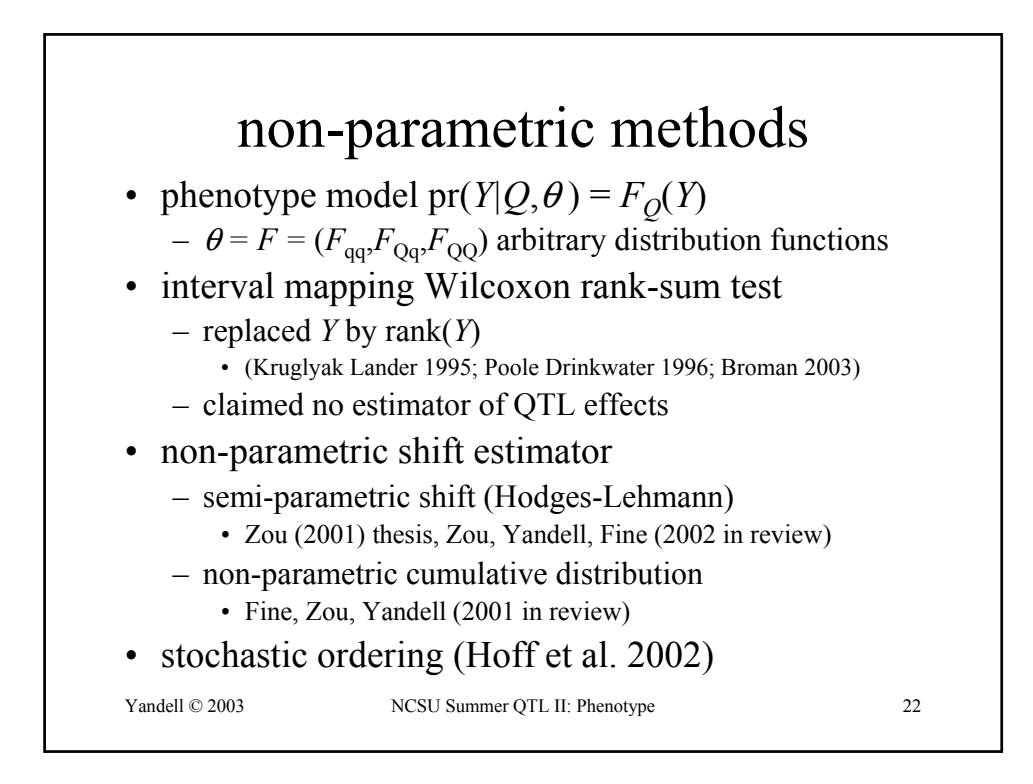

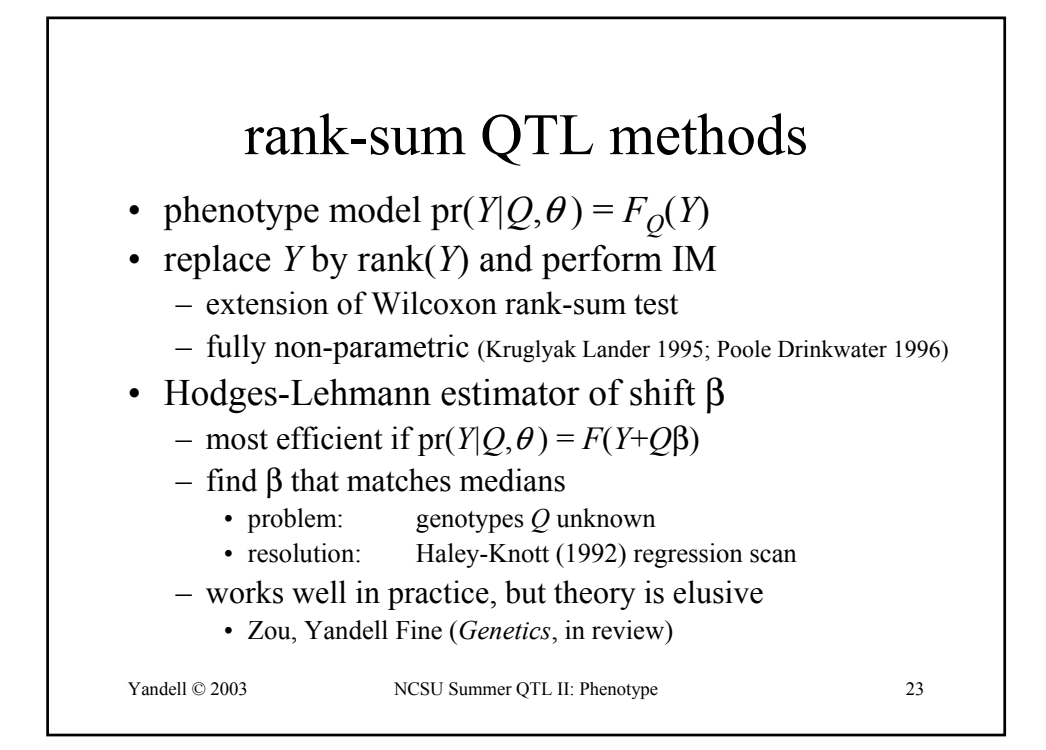

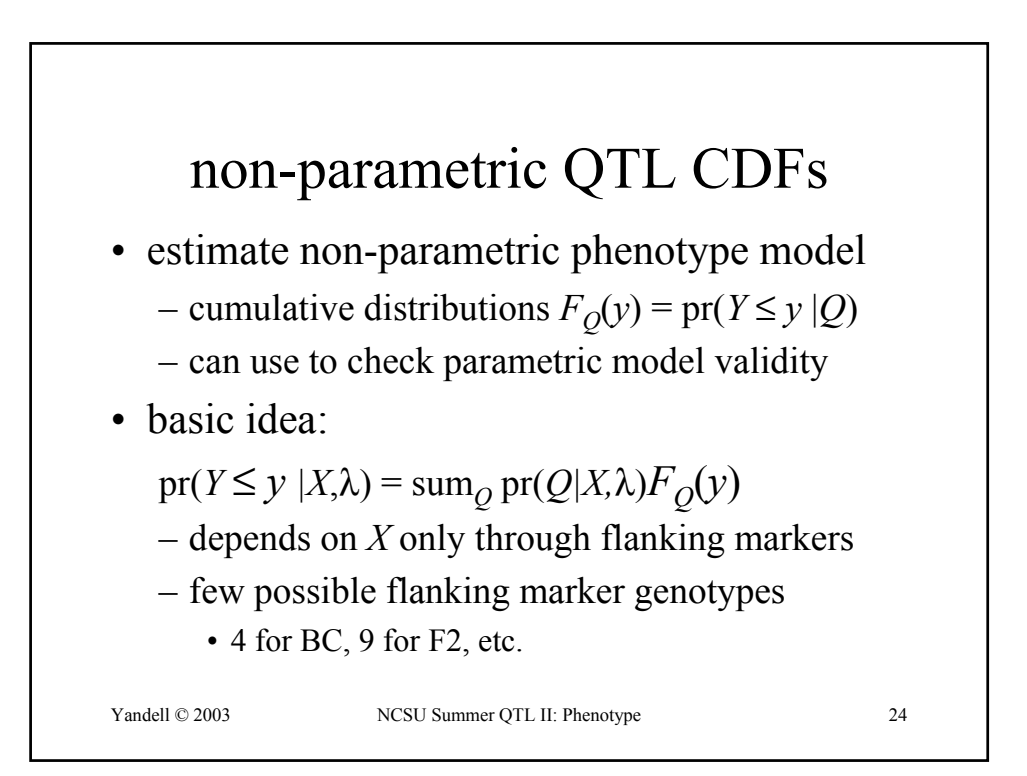

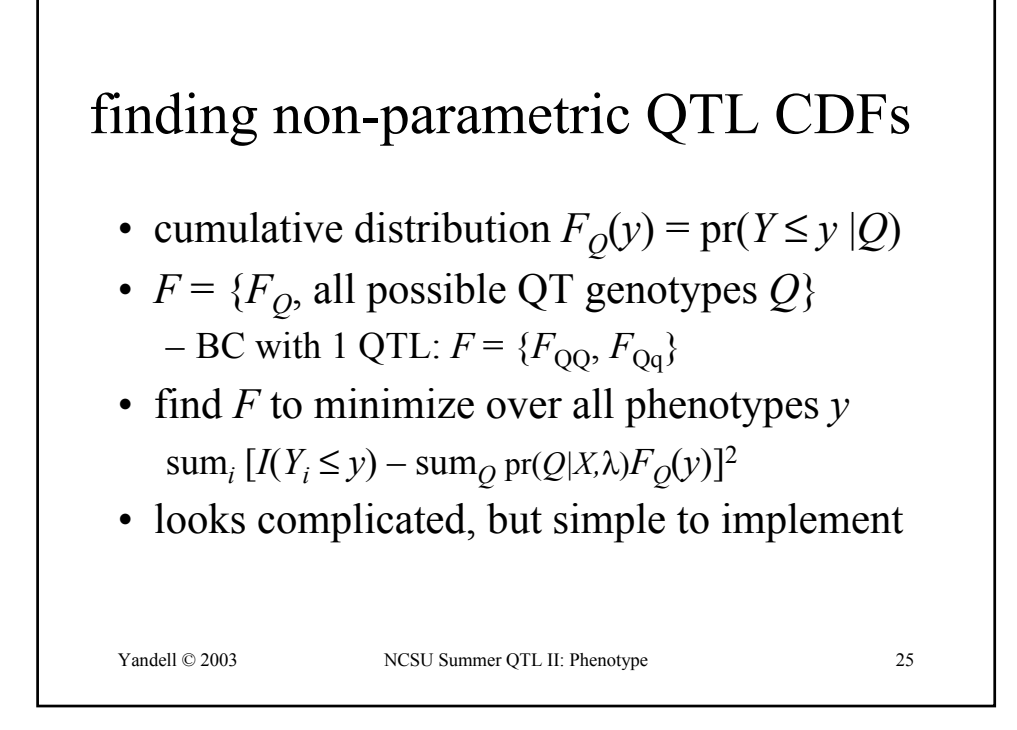

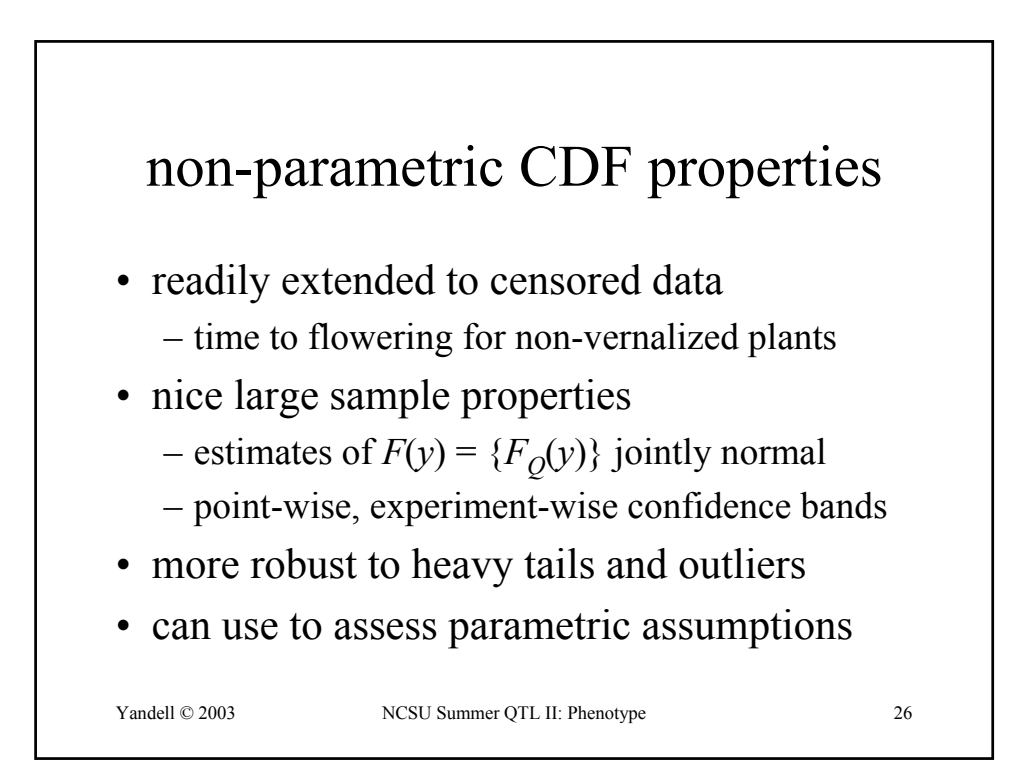

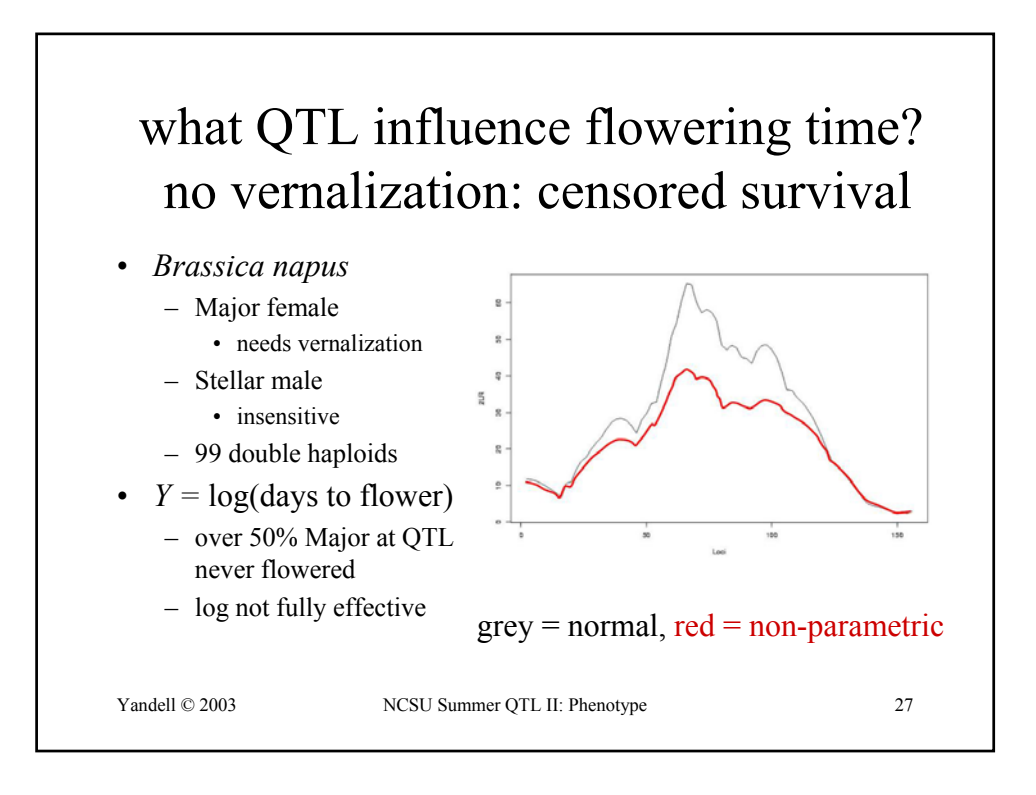

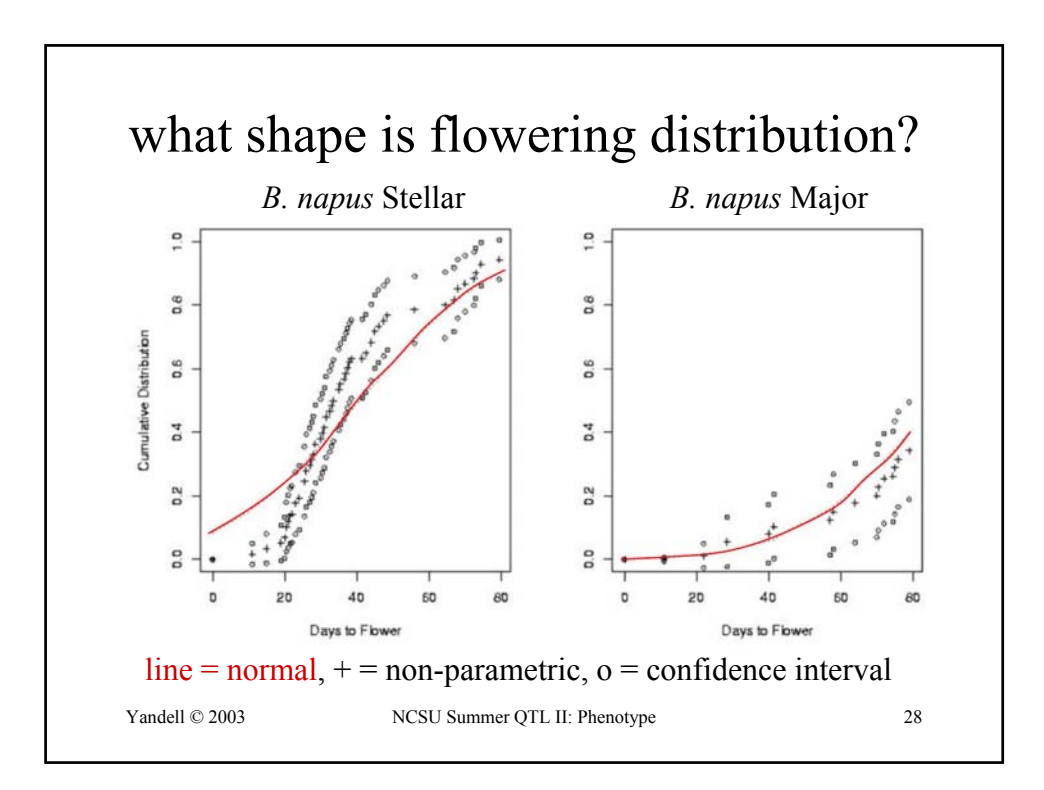

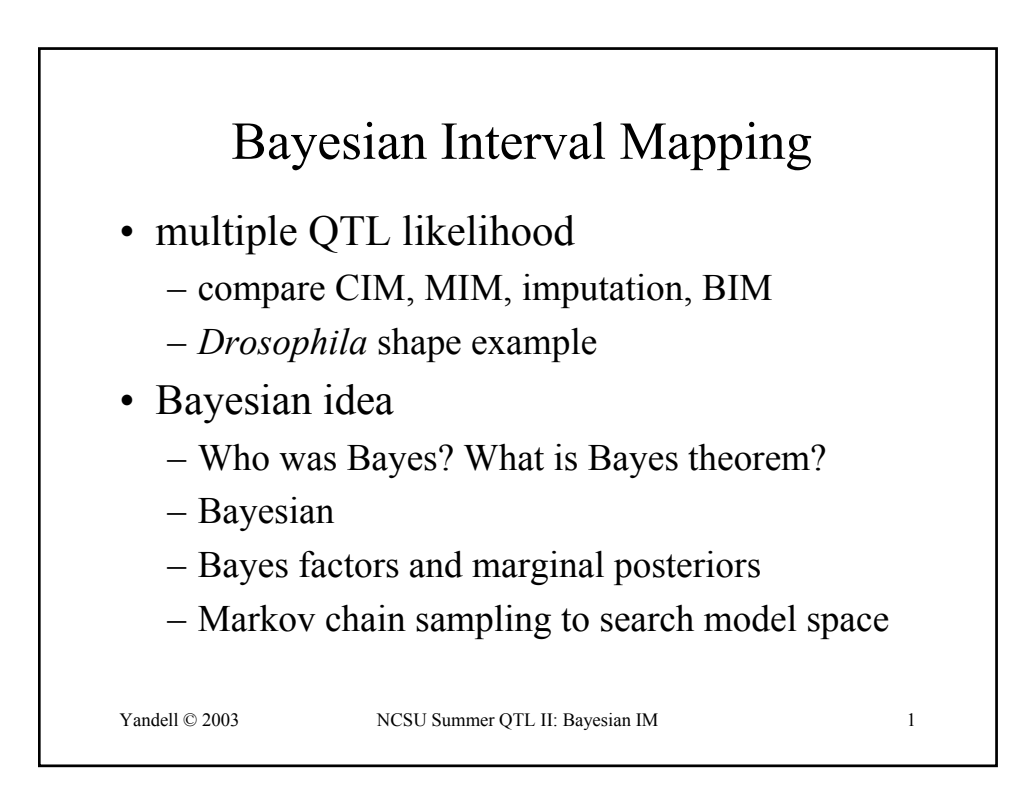

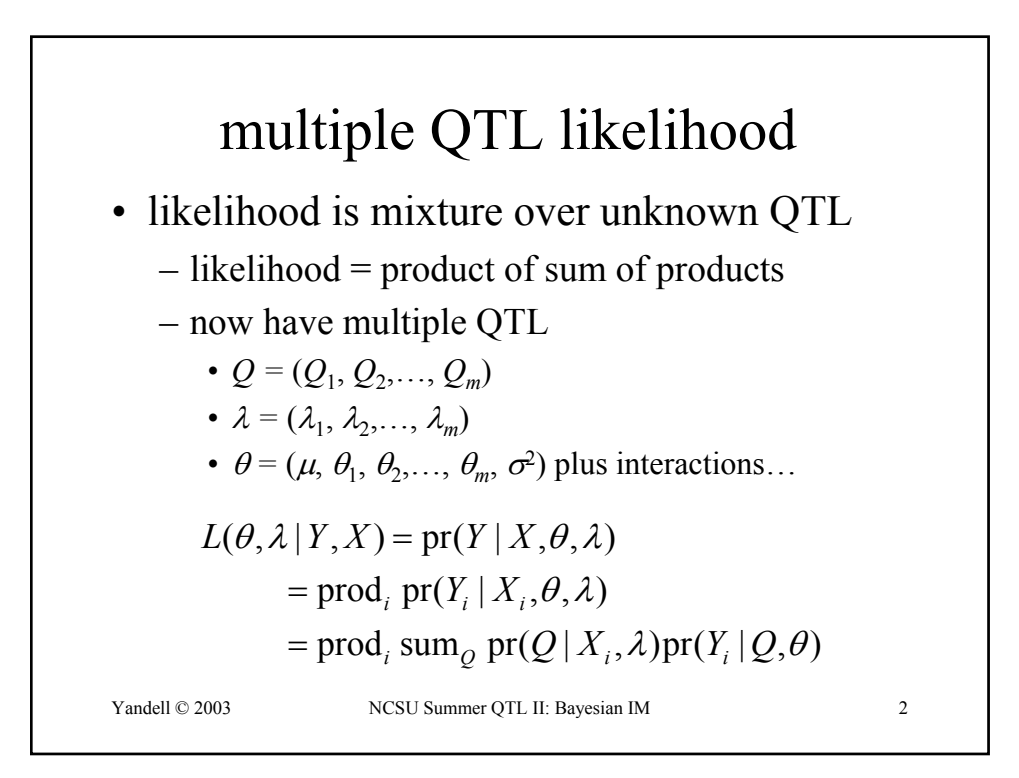

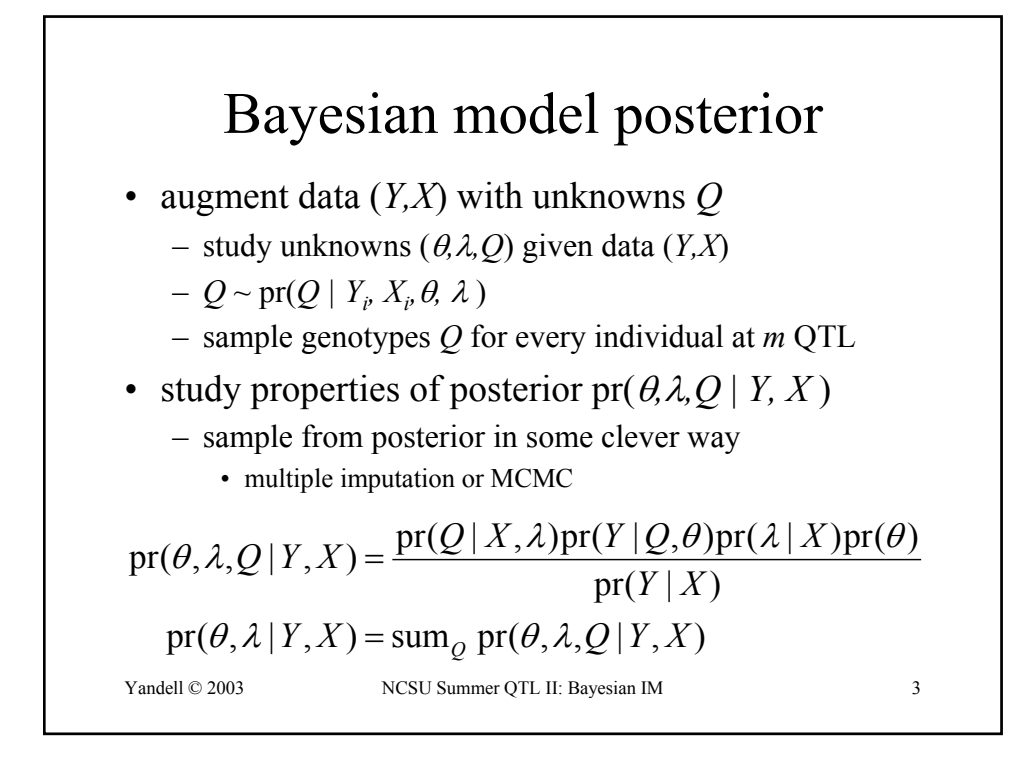

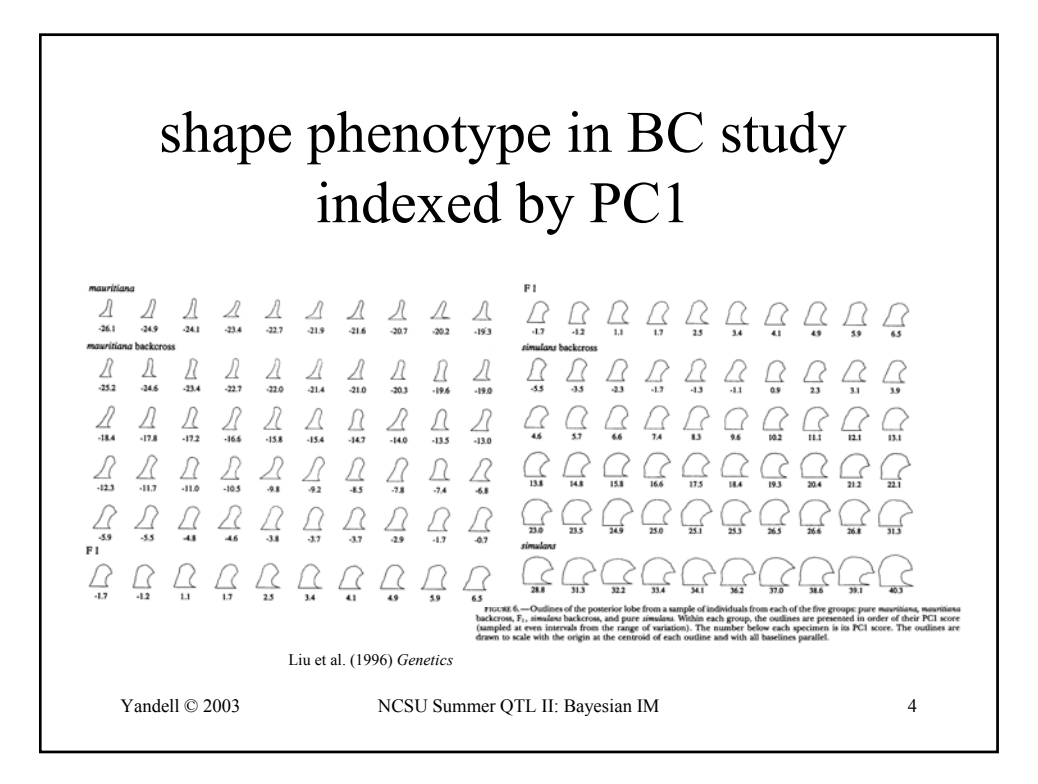

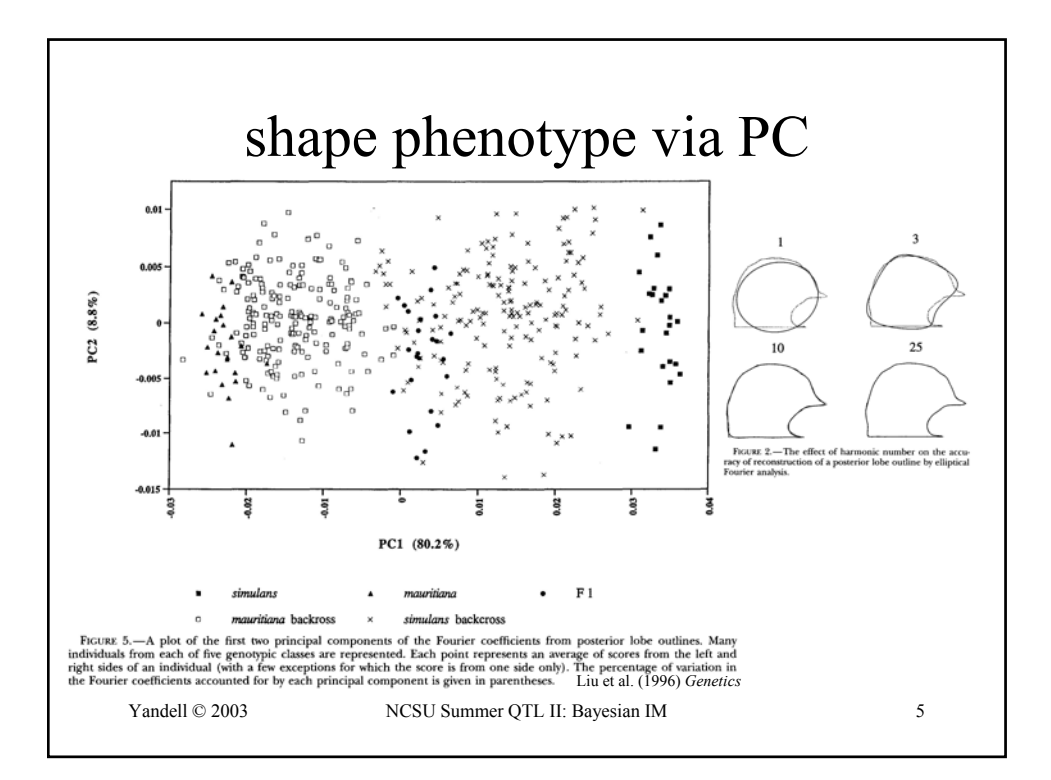

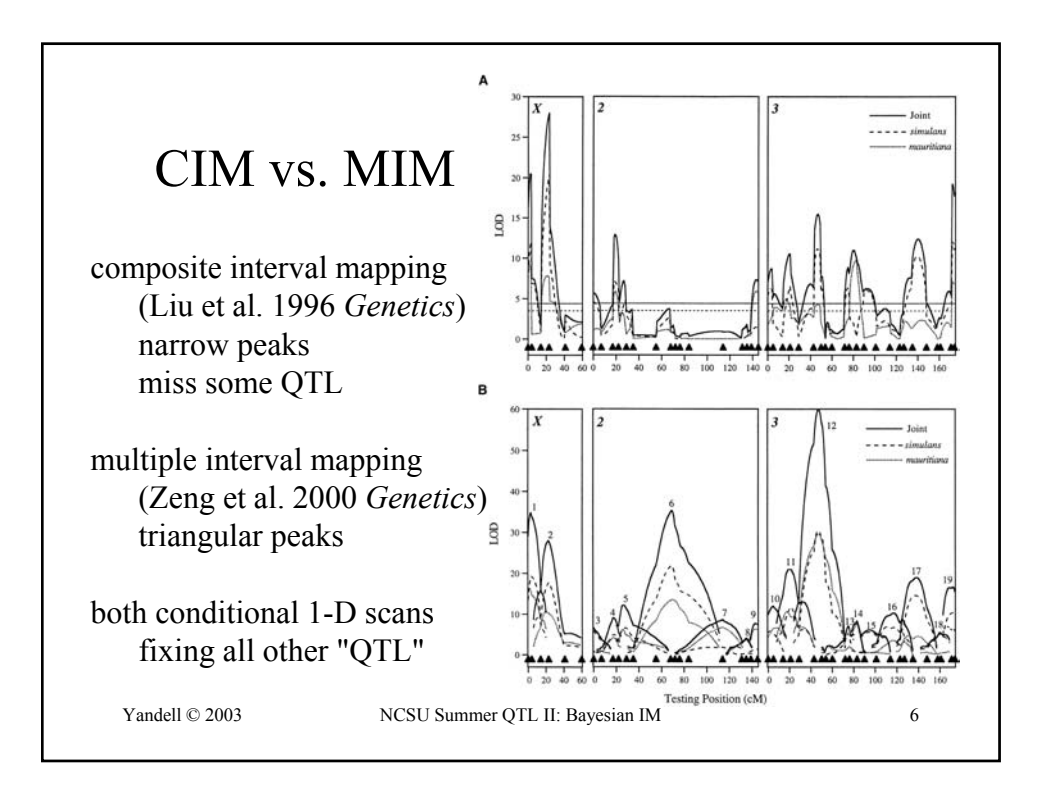

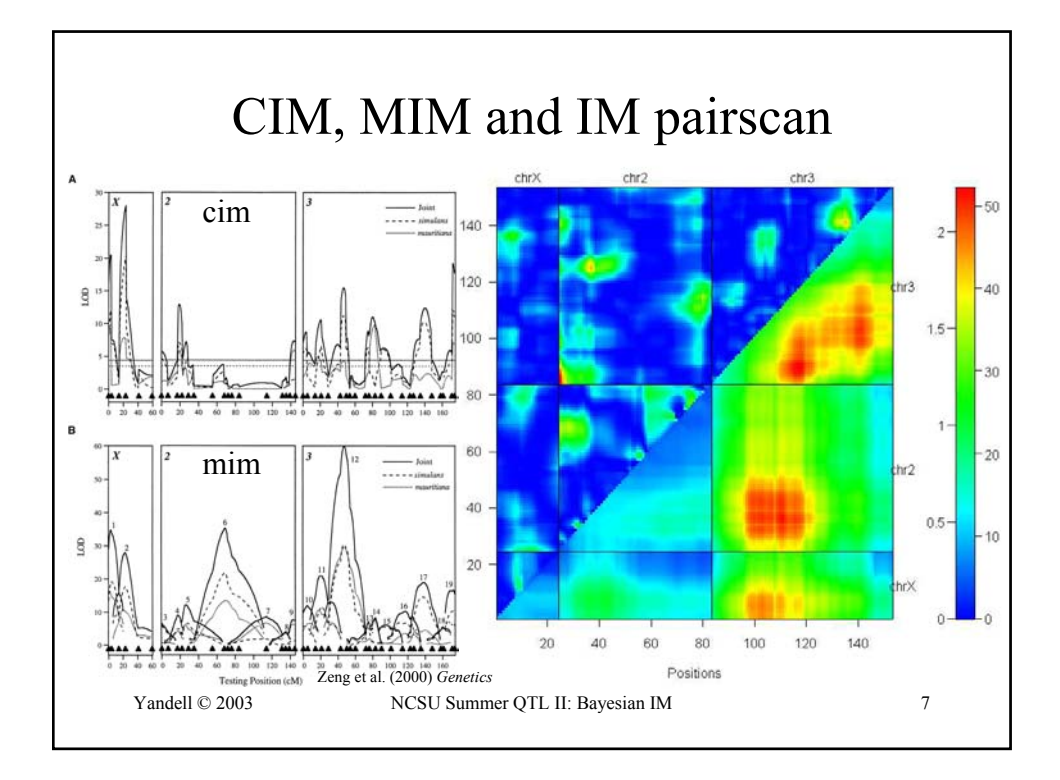

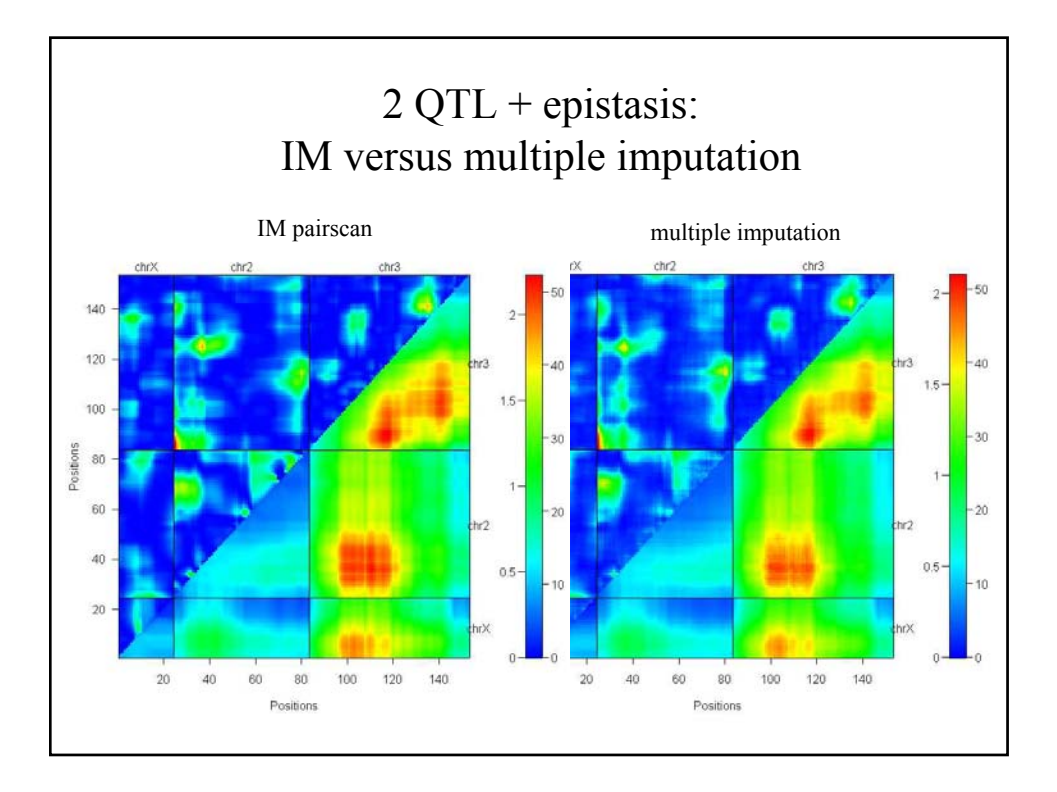

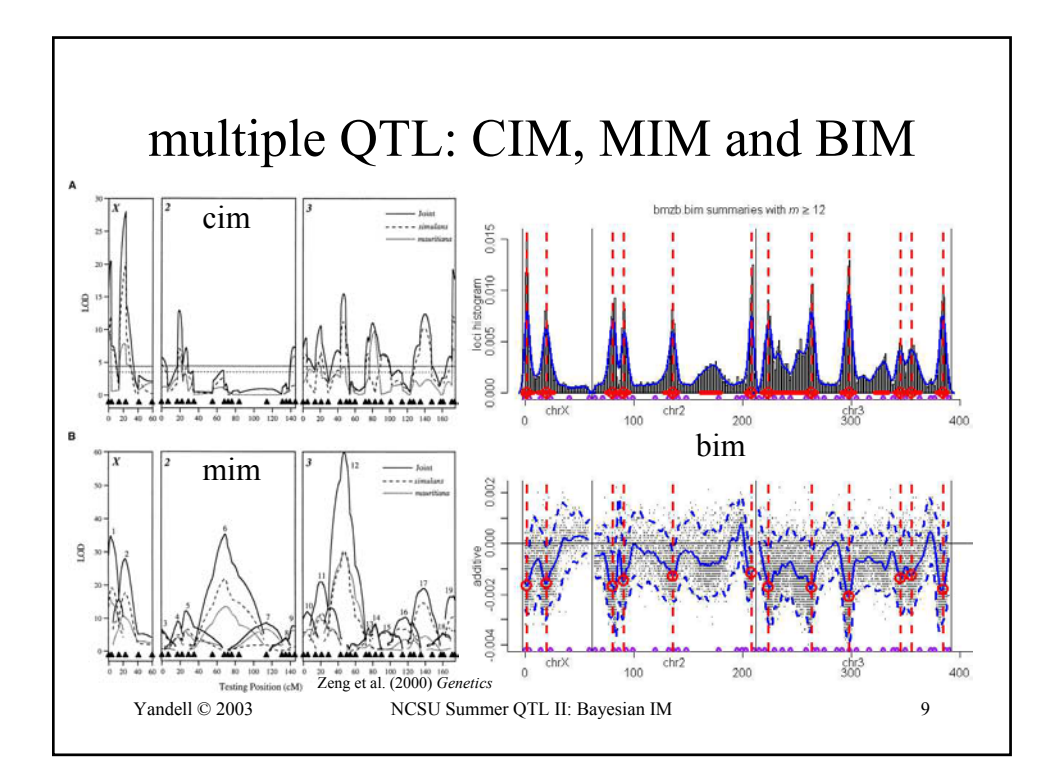

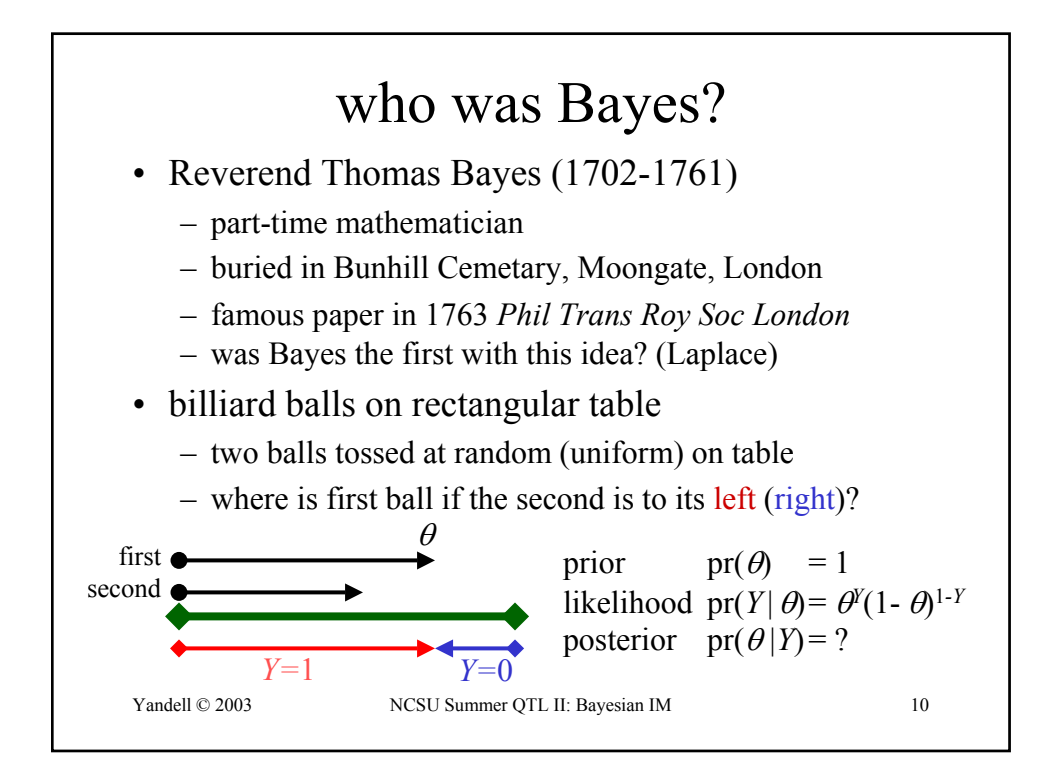

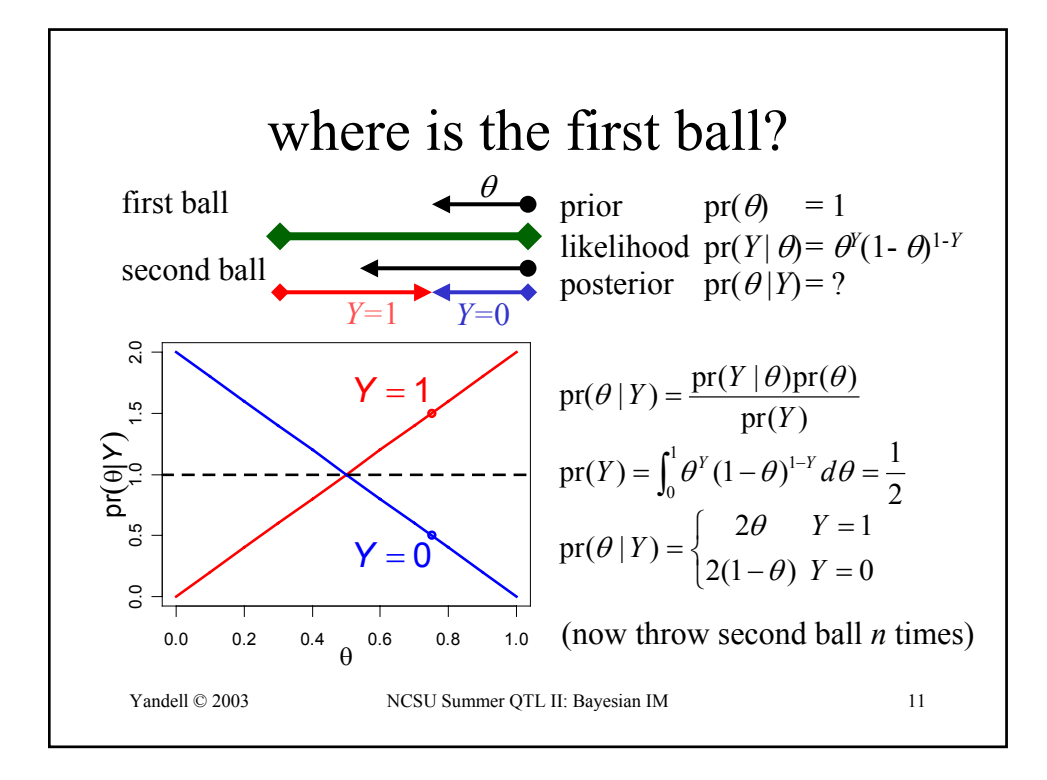

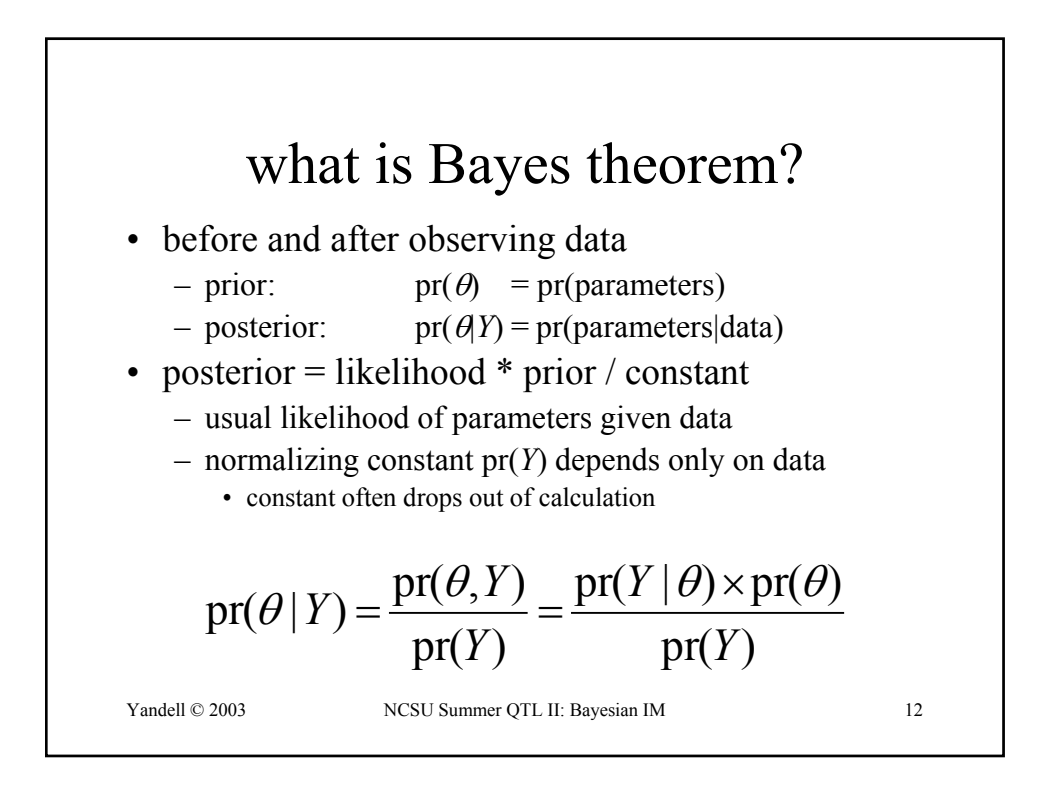

## Bayes for normal data

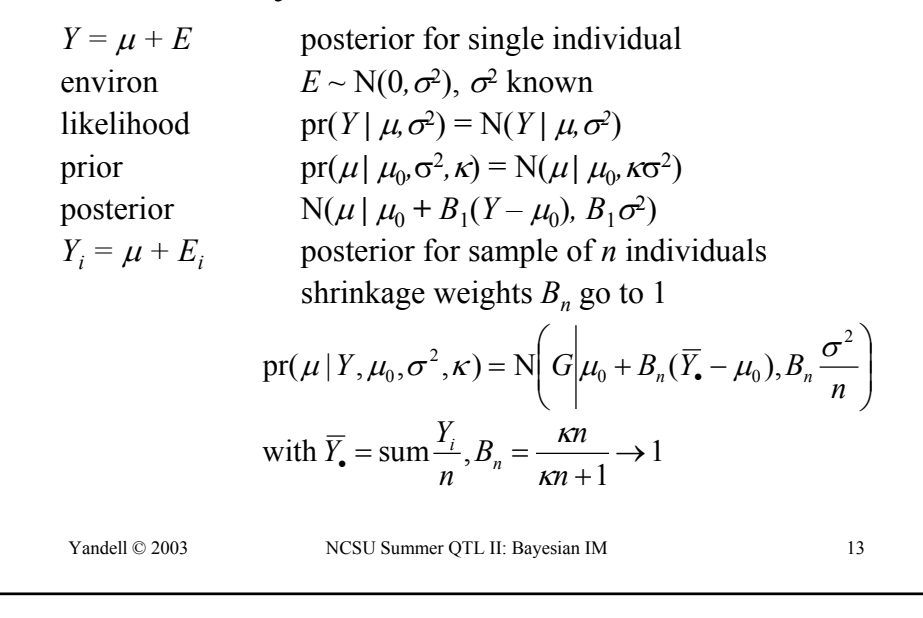

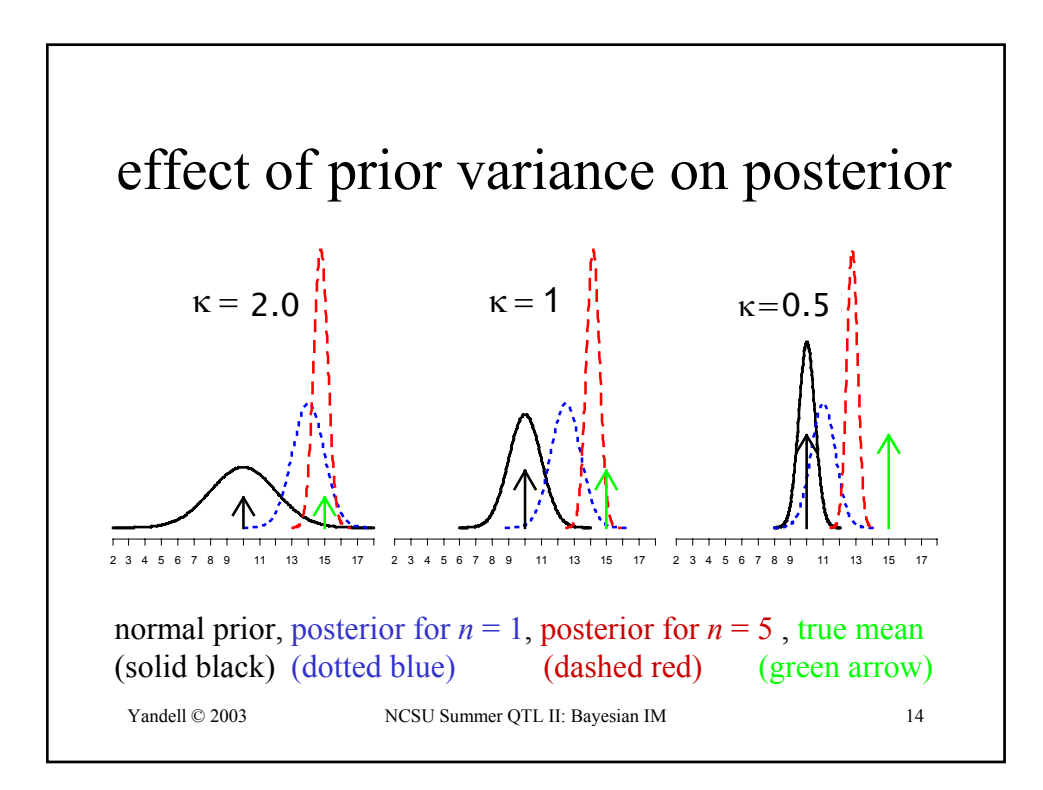

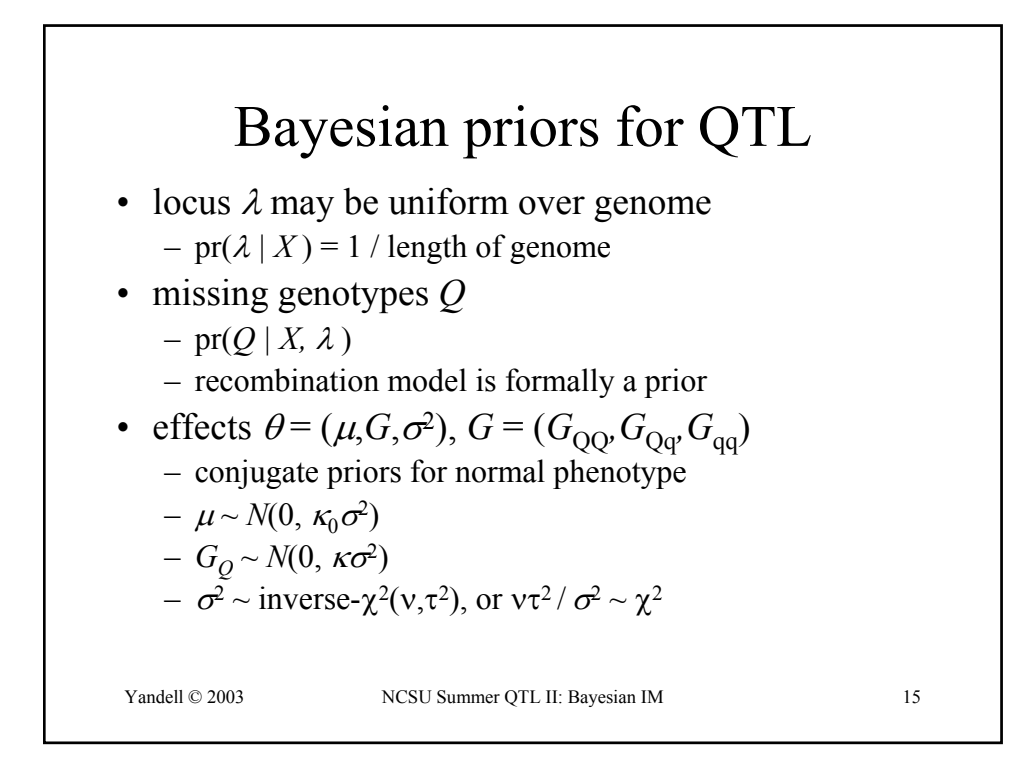

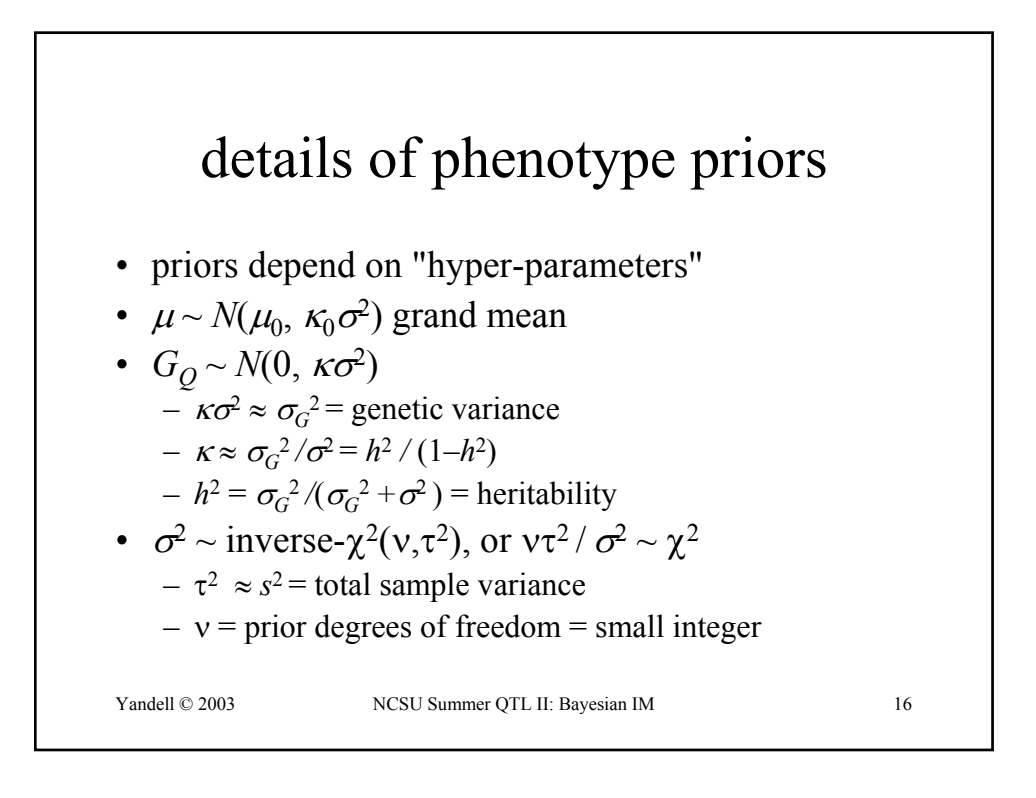

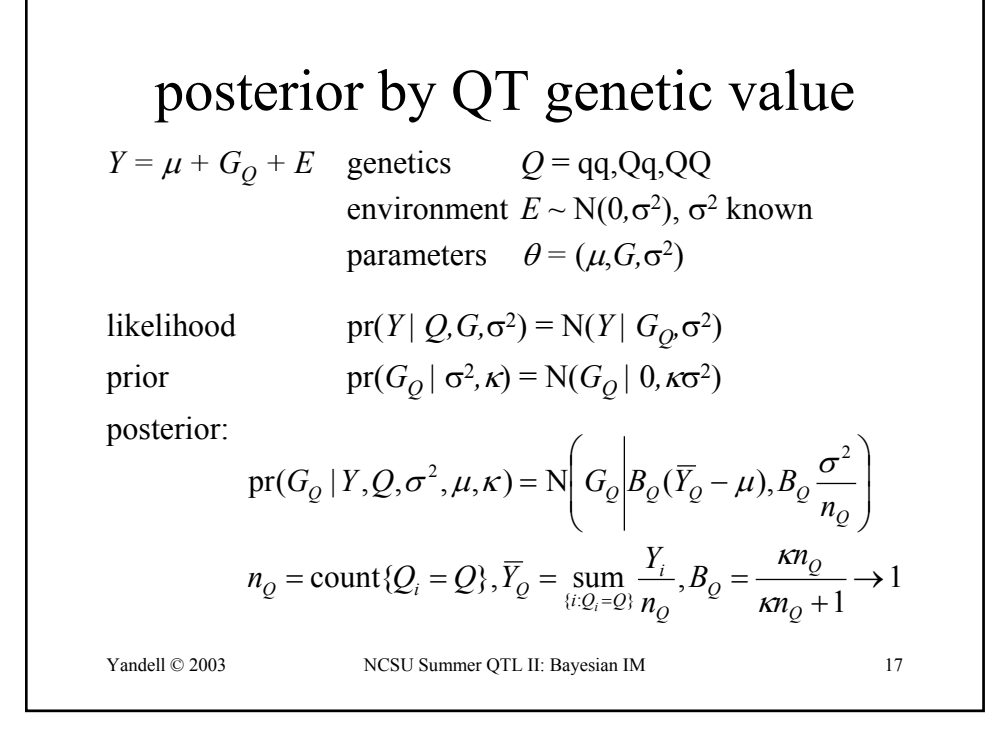

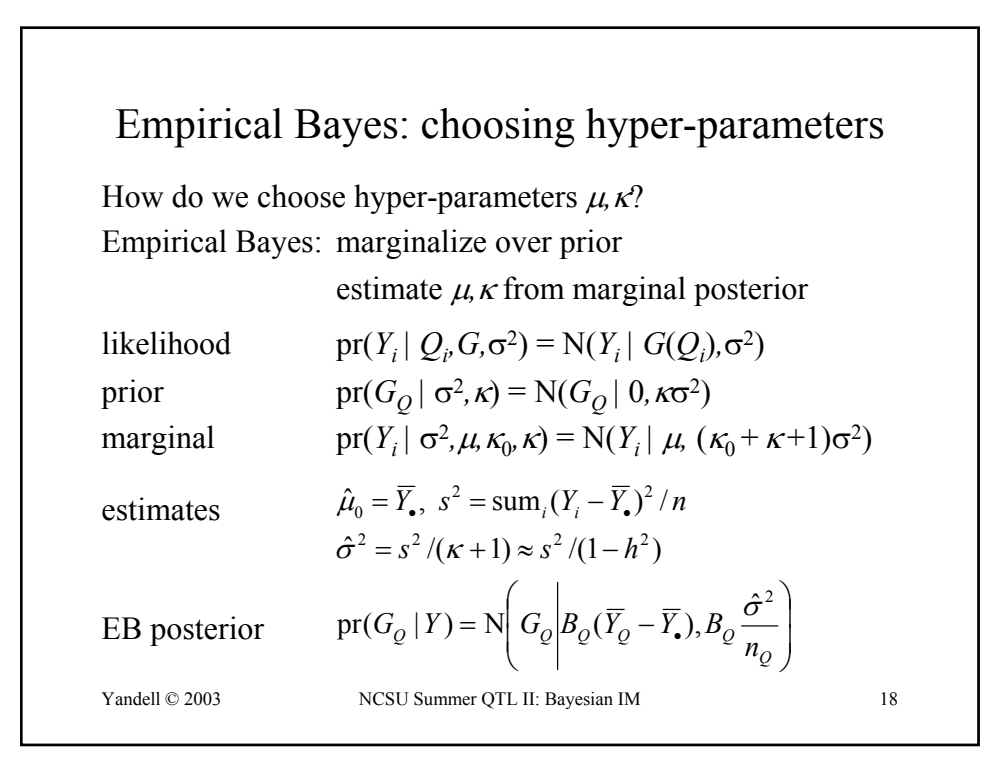

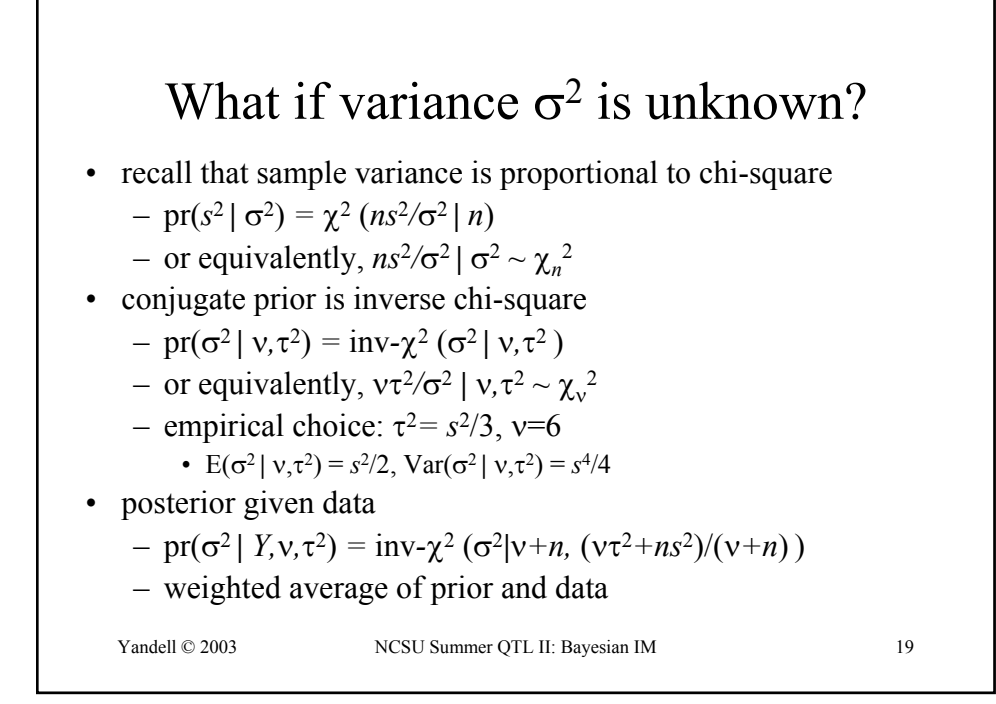

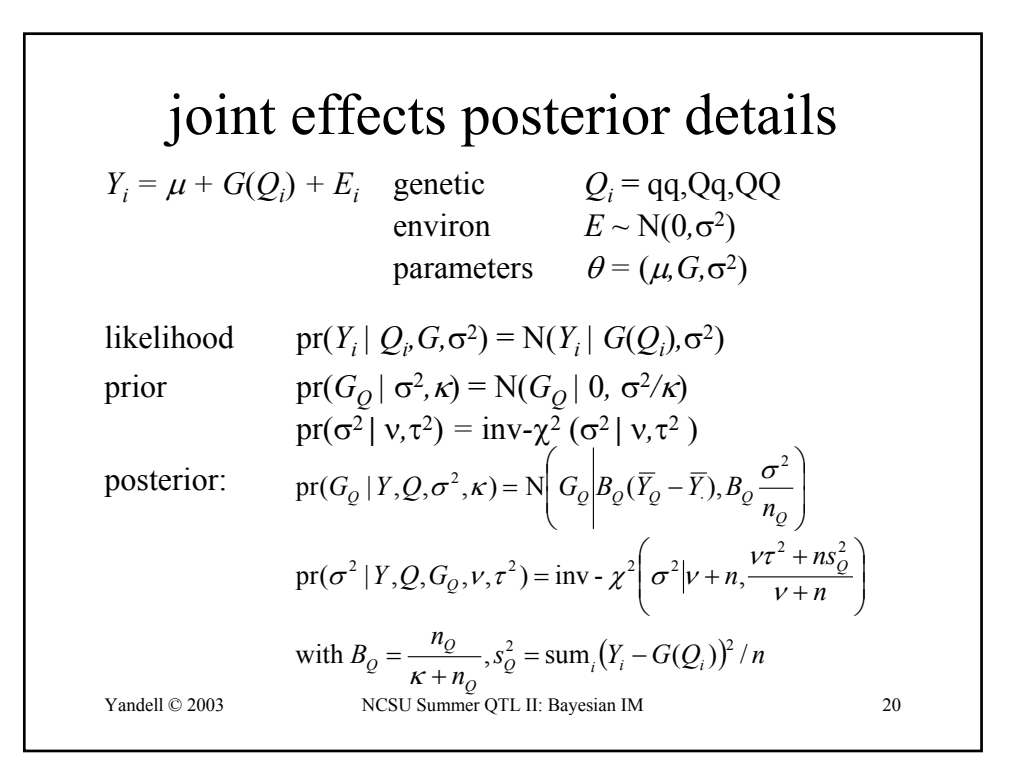

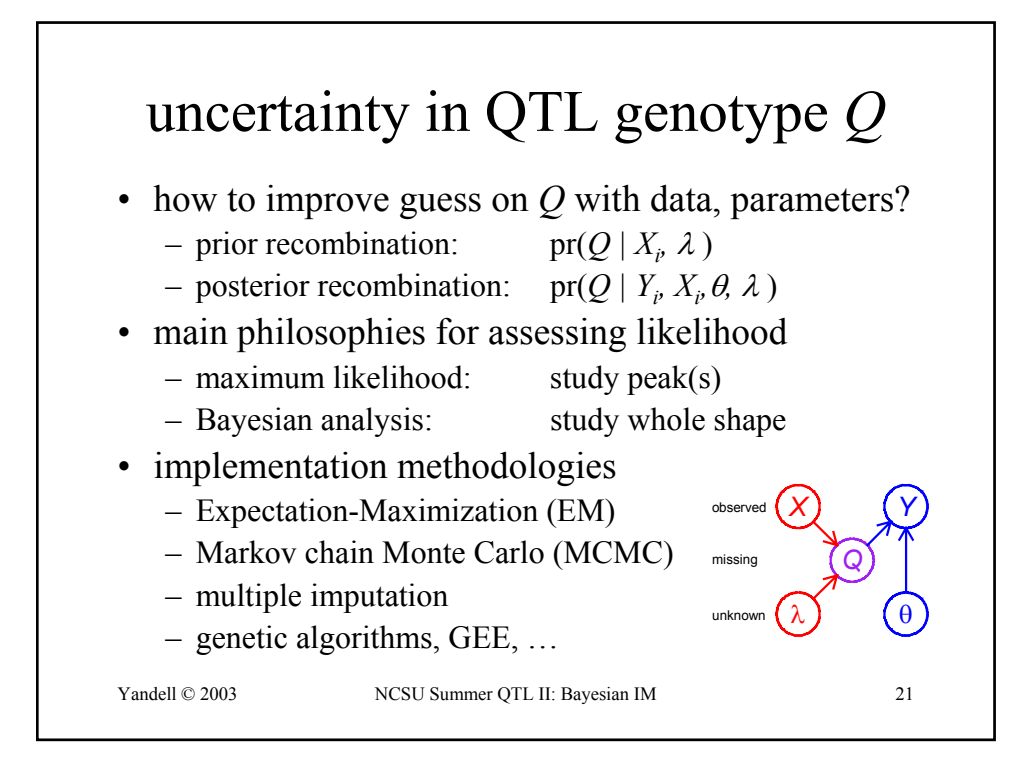

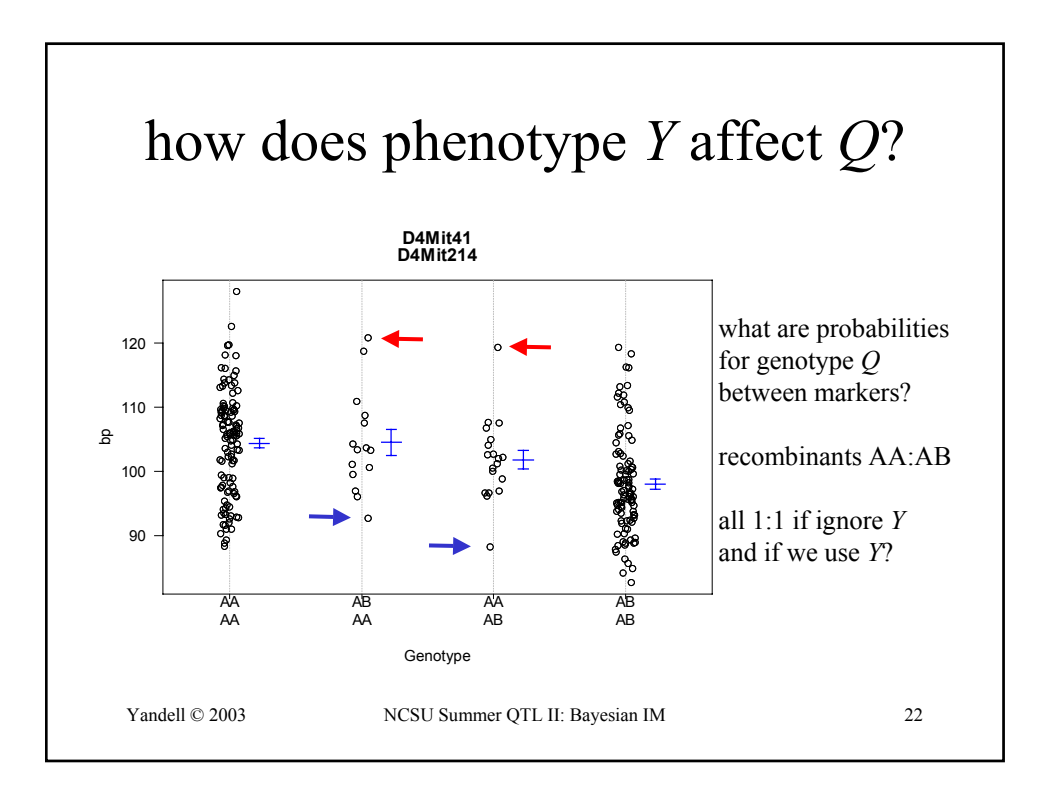

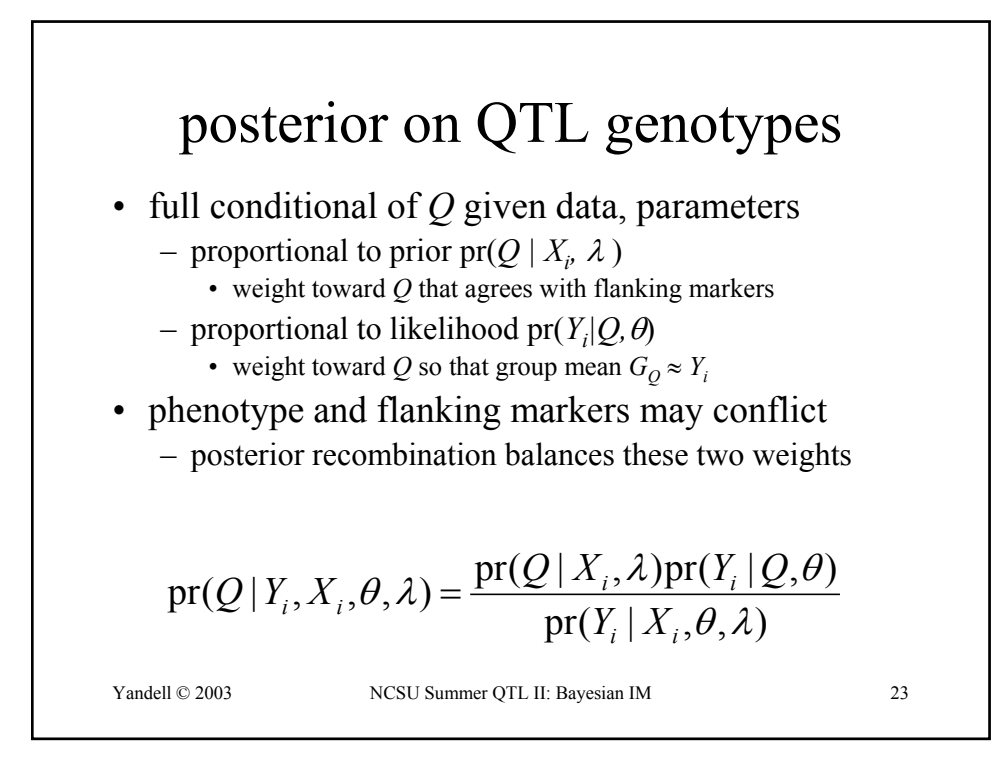

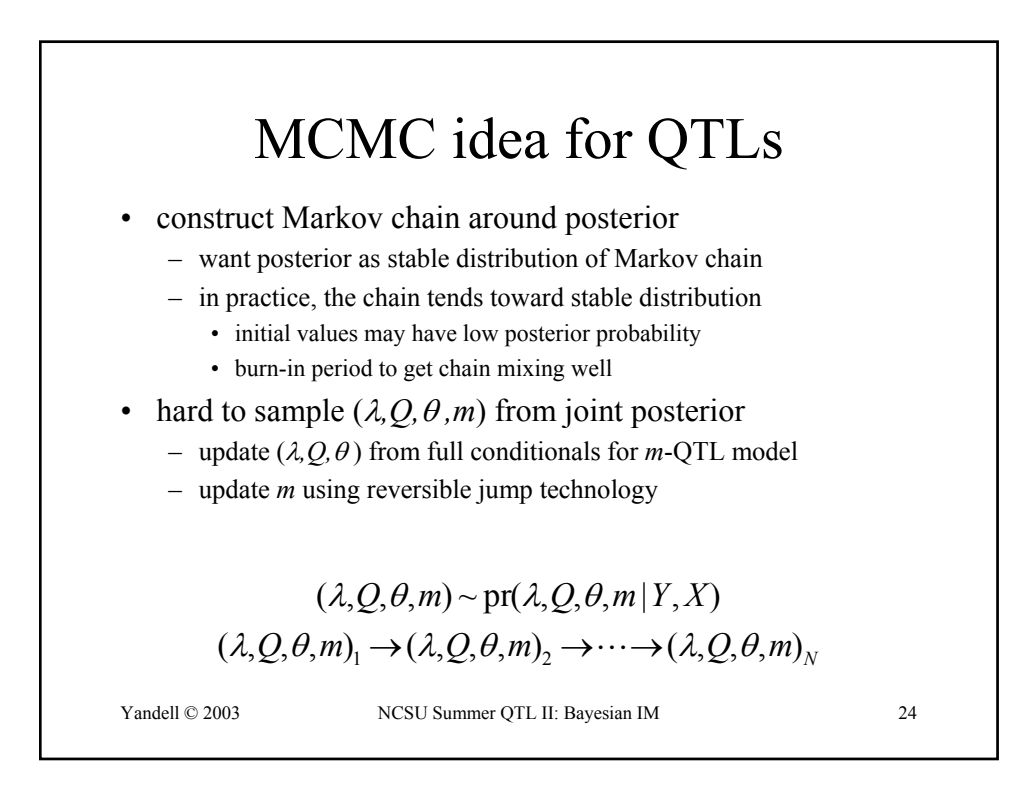

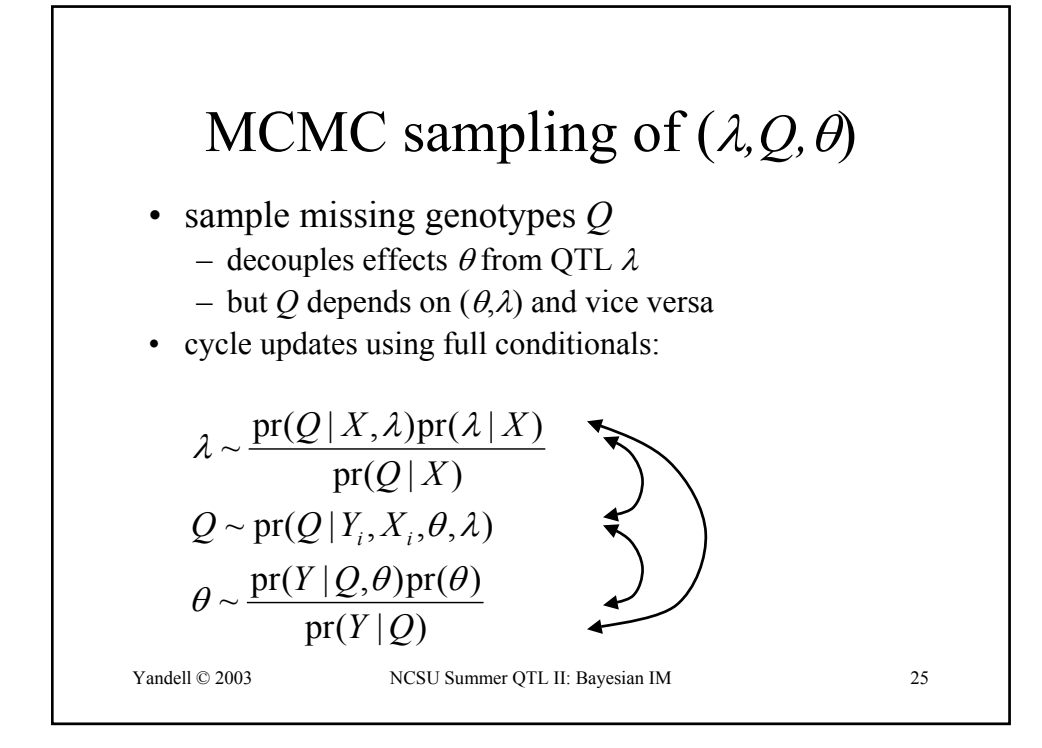

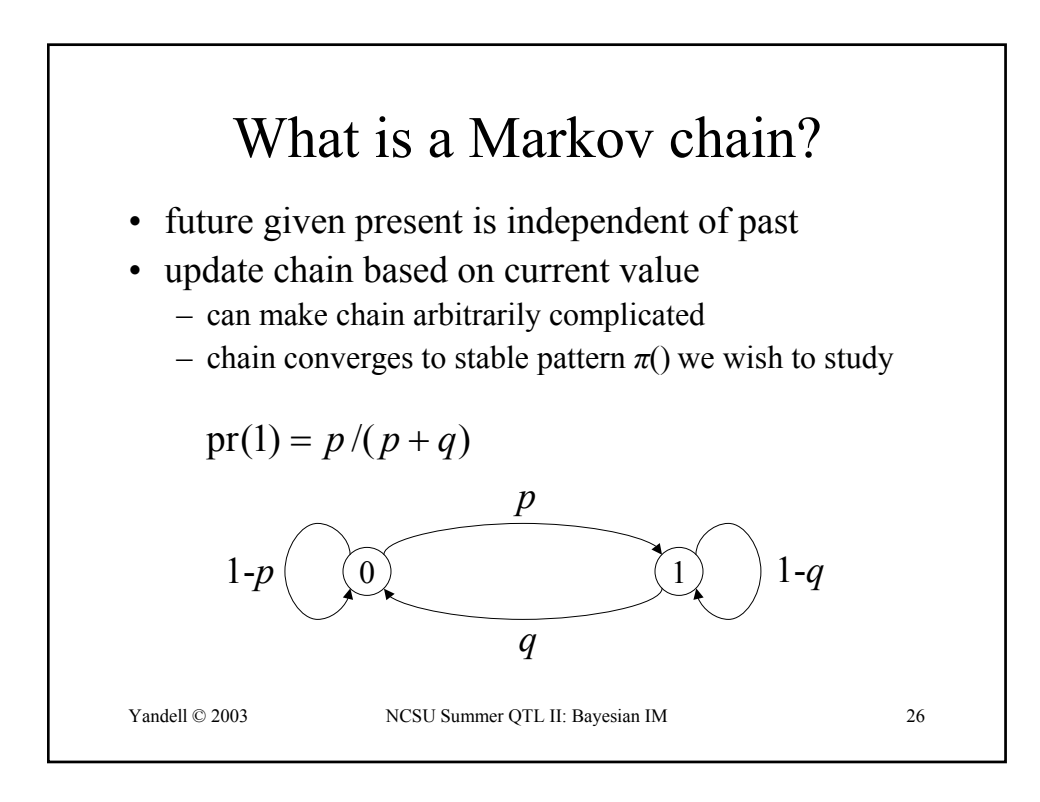

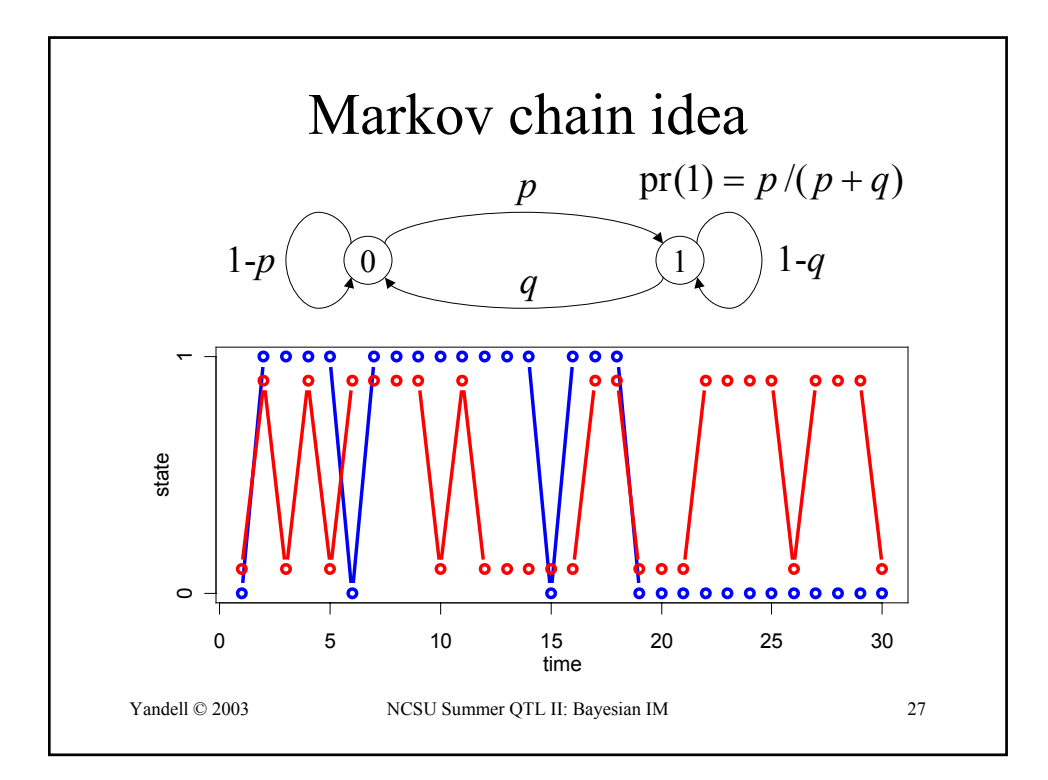

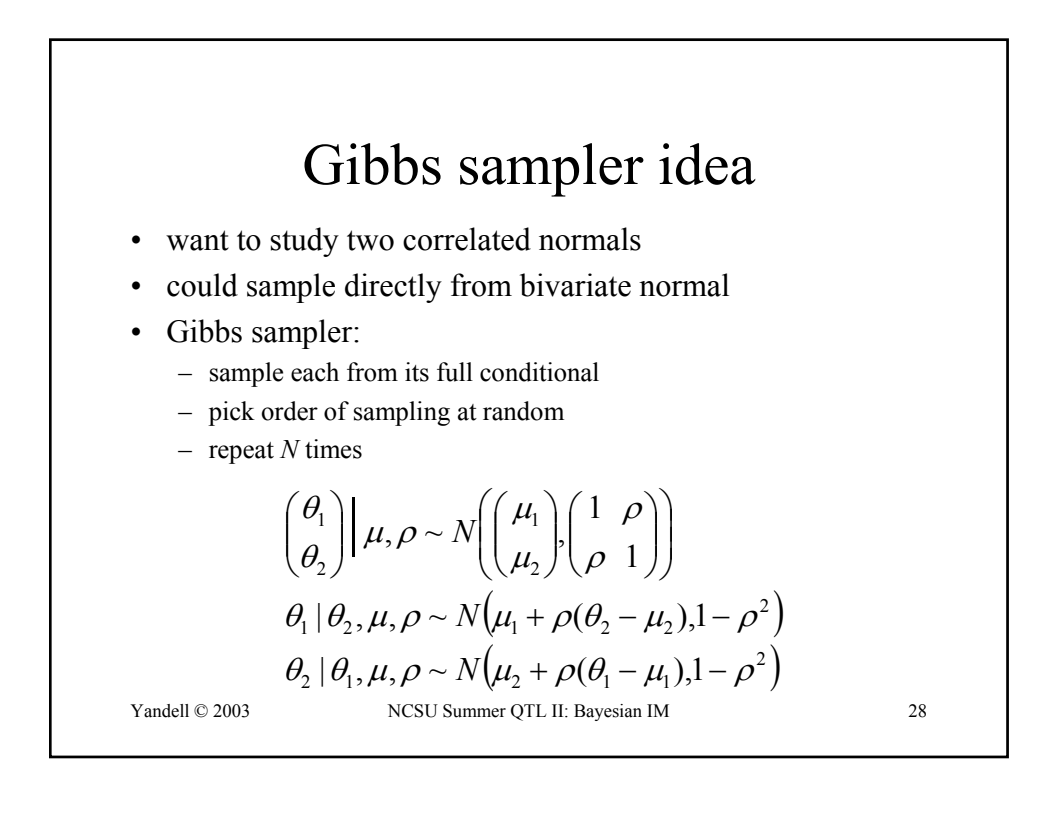

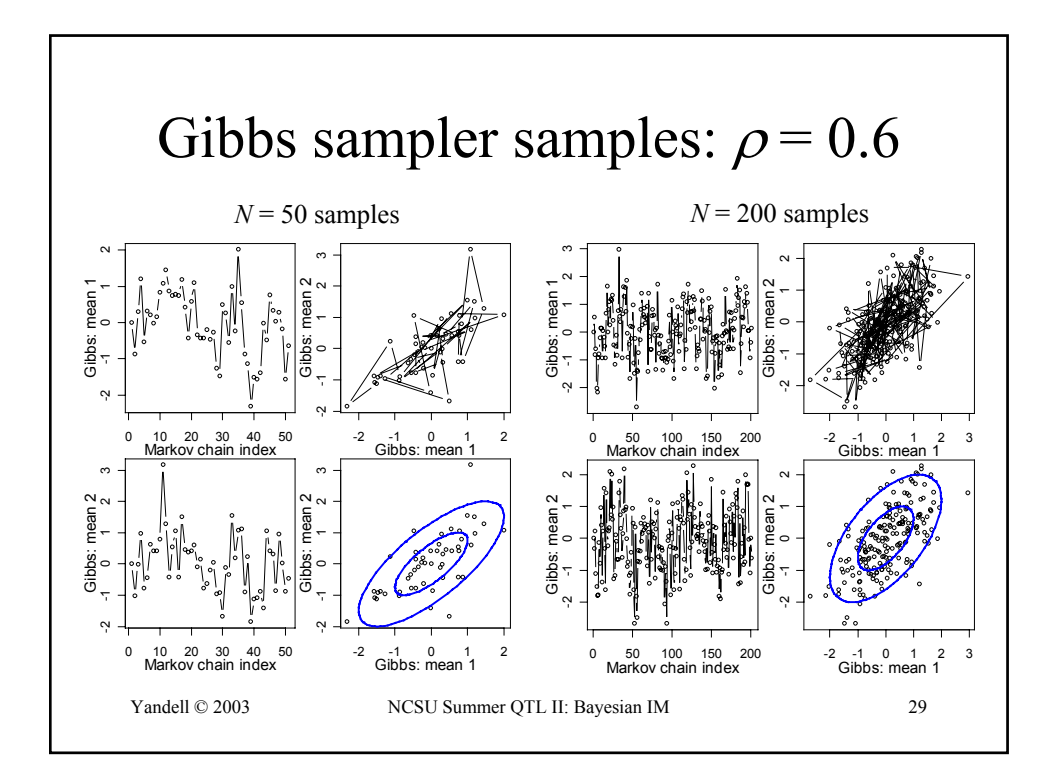

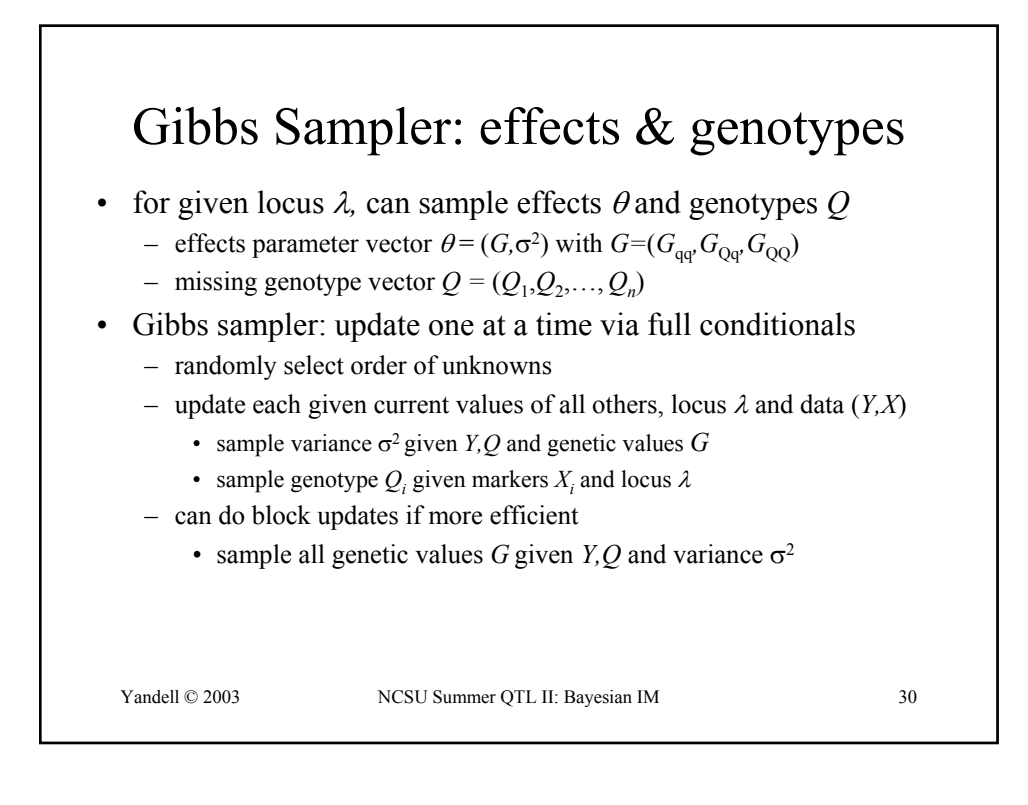

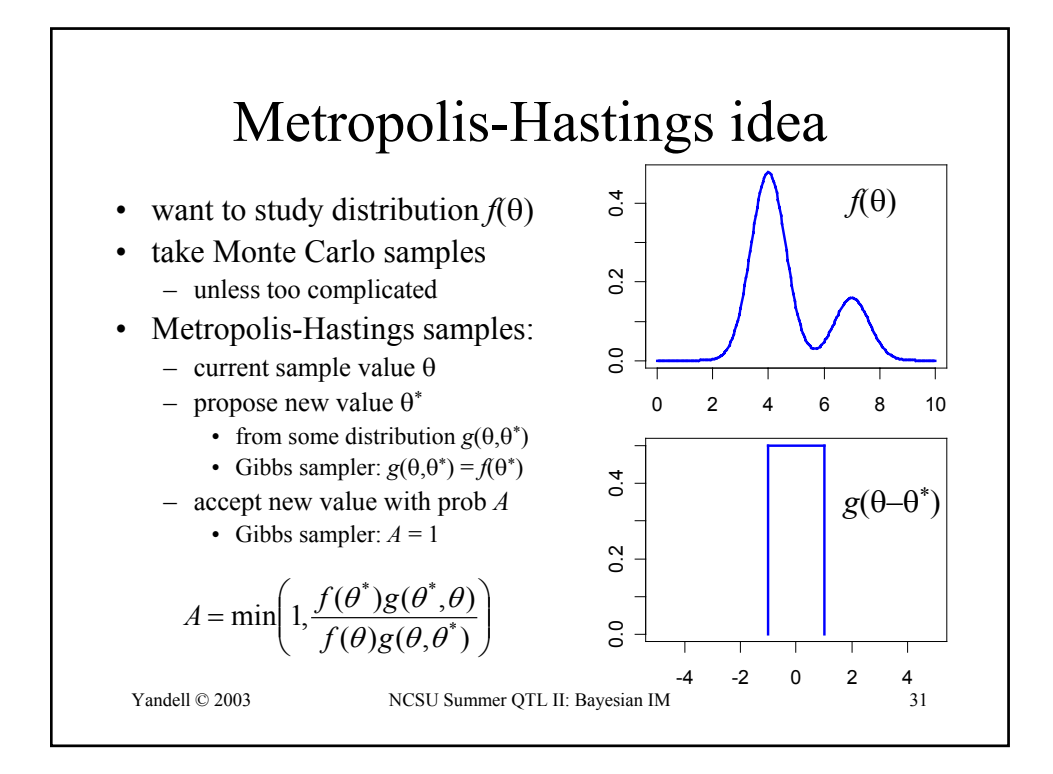

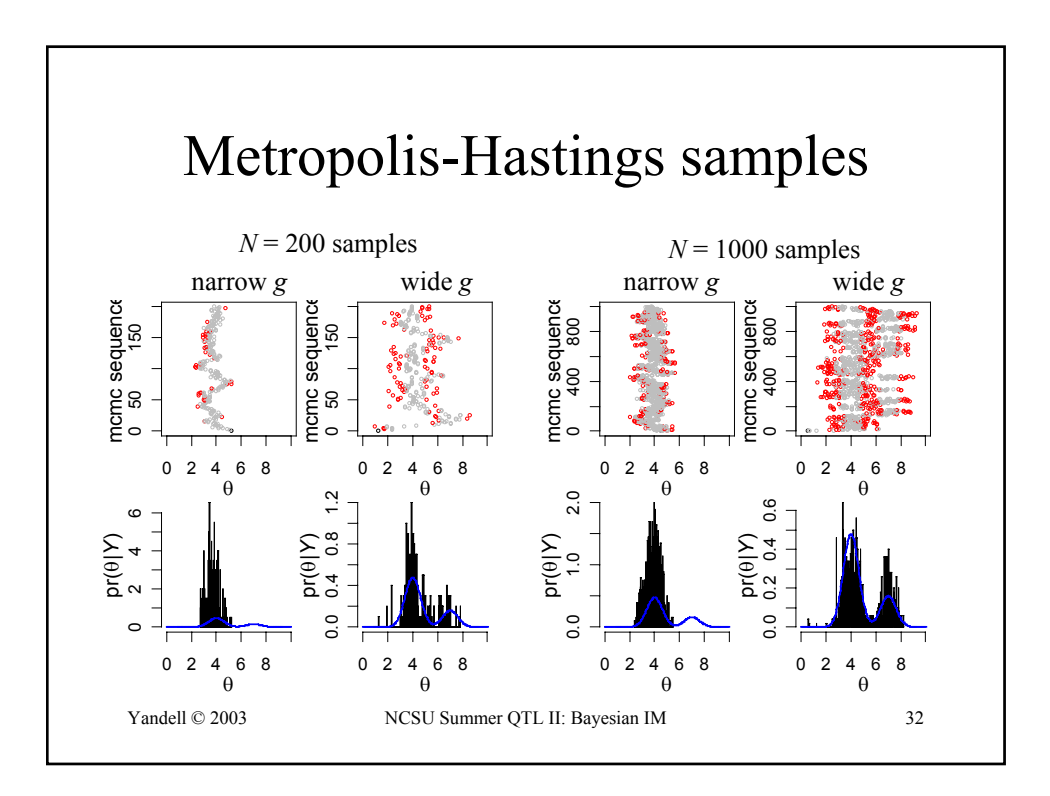

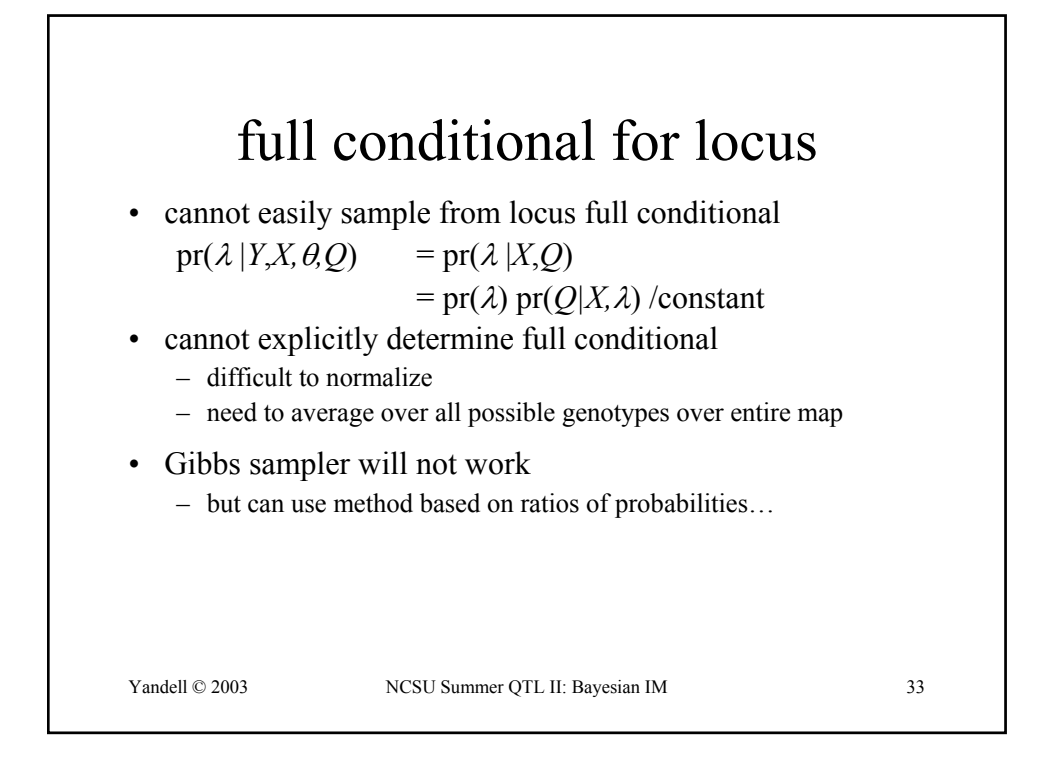

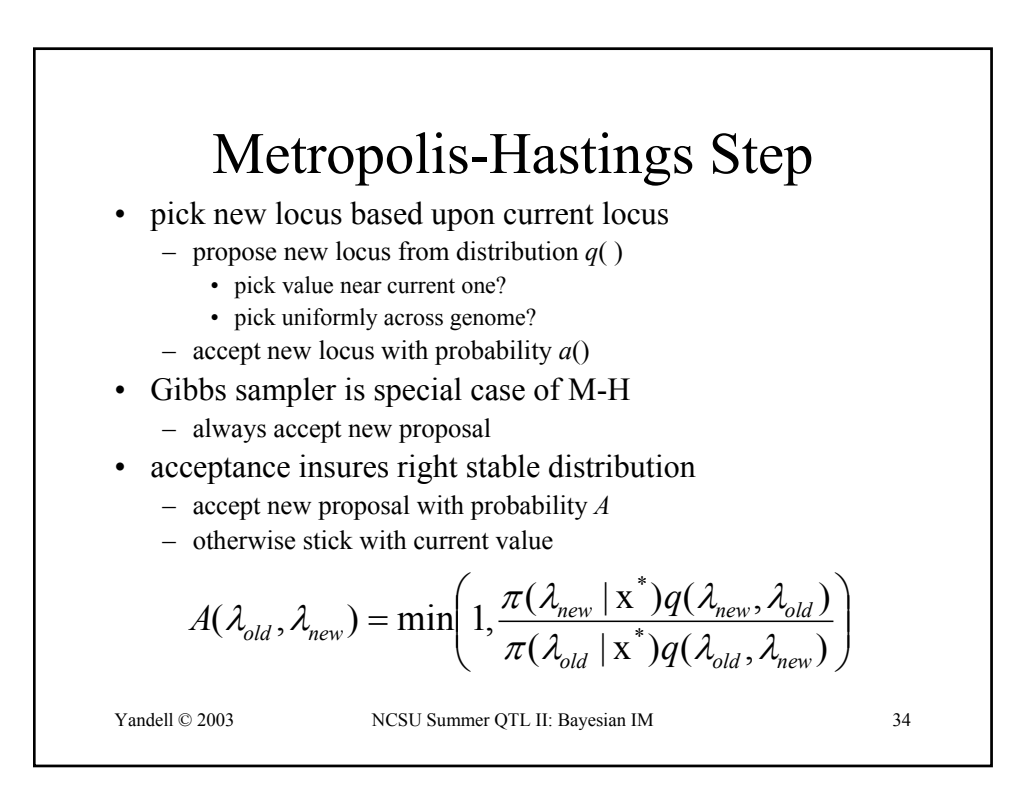

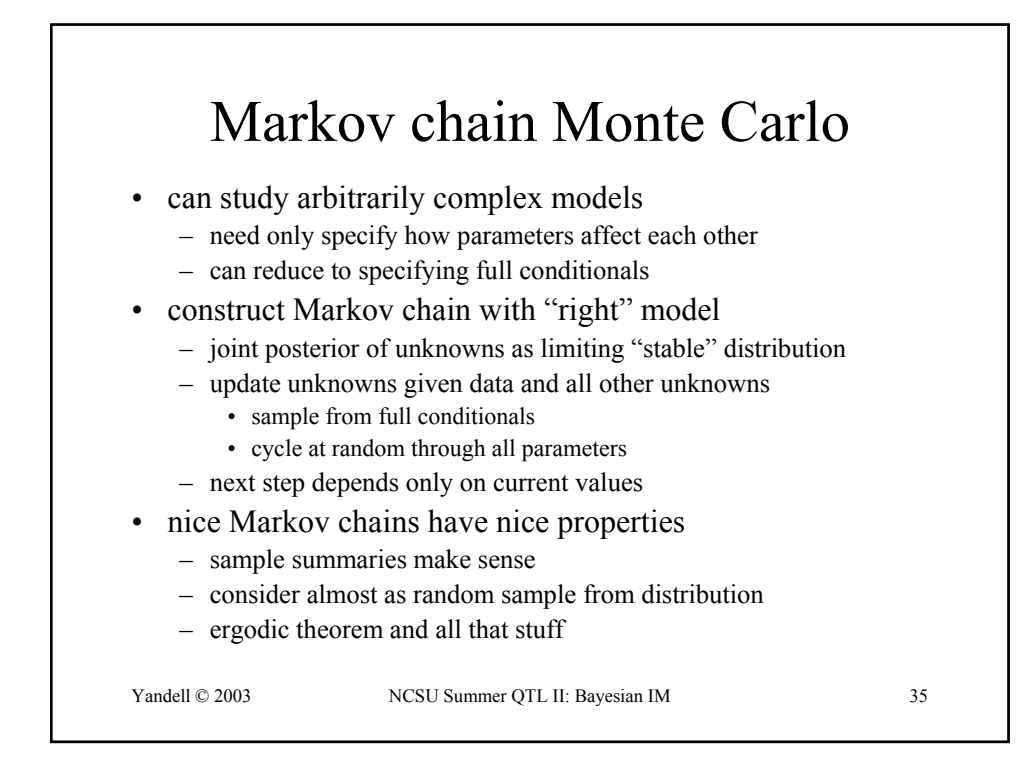

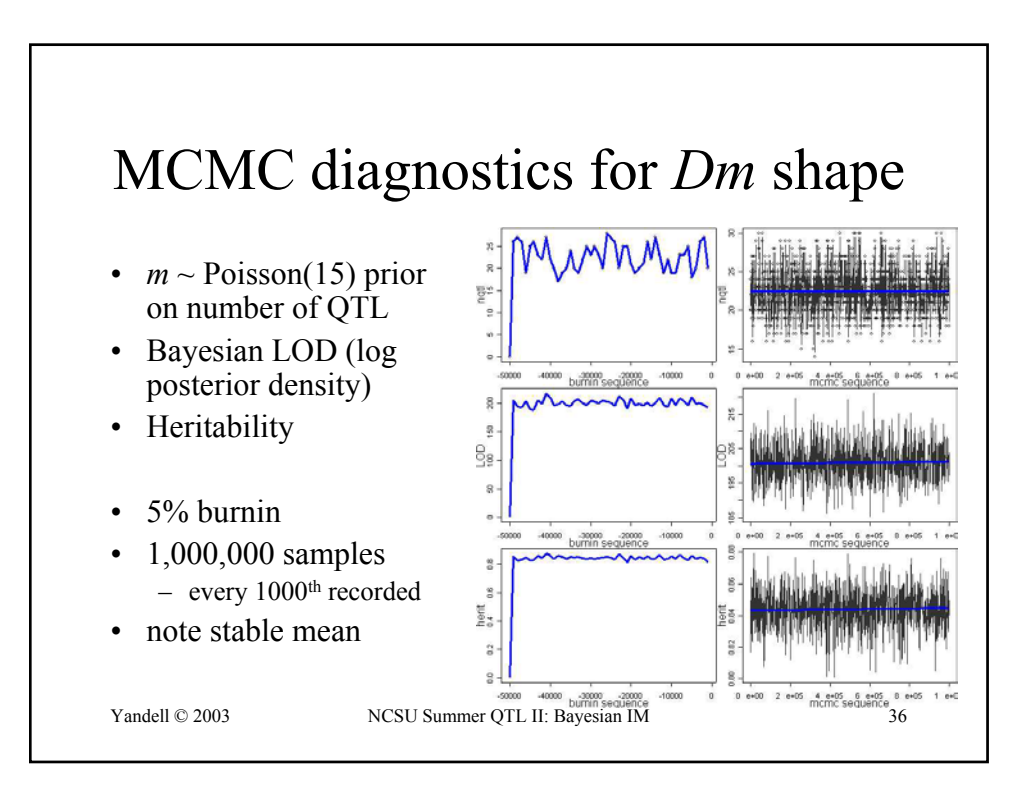

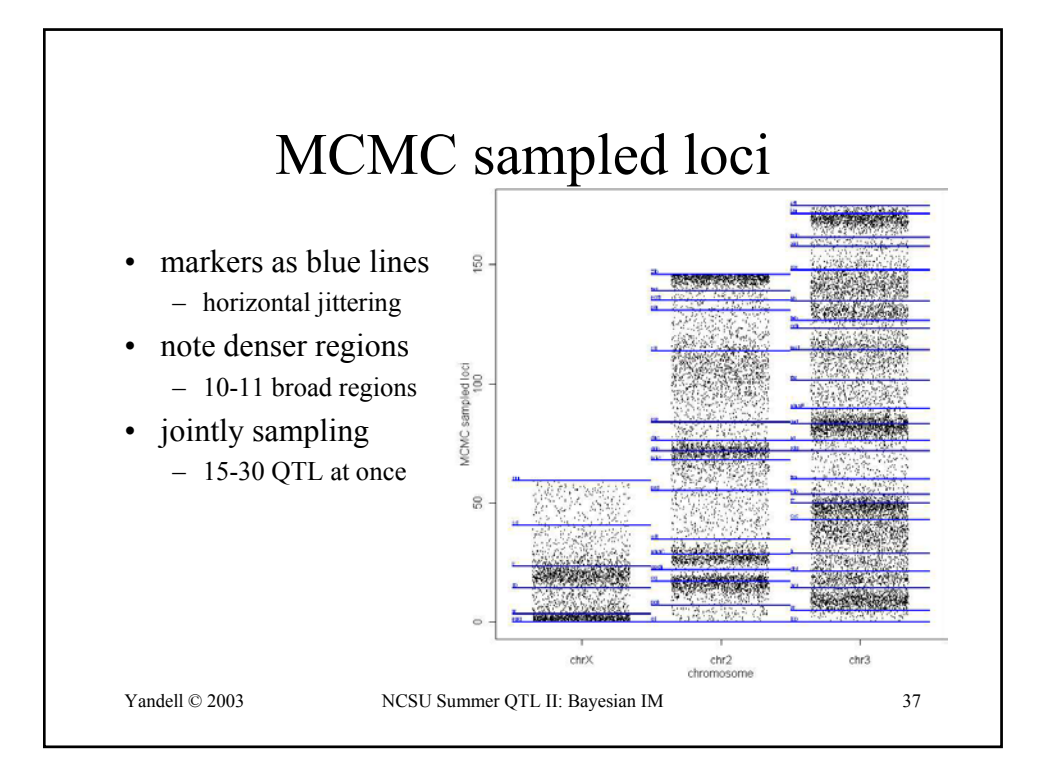

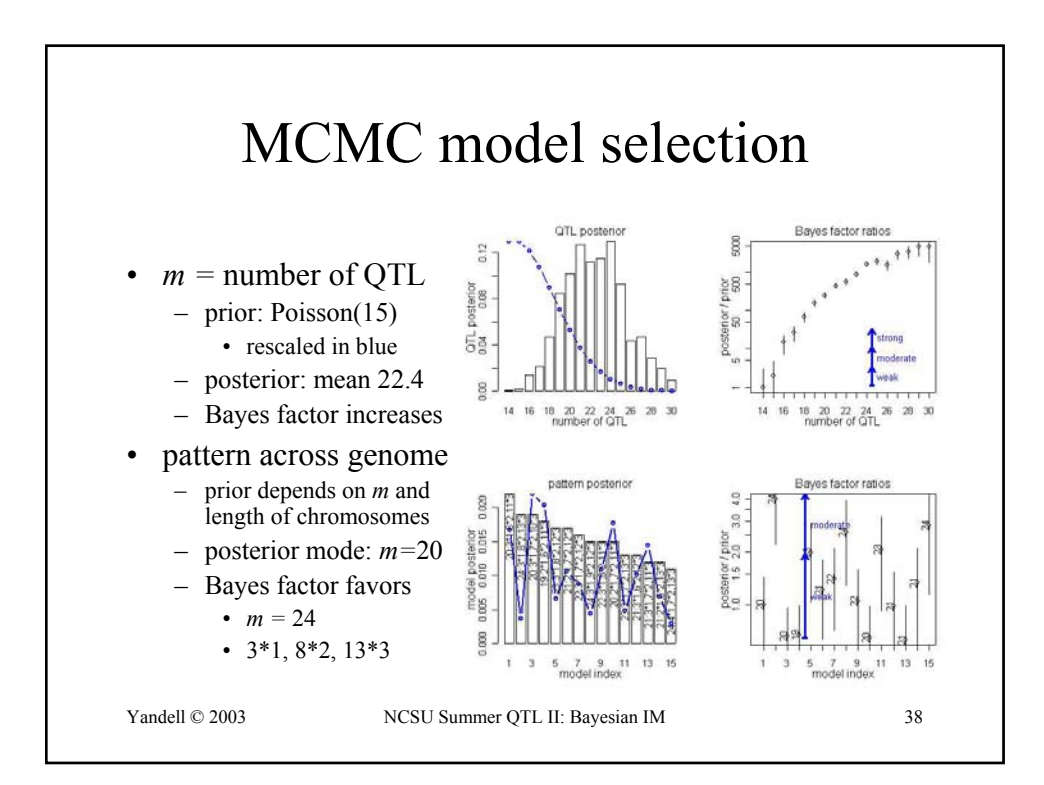

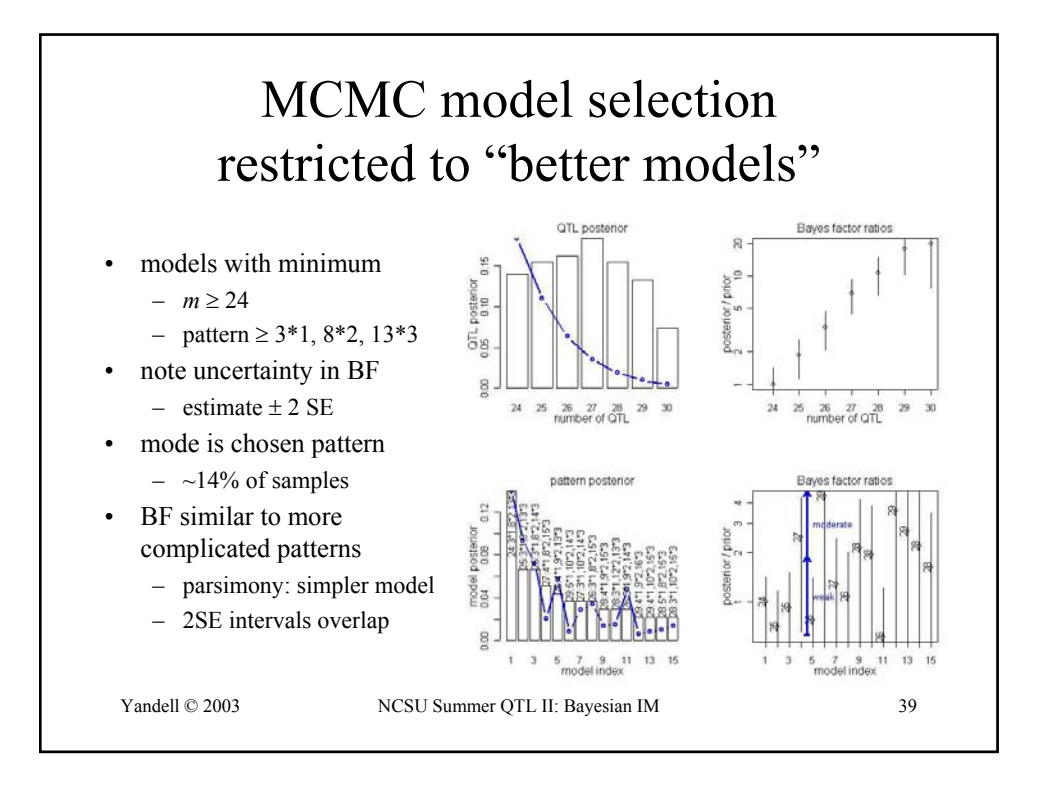

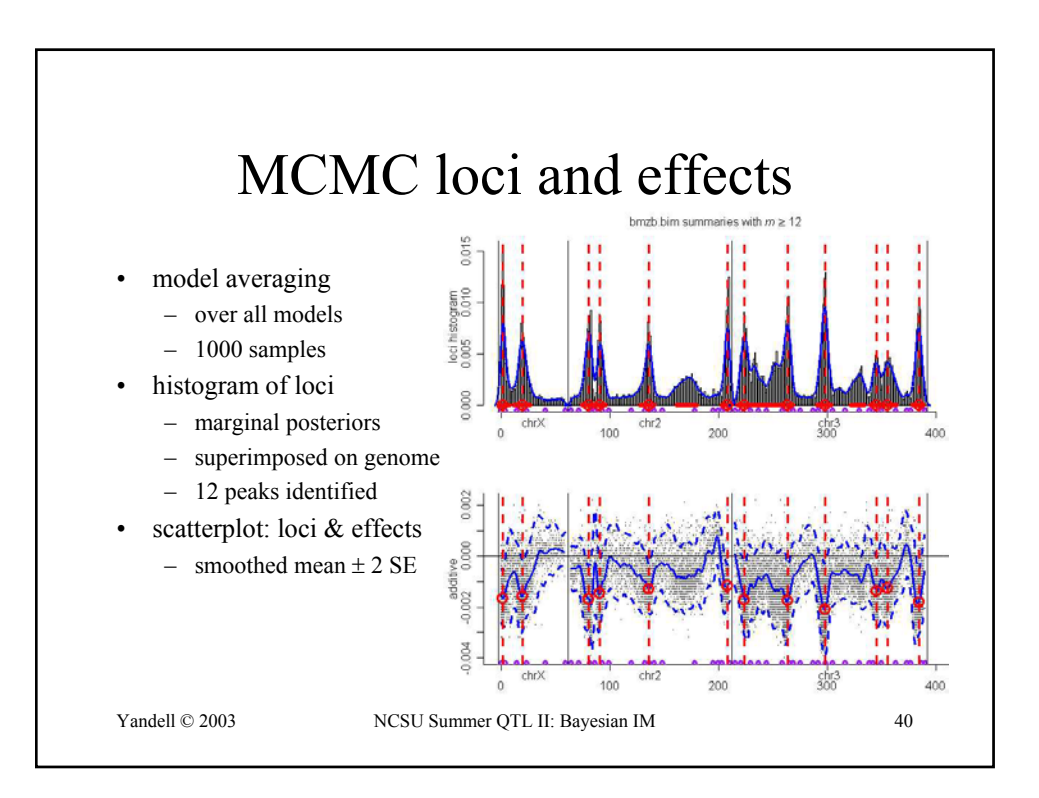

## *Brassica napus* data

- 4-week & 8-week vernalization effect
	- log(days to flower)
- genetic cross of
	- Stellar (annual canola)
	- Major (biennial rapeseed)
- 105 F1-derived double haploid (DH) lines
	- homozygous at every locus (*QQ* or *qq*)
- 10 molecular markers (RFLPs) on LG9
	- two QTLs inferred on LG9 (now chromosome N2)
	- corroborated by Butruille (1998)
	- exploiting synteny with *Arabidopsis thaliana*

Yandell © 2003 NCSU Summer QTL II: Bayesian IM 41

*Brassica* 4- & 8-week data 3.5 3.5 .<br>2.5<br>2.5 2.5 3.0 3.5 8-week  $\overline{3}$  $\overline{10}$  $\mathbf{N}$ 2.5 3.0 3.5 4.0 0 2 4 6 8 10 8-week vernalization 4-week summaries of raw data  $\infty$ 02468 joint scatter plots <u>ဖ</u> (identity line) 4  $\mathbf{\Omega}$ separate histograms2.5 3.0 3.5 4.0 4-week vernalization Yandell © 2003 NCSU Summer QTL II: Bayesian IM 42

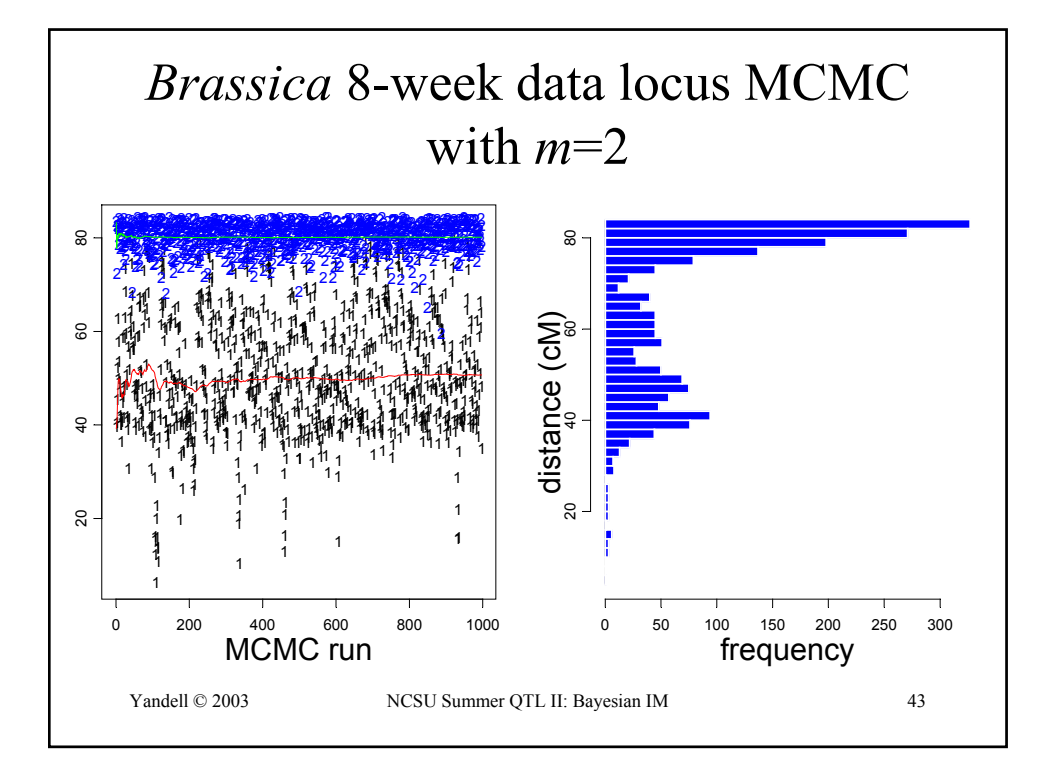

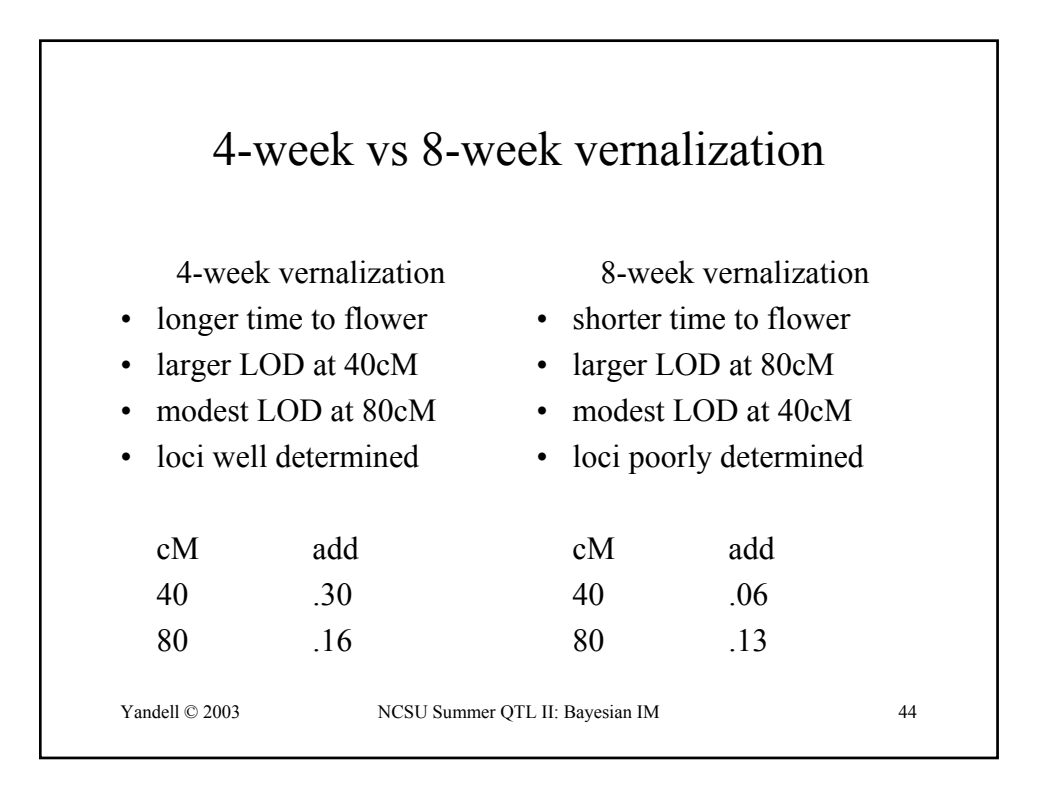

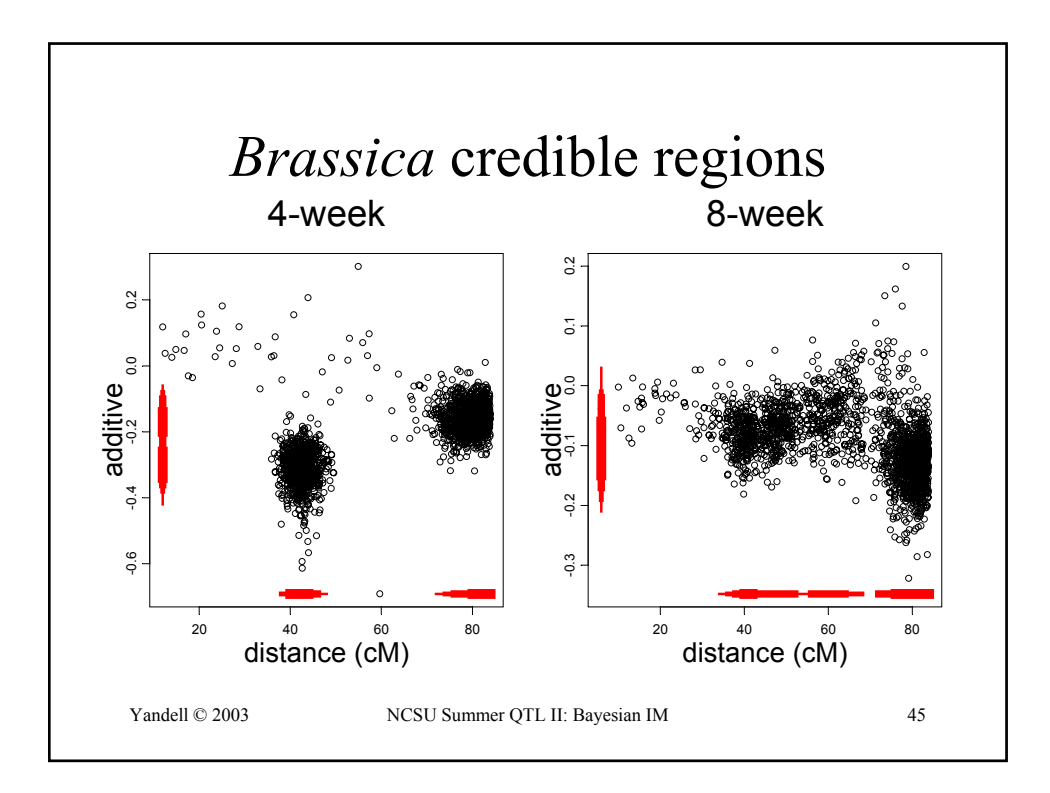

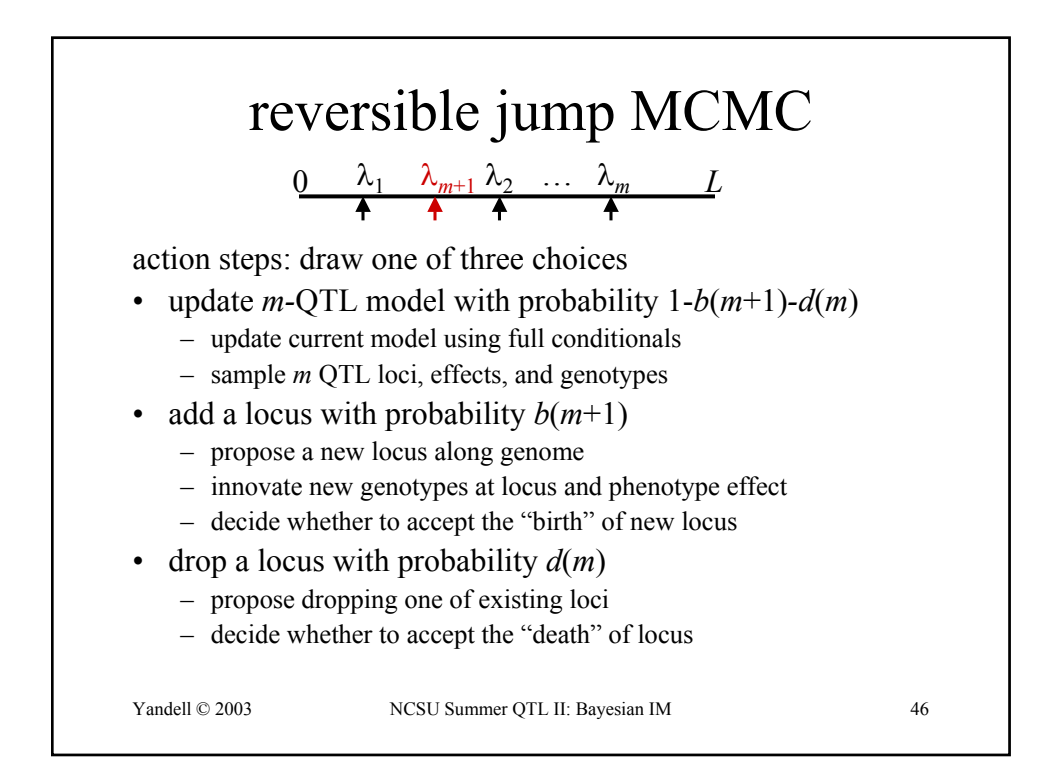

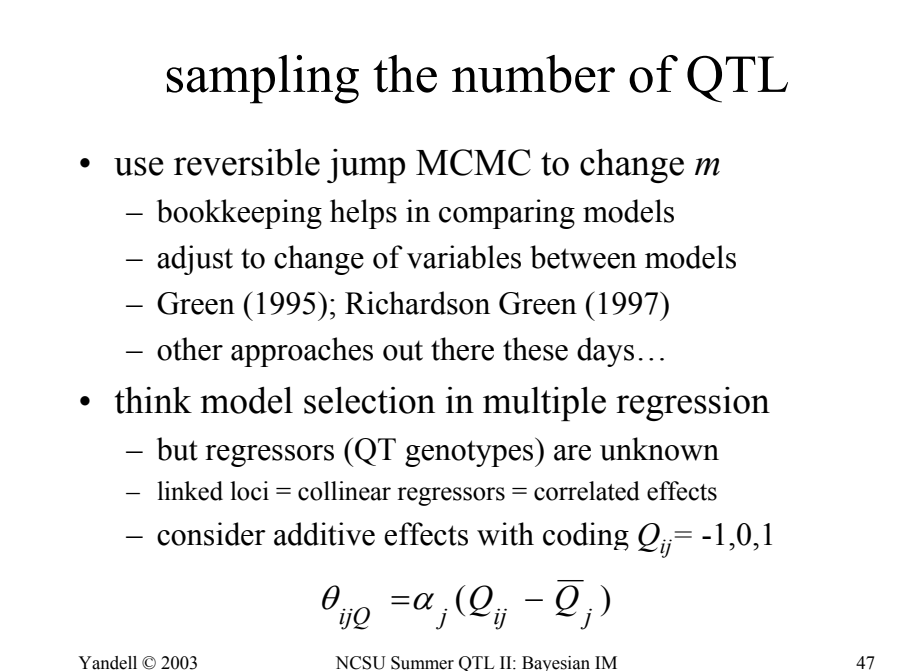

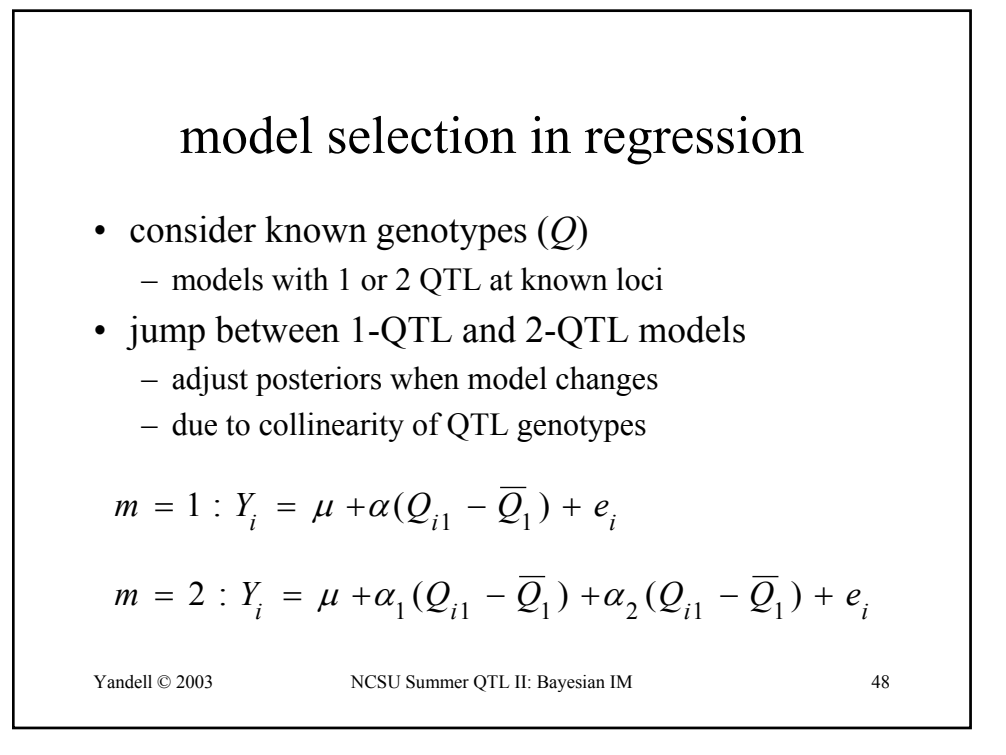

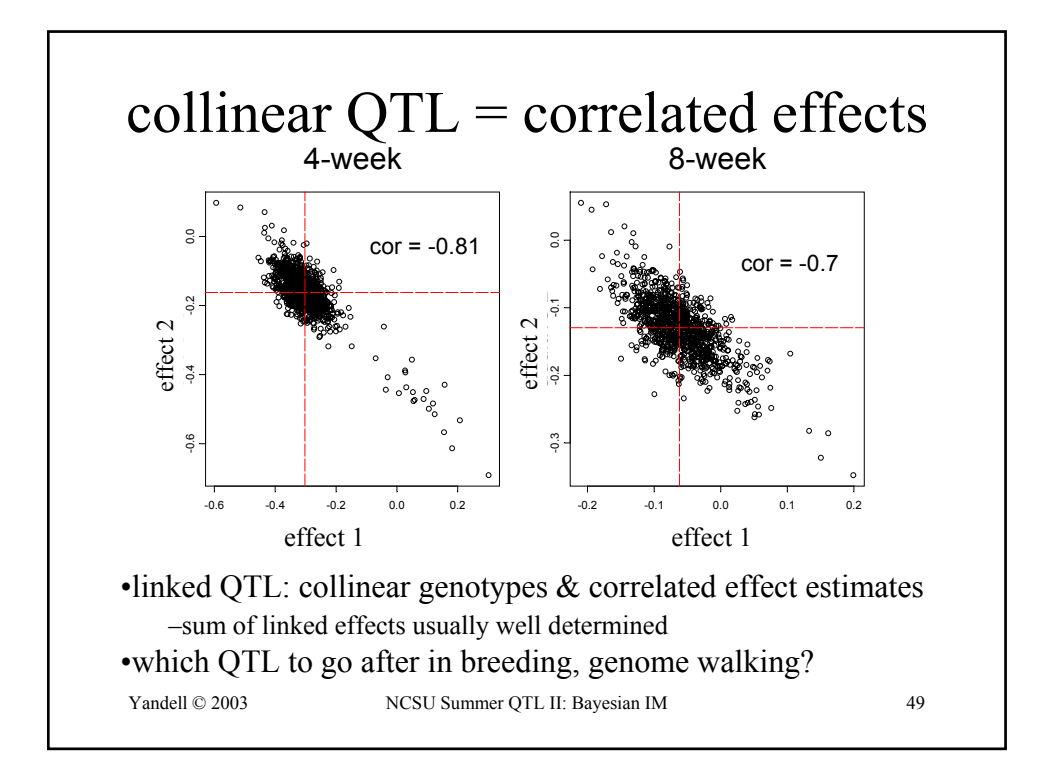

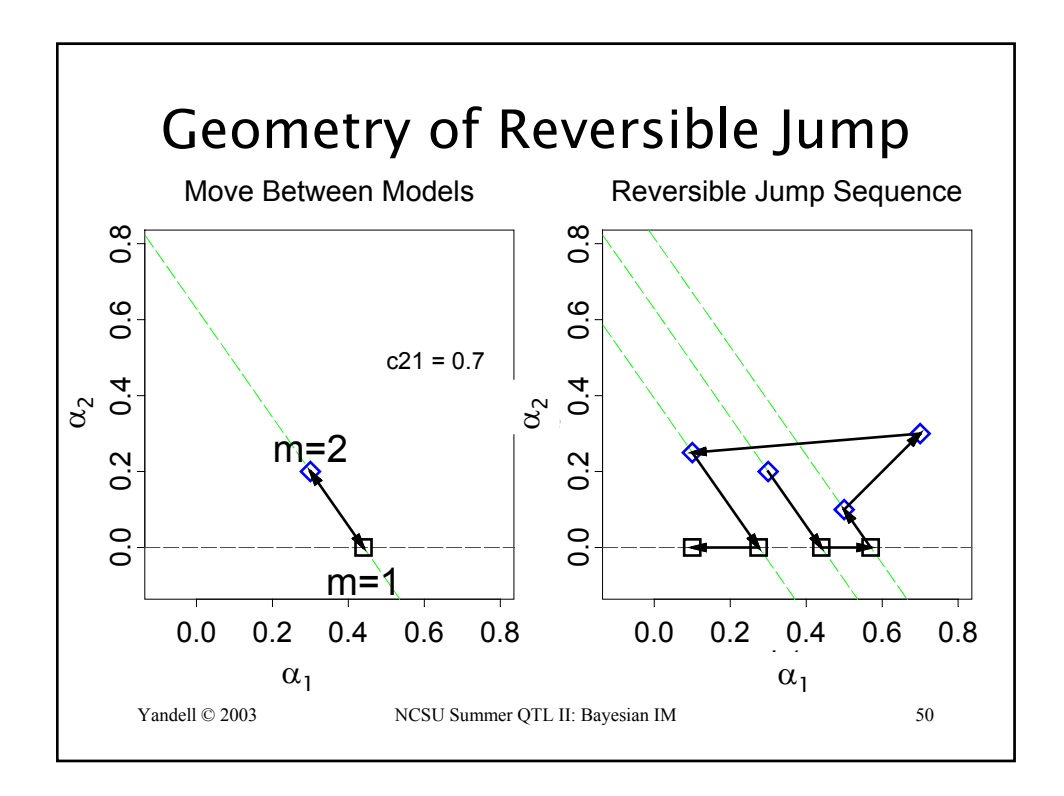

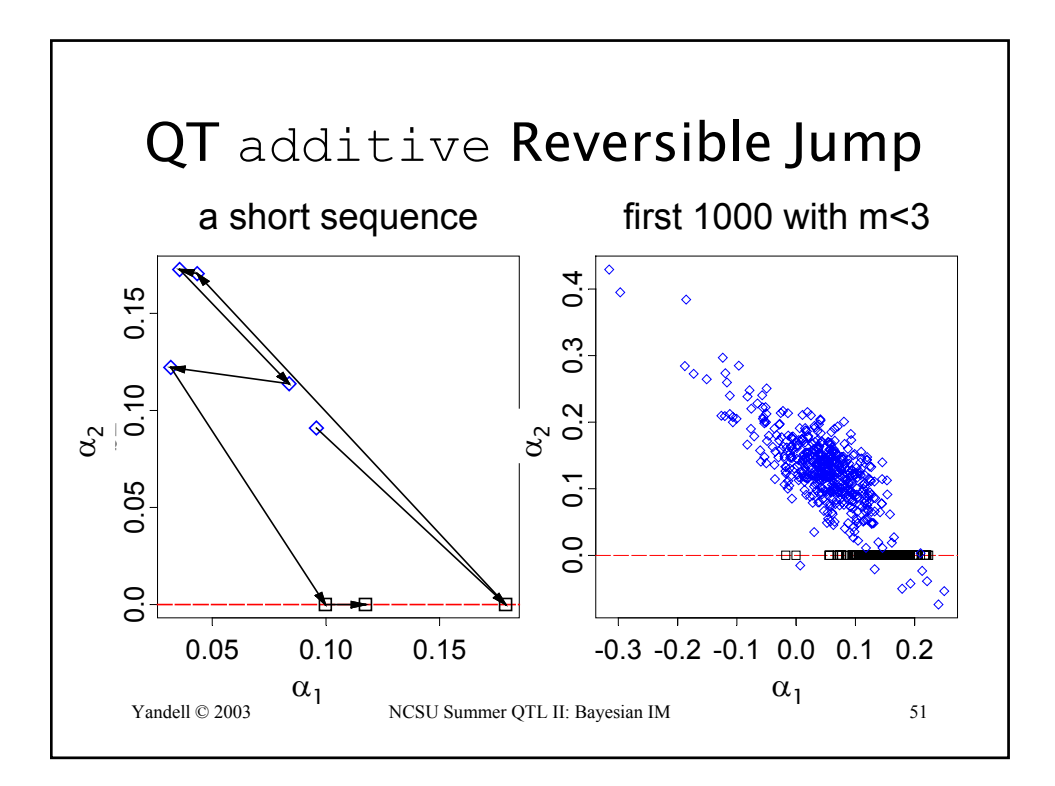

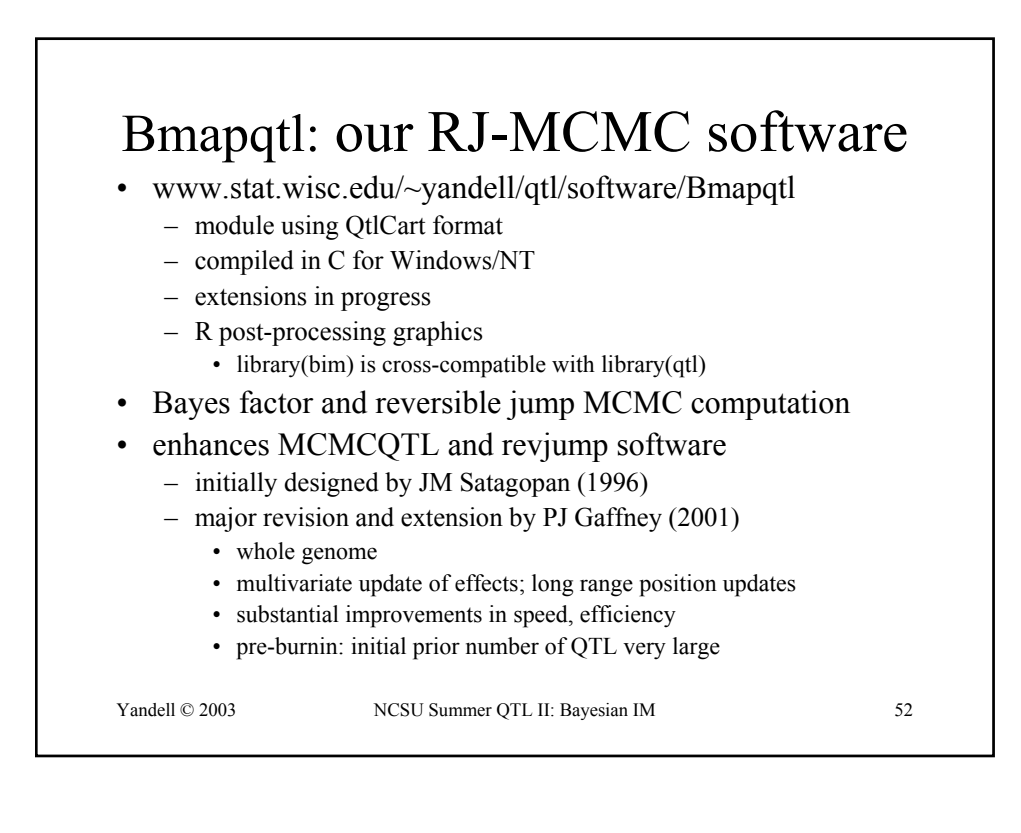

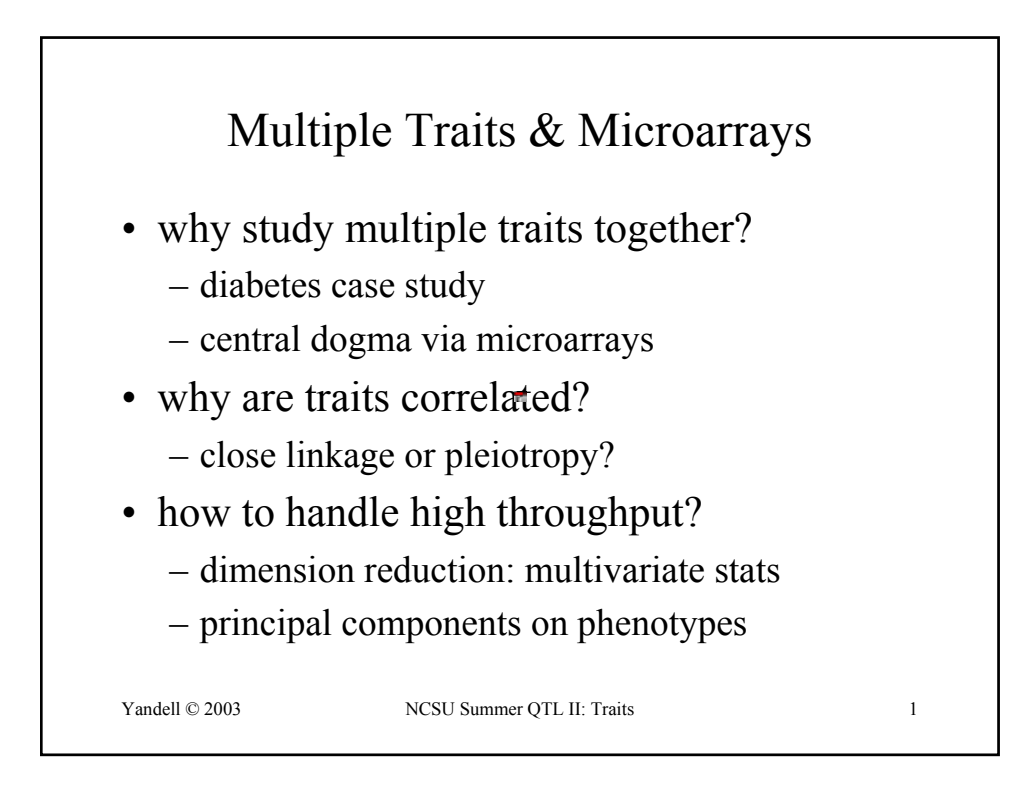

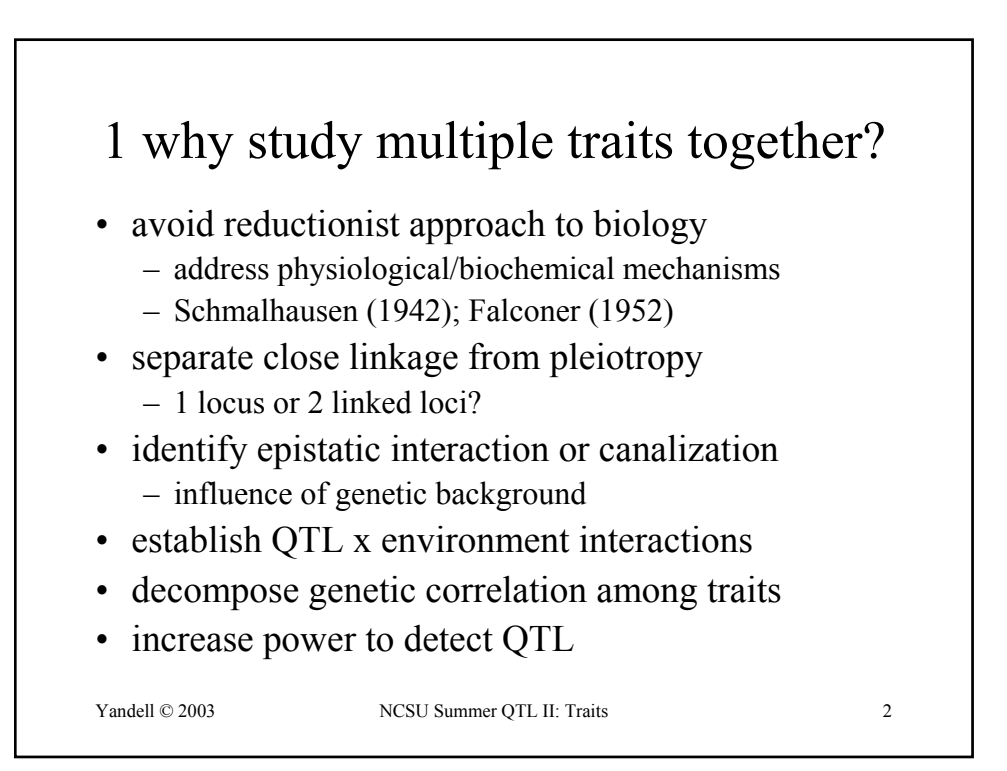

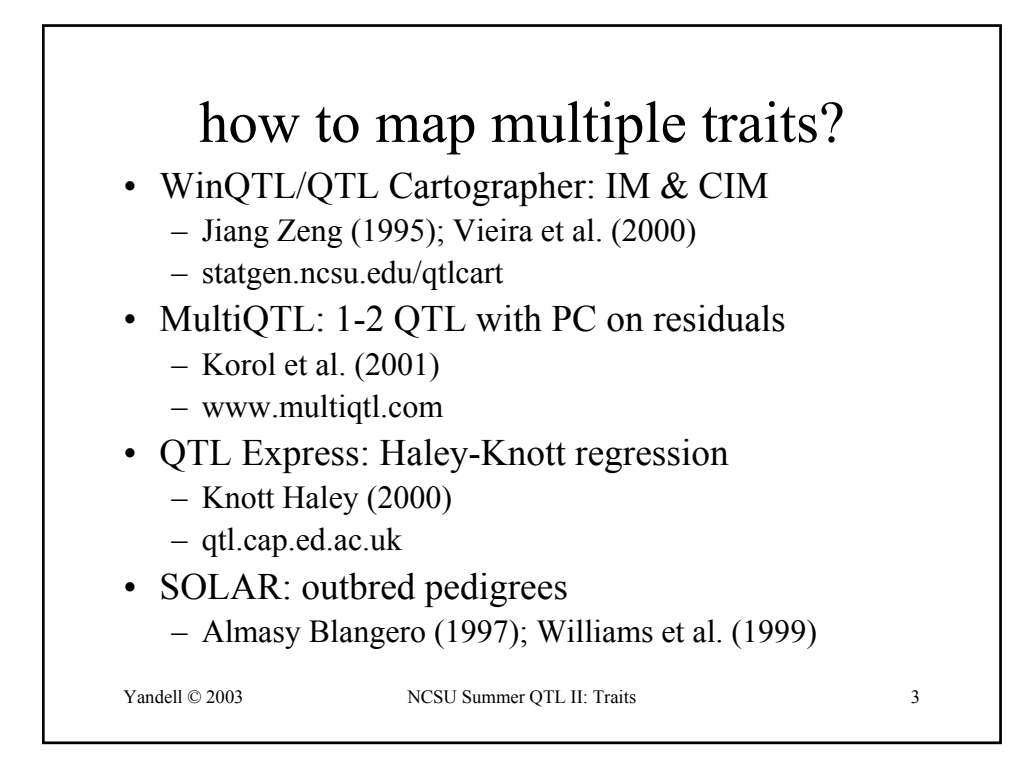

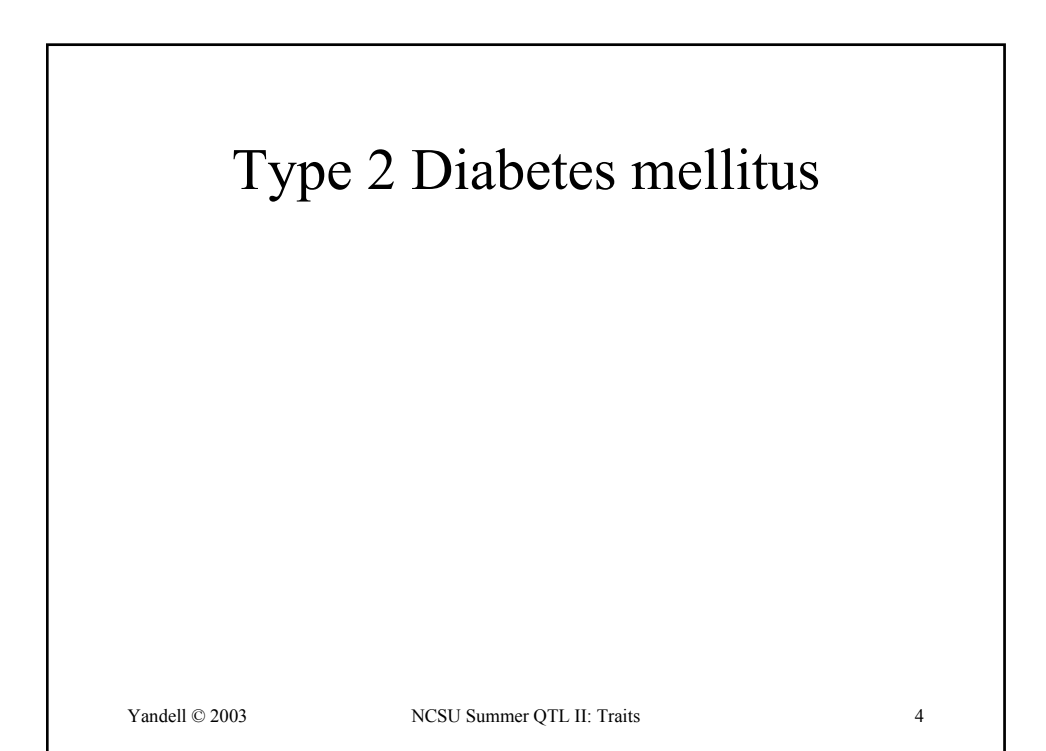

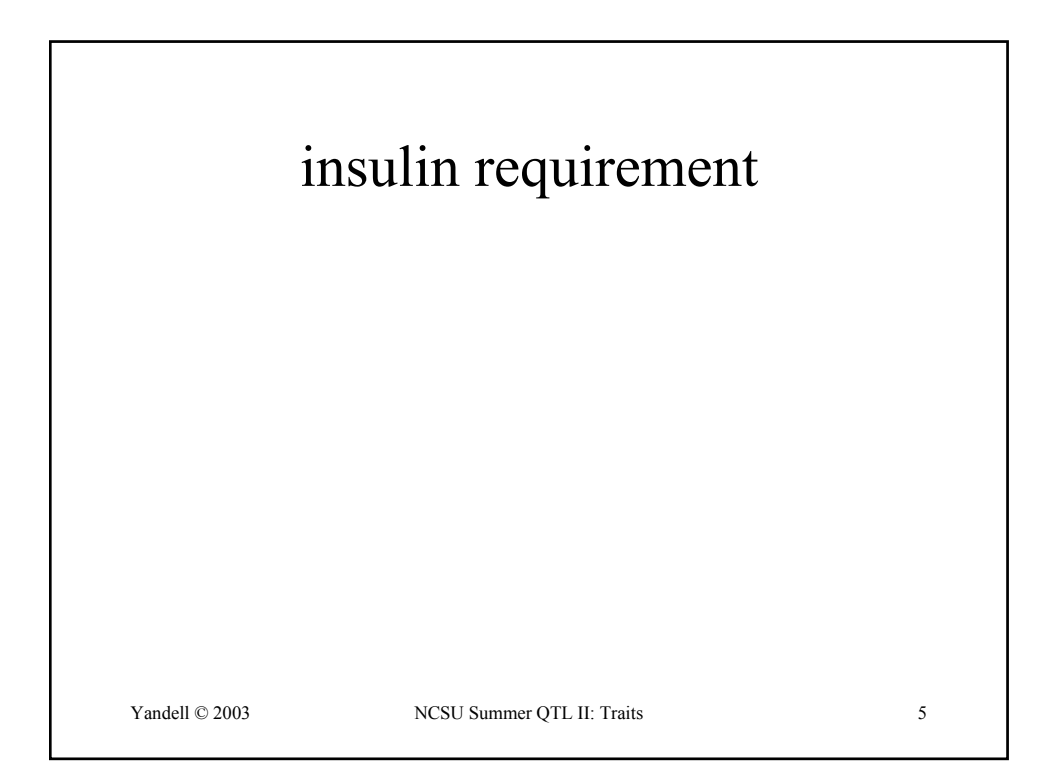

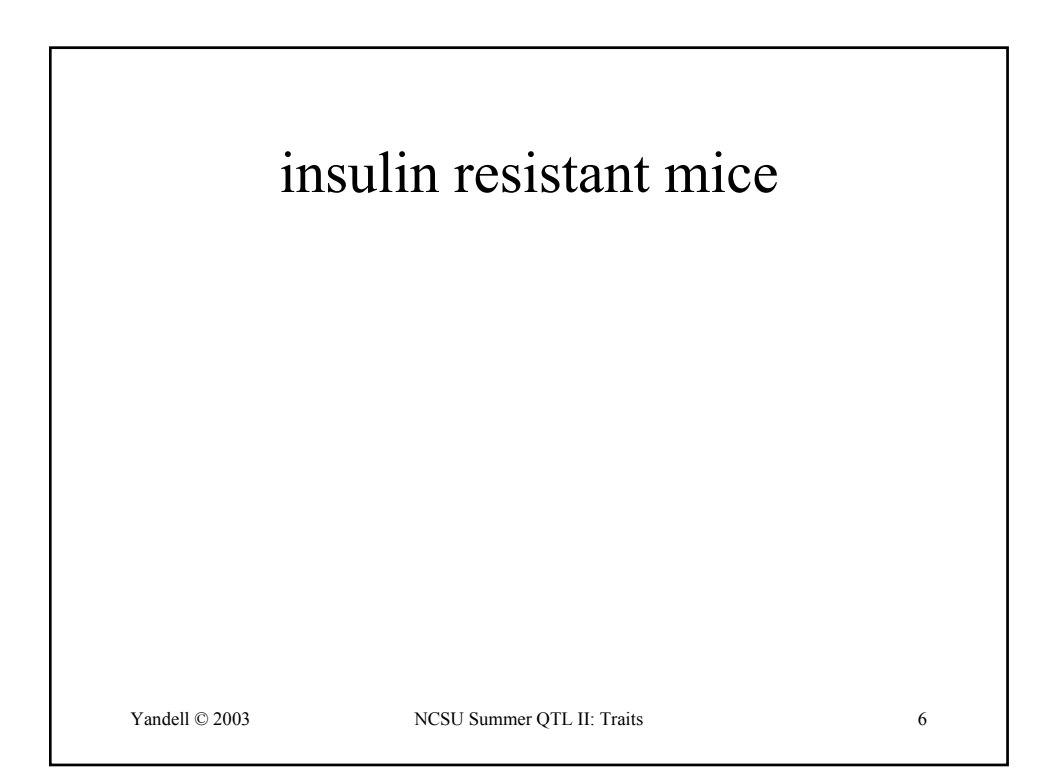

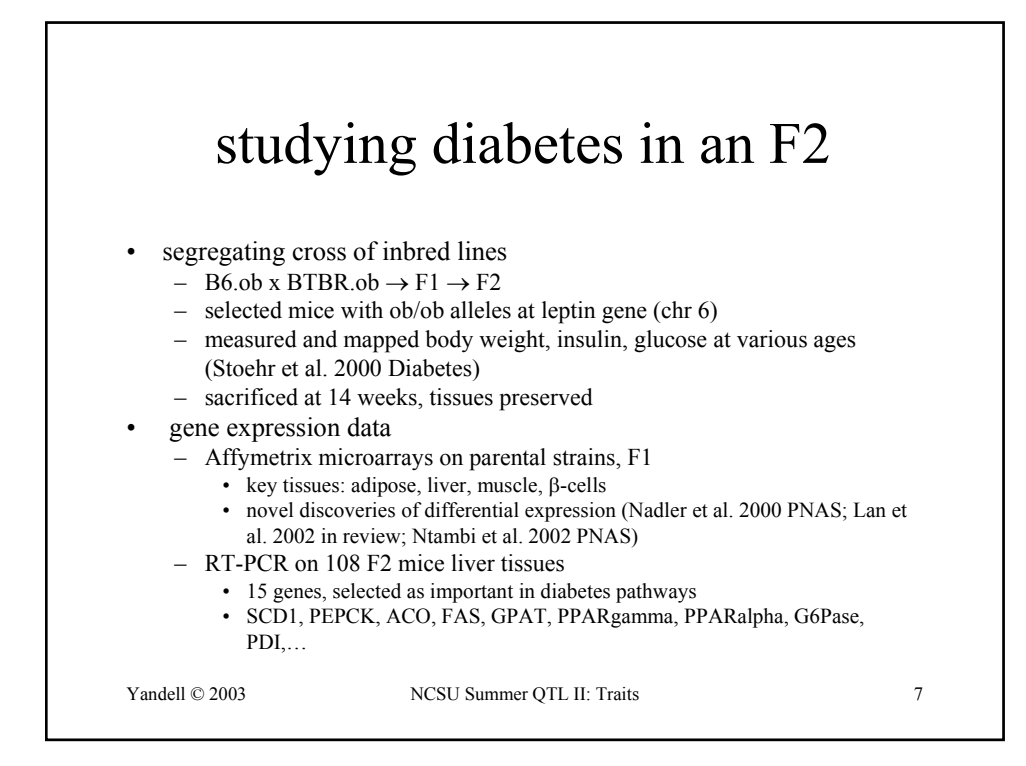

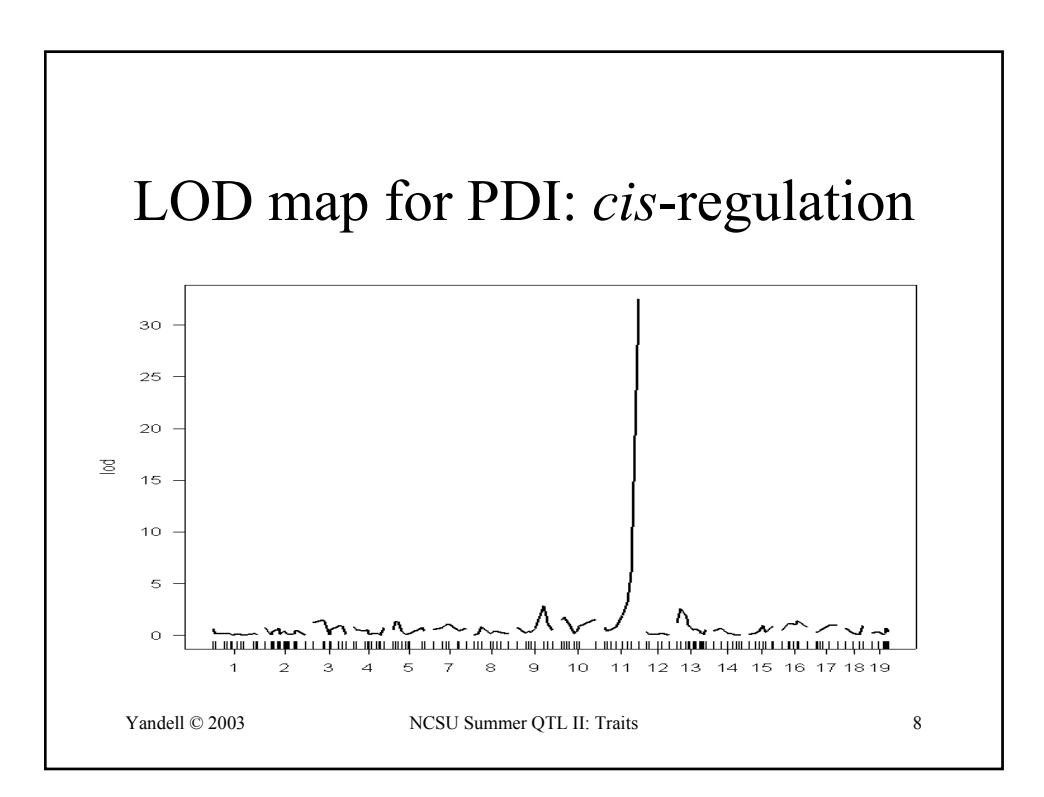
## why map gene expression as a quantitative trait?

- *cis* or *trans*-action?
	- does gene control its own expression?
	- evidence for both modes (Brem et al. 2002 *Science*)
- mechanics of gene expression mapping
	- measure gene expression in intercross (F2) population
	- map expression as quantitative trait (QTL technology)
	- adjust for multiple testing via false discovery rate
- research groups working on expression QTLs
	- review by Cheung and Spielman (2002 *Nat Gen Suppl*)
	- Kruglyak (Brem et al. 2002 *Science*)
	- Doerge et al. (Purdue); Jansen et al. (Waginingen)
	- Williams et al. (U KY); Lusis et al. (UCLA) (Schadt et al. 2003 *Nature*)
	- Dumas et al. (2000 *J Hypertension*)

Yandell © 2003 NCSU Summer OTL II: Traits 9

Yandell © 2003 NCSU Summer QTL II: Traits 10 mapping microarray data • overview, wish lists – Jansen, Nap (2001 *Trends Gen*); Cheung, Spielman (2002 *Nat Gen Suppl*); Doerge (2002 *Nat Rev Gen*); Bochner (2003 *Nat Rev Gen*) • single gene expression as trait (single QTL) – Dumas et al. (2000 *J Hypertens*) • microarray scan via 1 QTL interval mapping – Brem et al. (2002 *Science*); Schadt et al. (2003 *Nature*) – found *cis* and *trans* acting genes • multivariate and multiple QTL approach – Lan et al. (2003 *Genetics*)

## central dogma via microarrays Bochner (2003 *Nat Rev Gen*)

Yandell © 2003 NCSU Summer QTL II: Traits 11

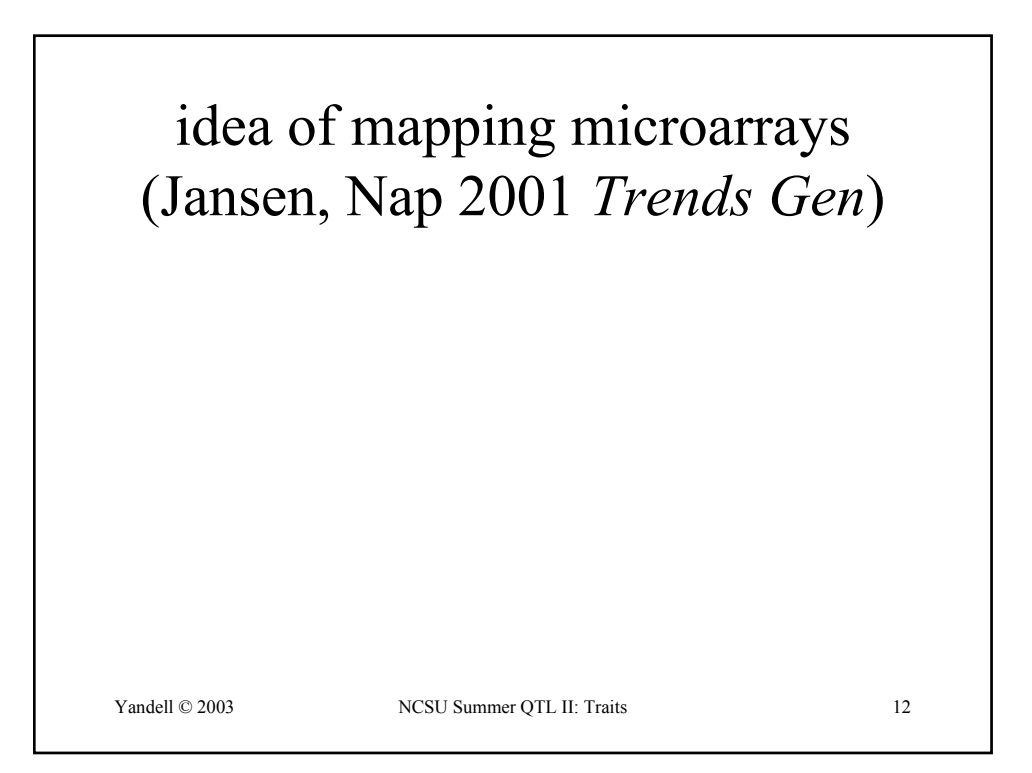

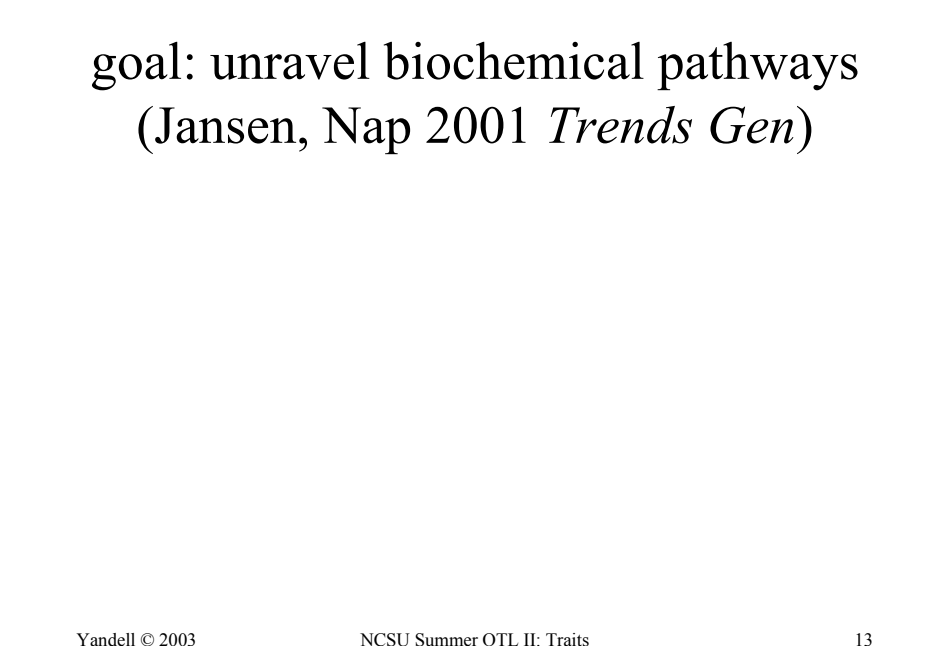

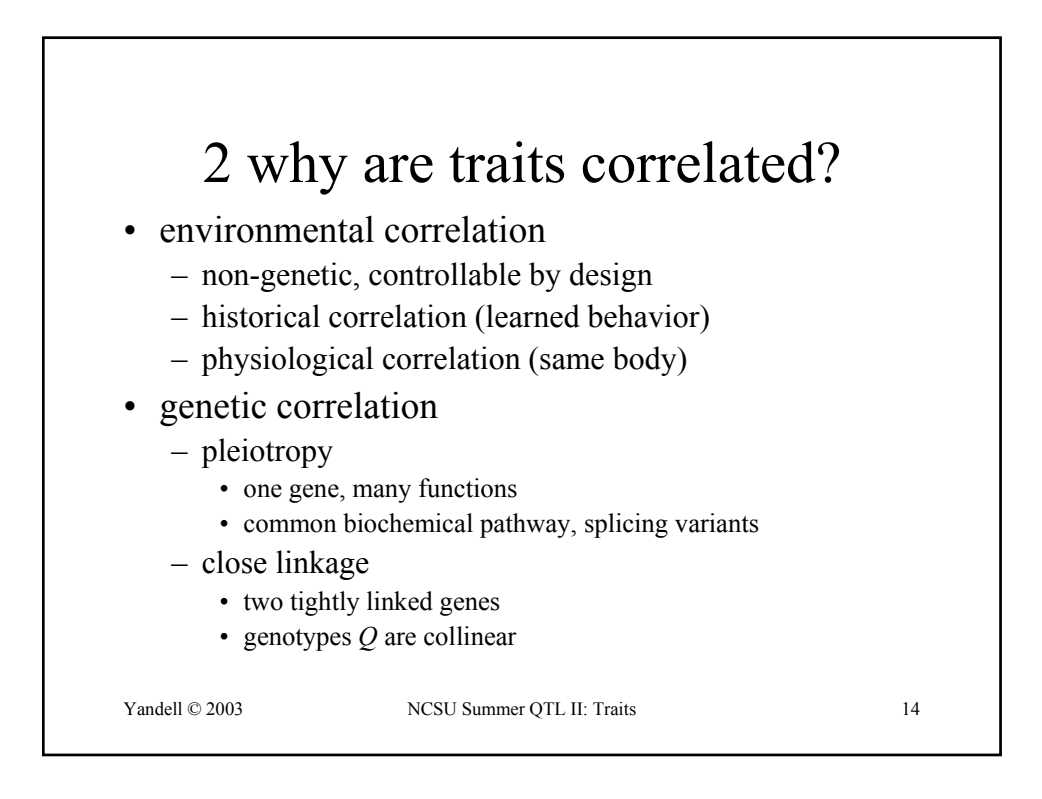

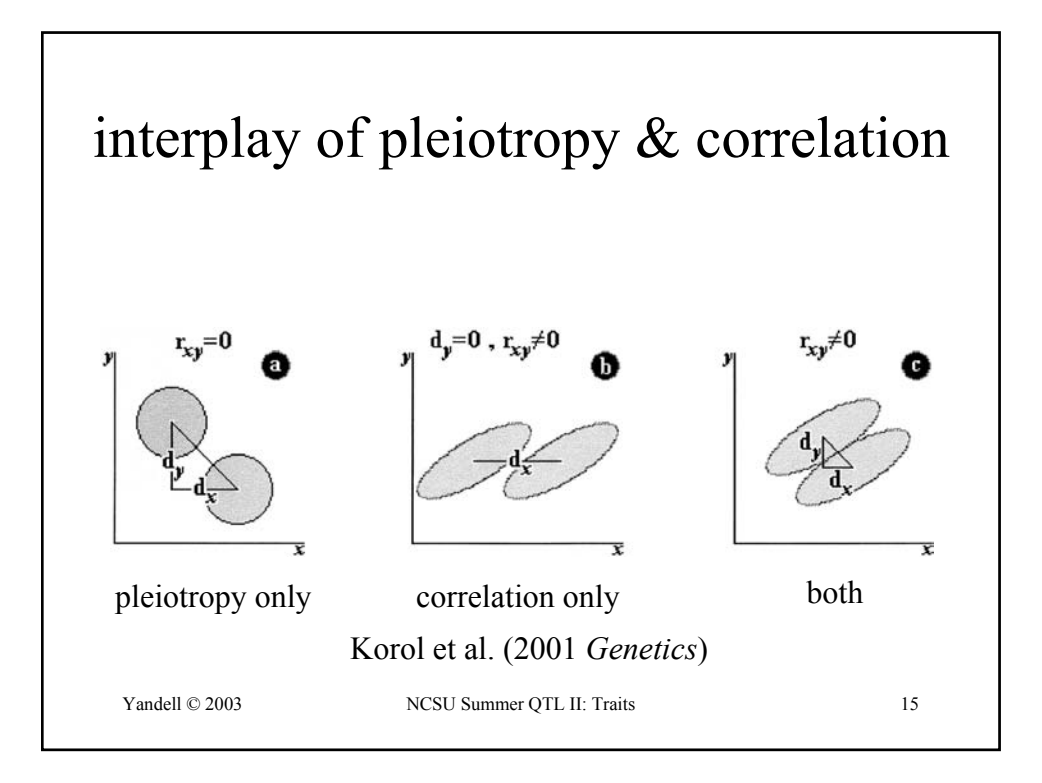

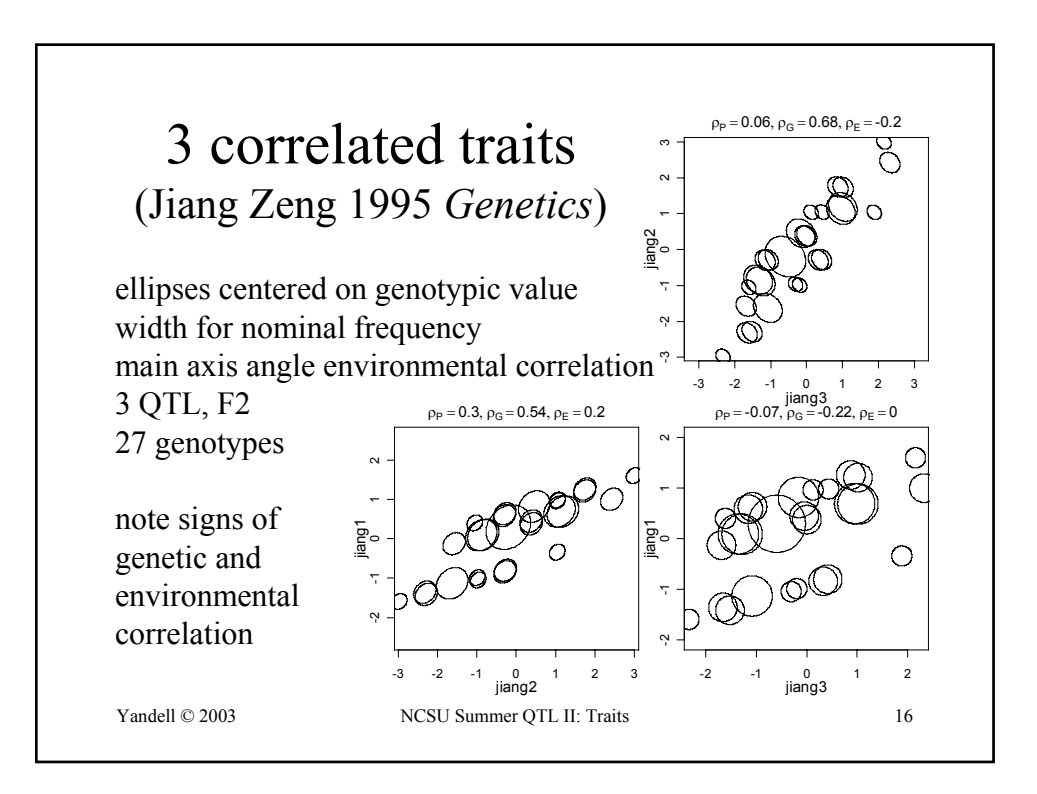

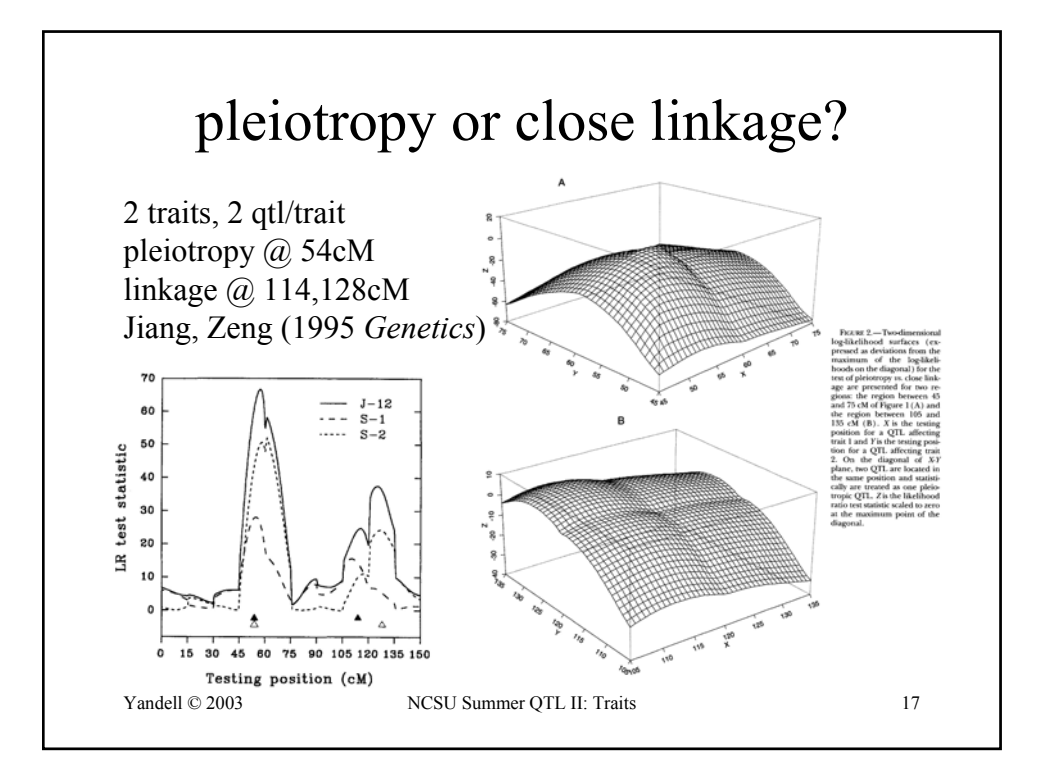

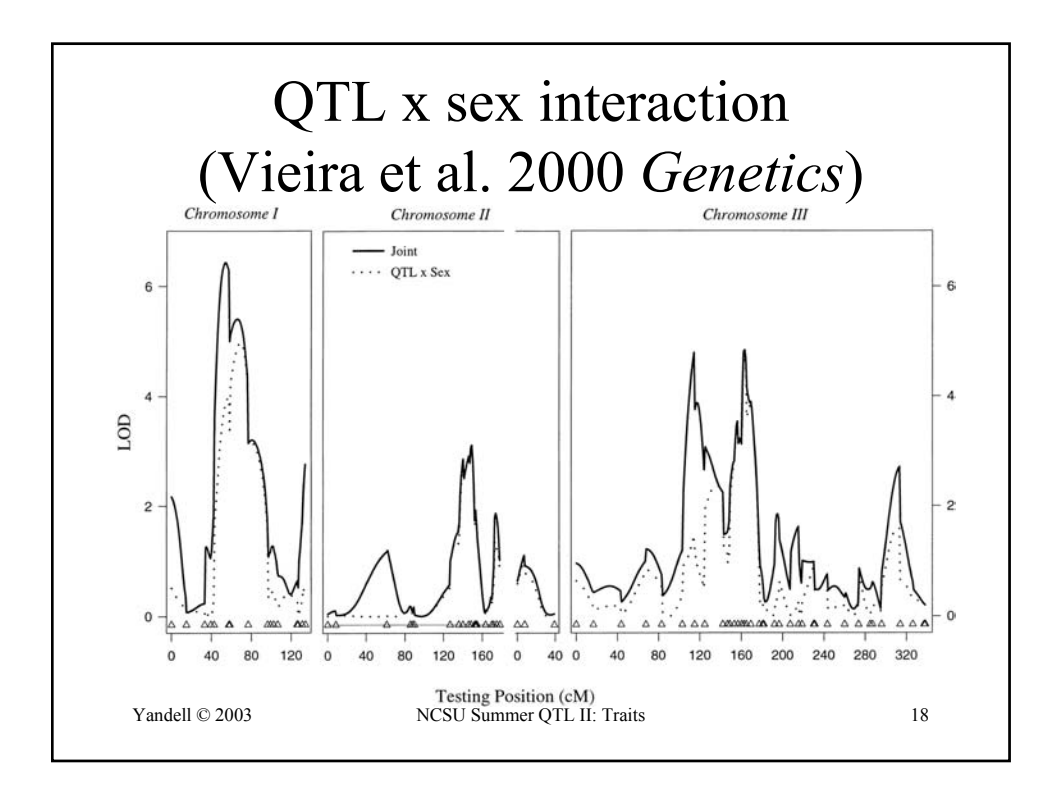

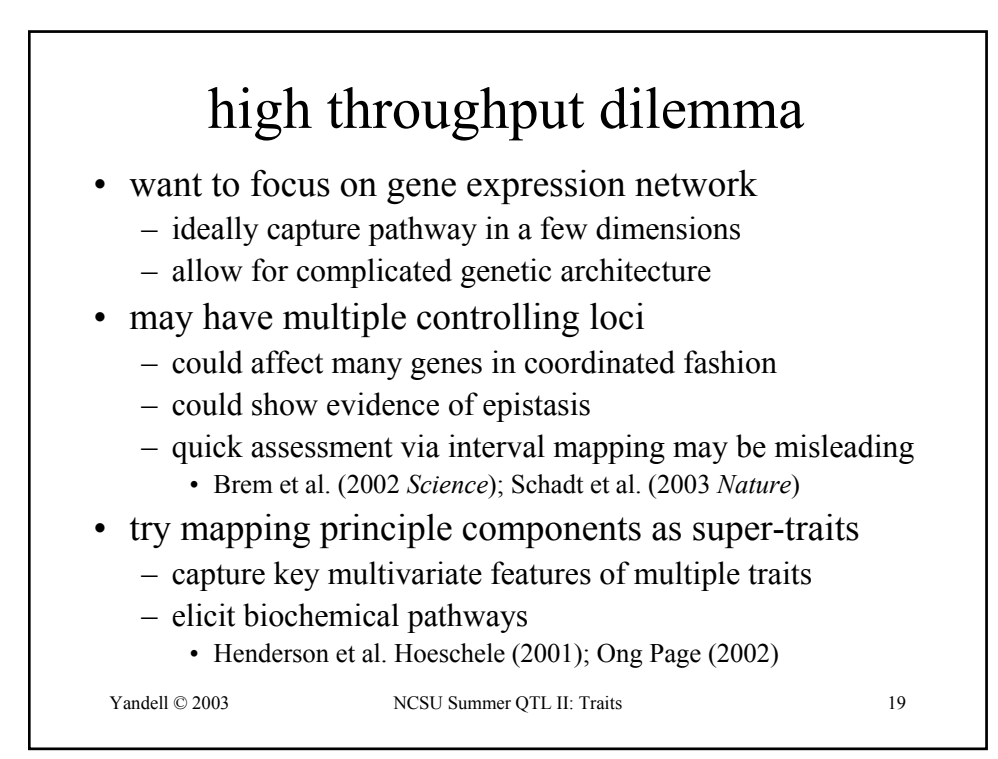

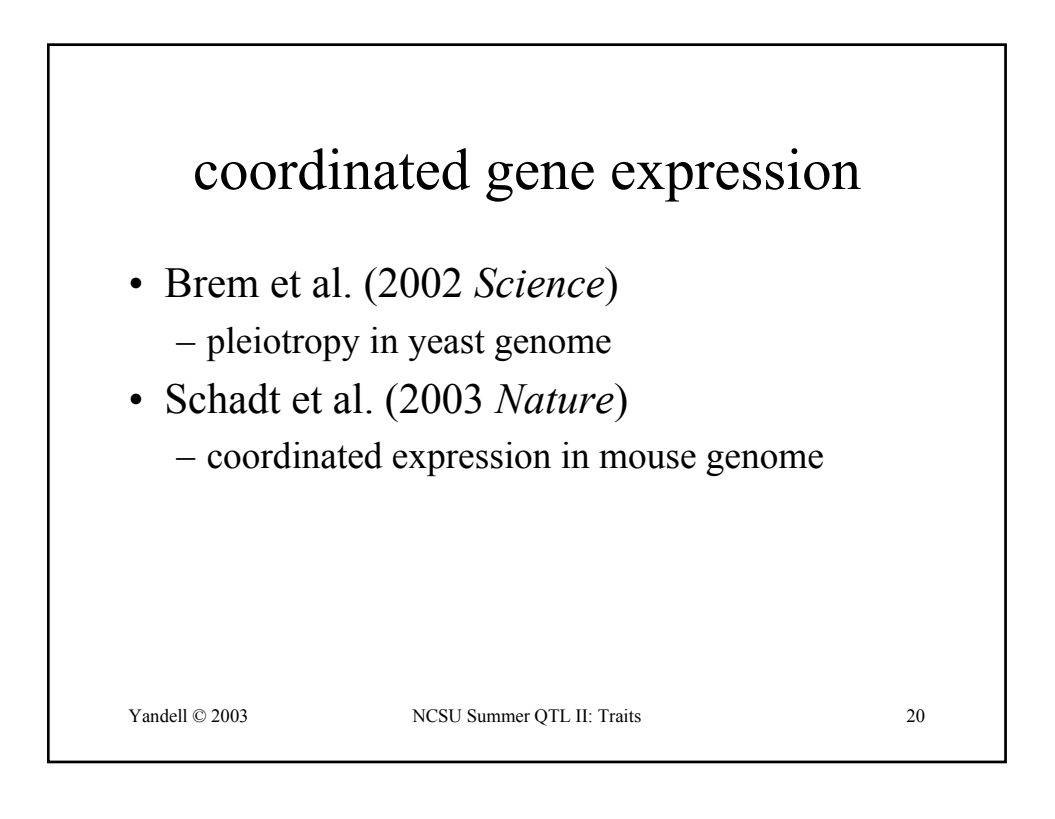

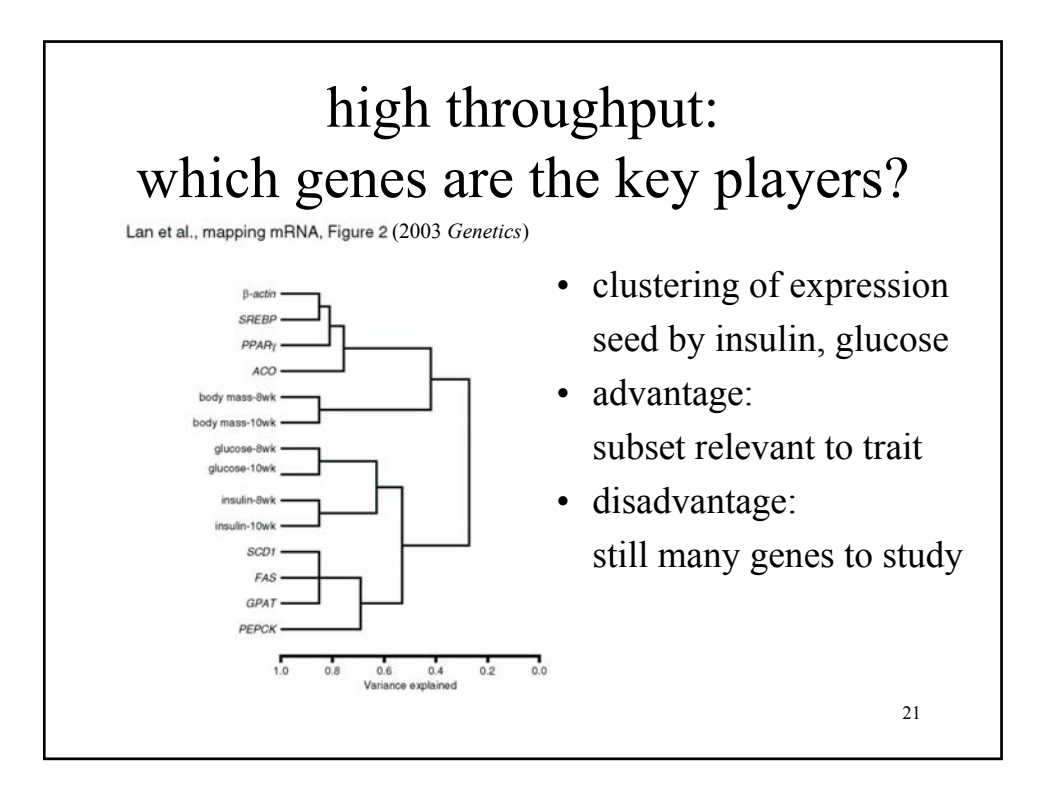

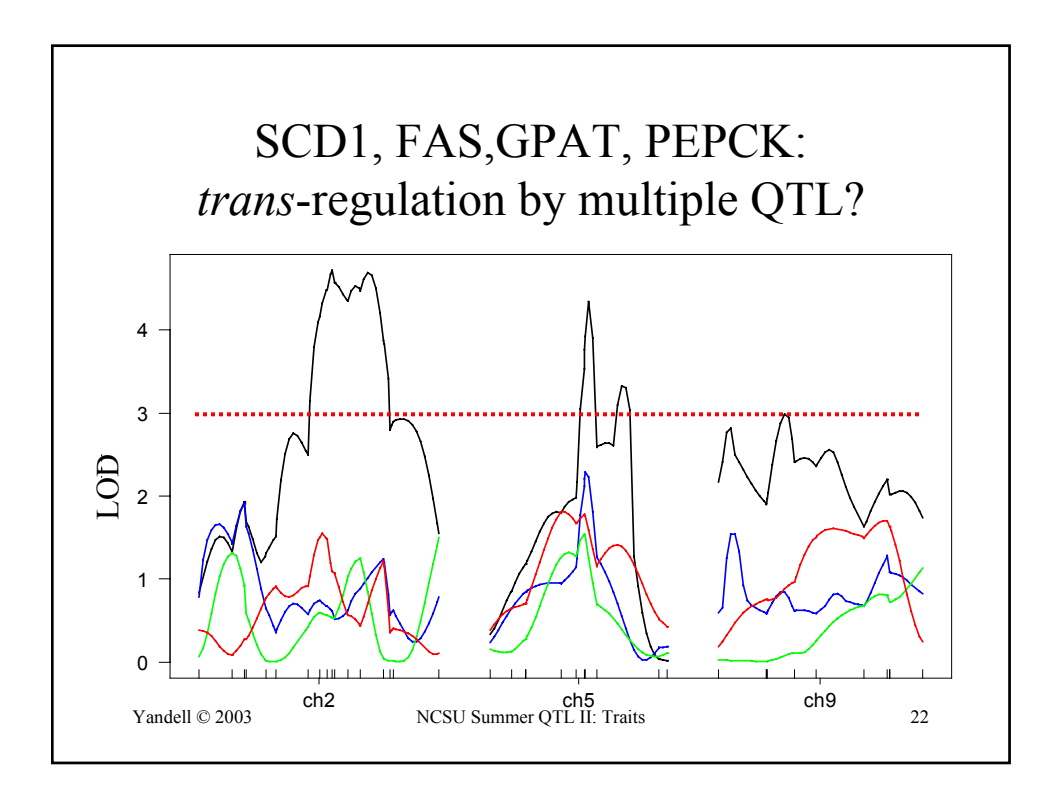

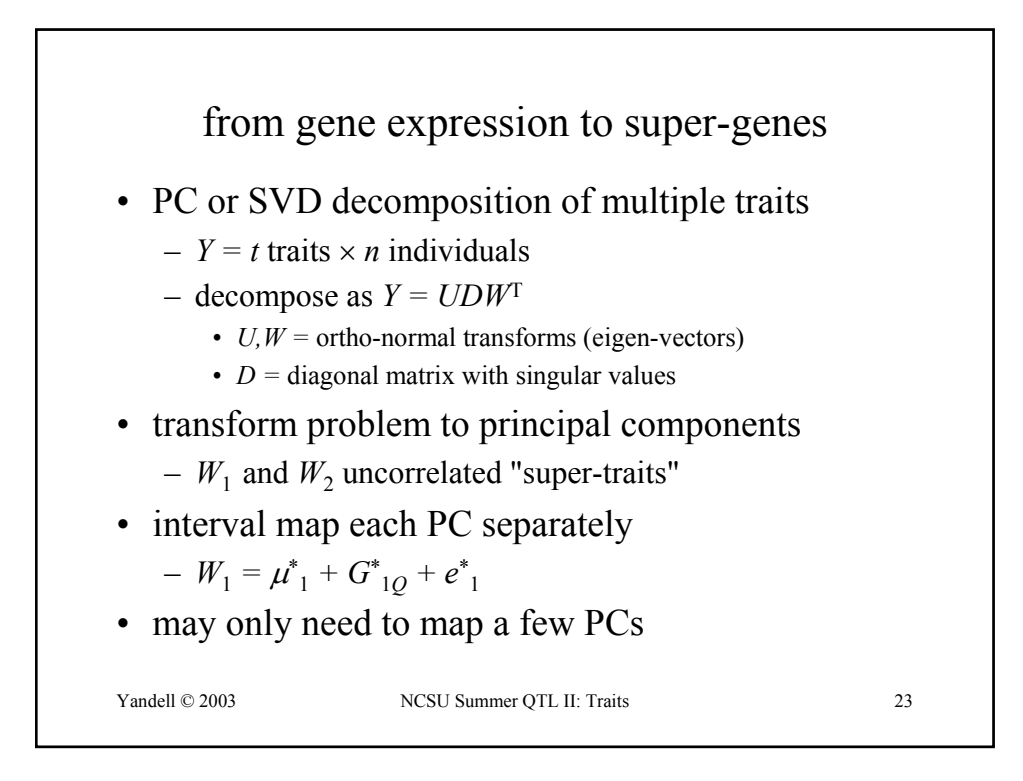

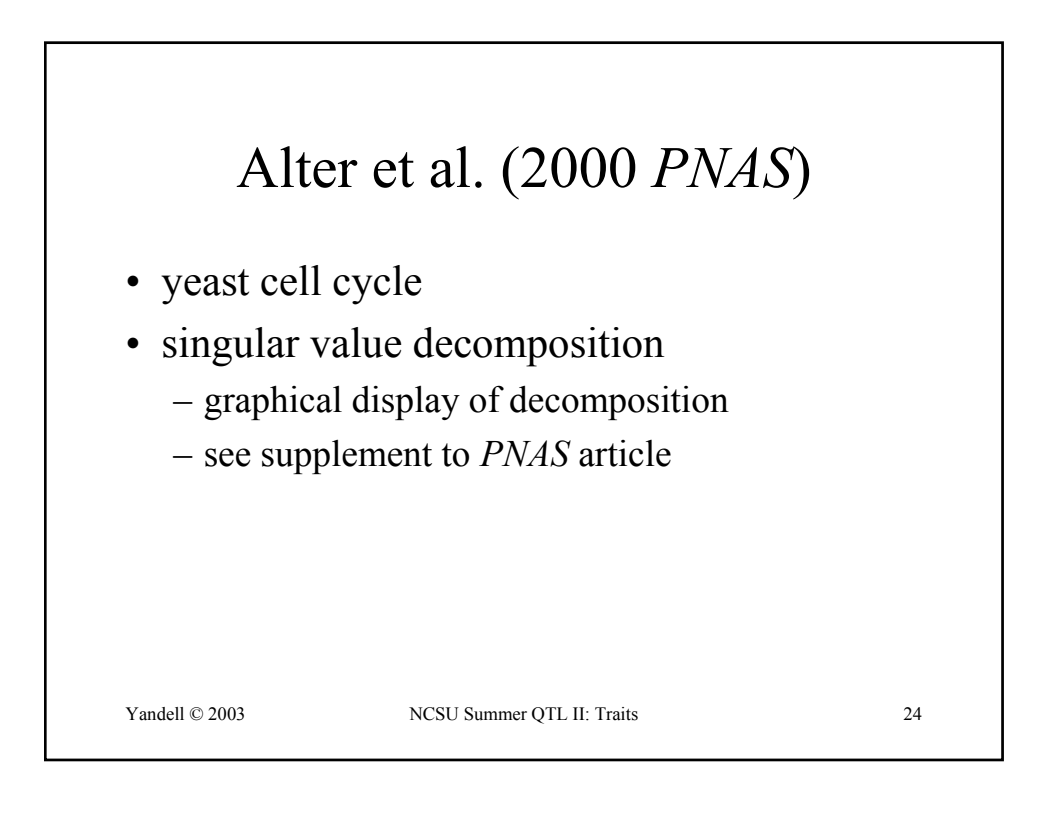

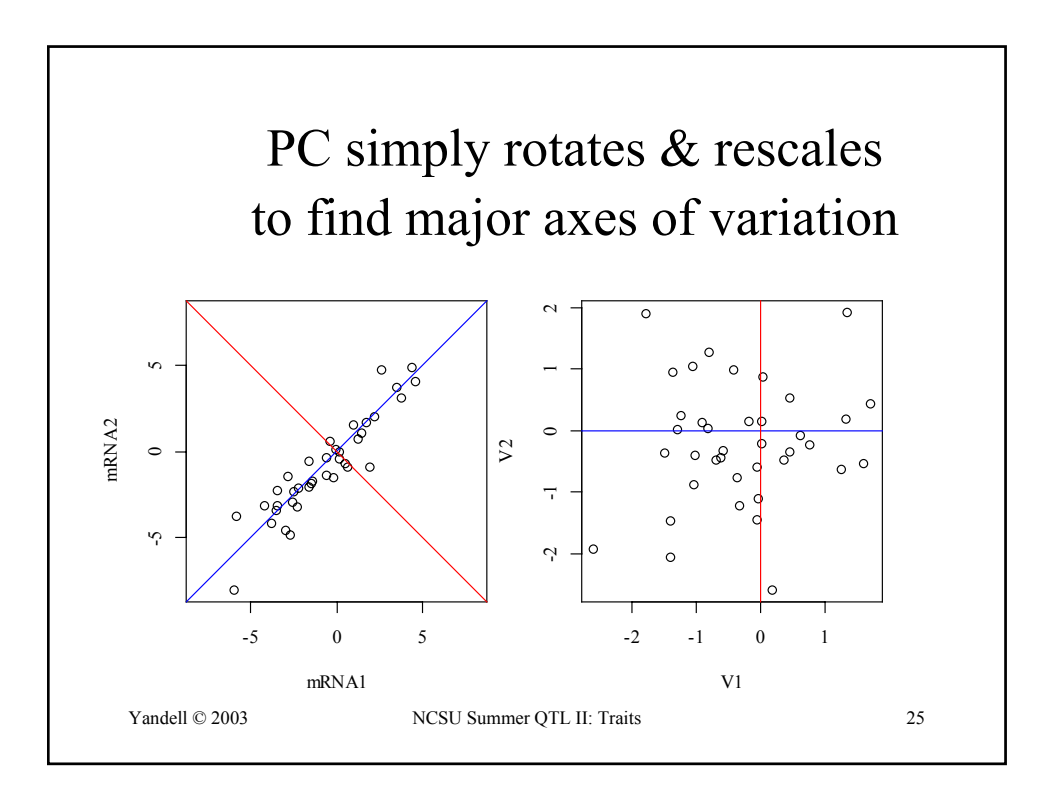

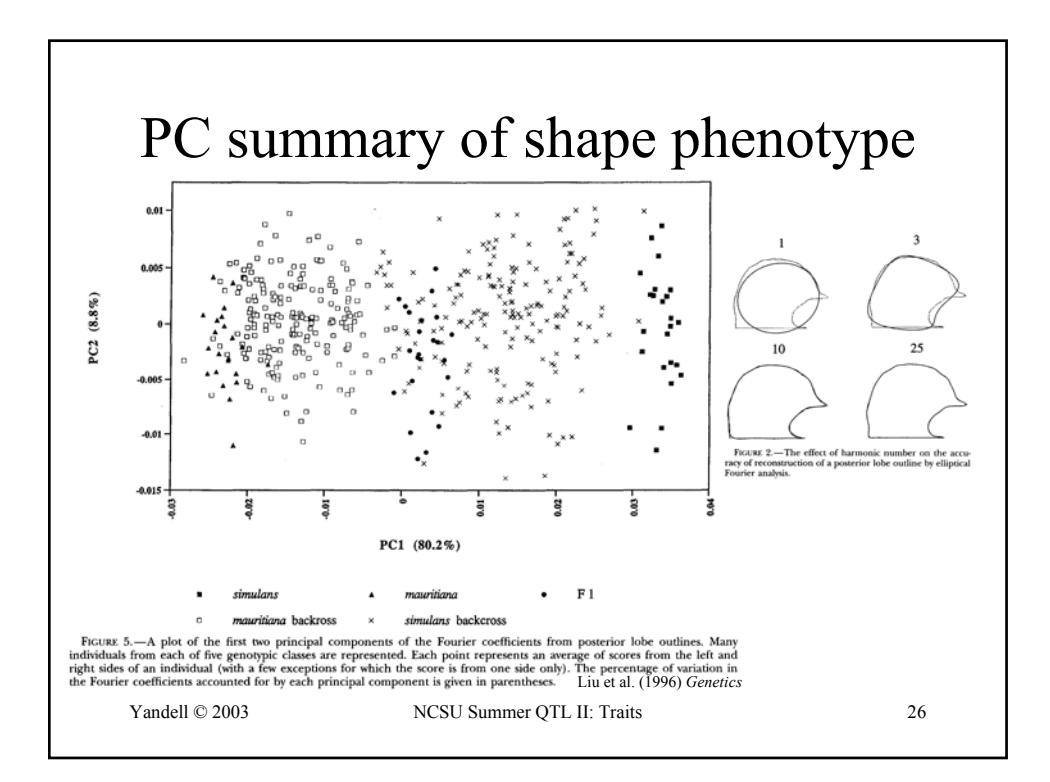

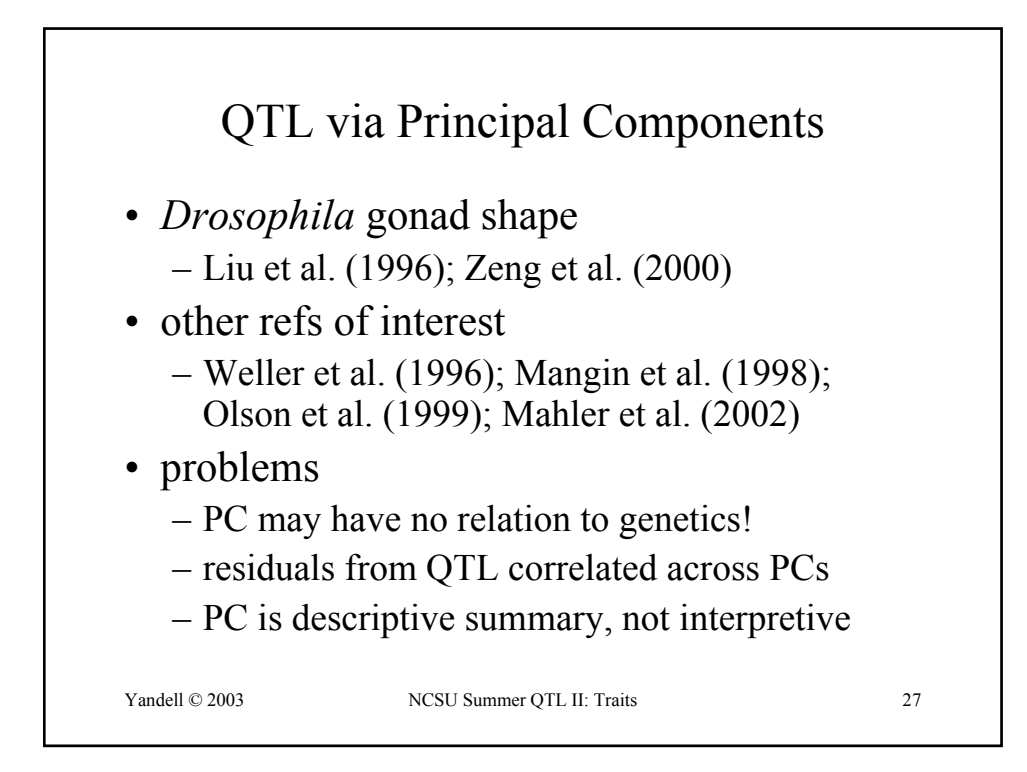

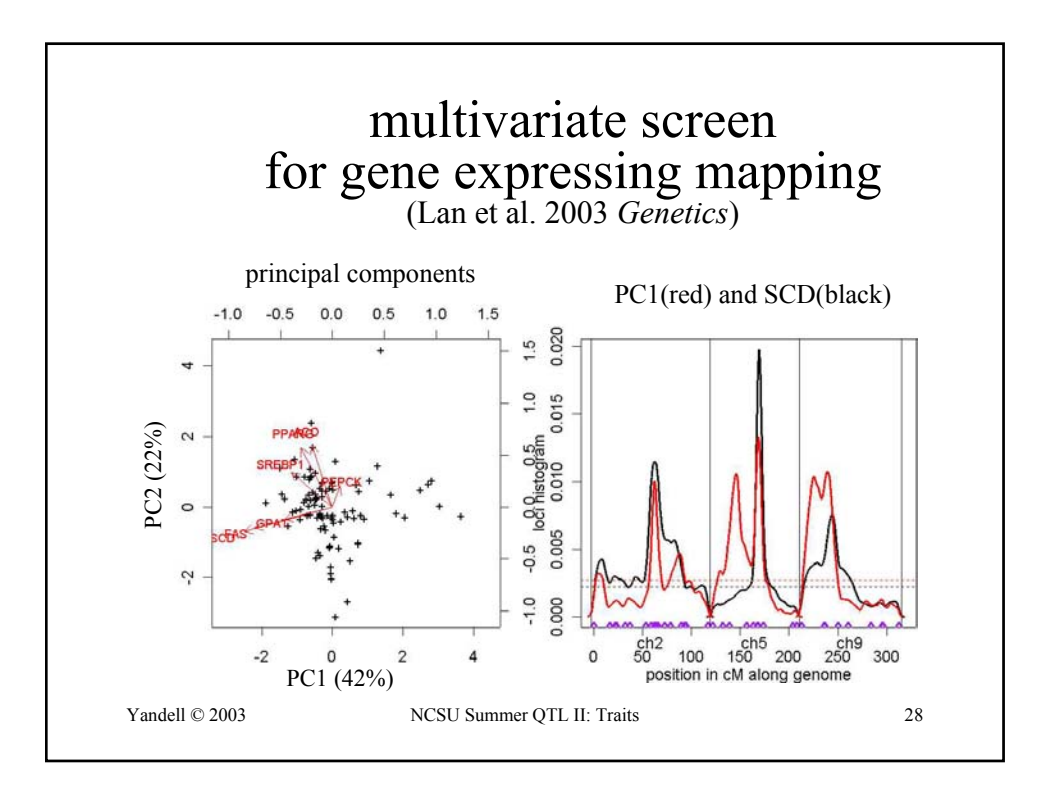

## Relation of Composite Phenotypes to Individual mRNA Expressions (West et al. 2001 *PNAS*)

Yandell © 2003 NCSU Summer QTL II: Traits 29

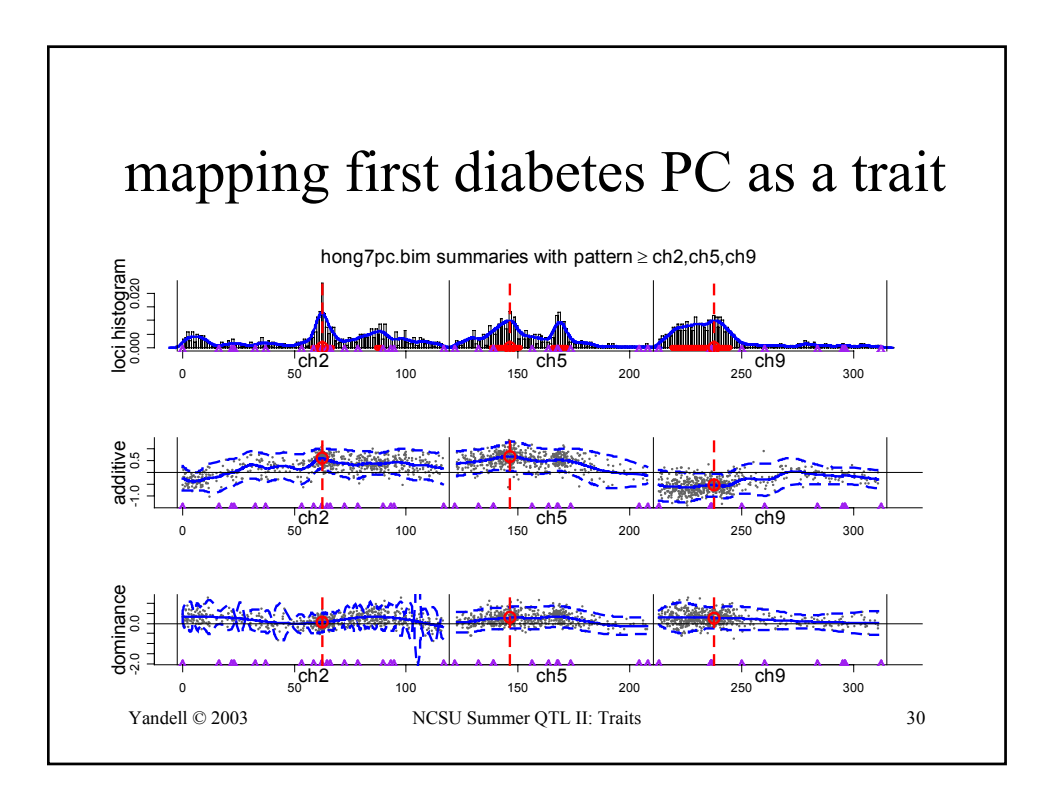

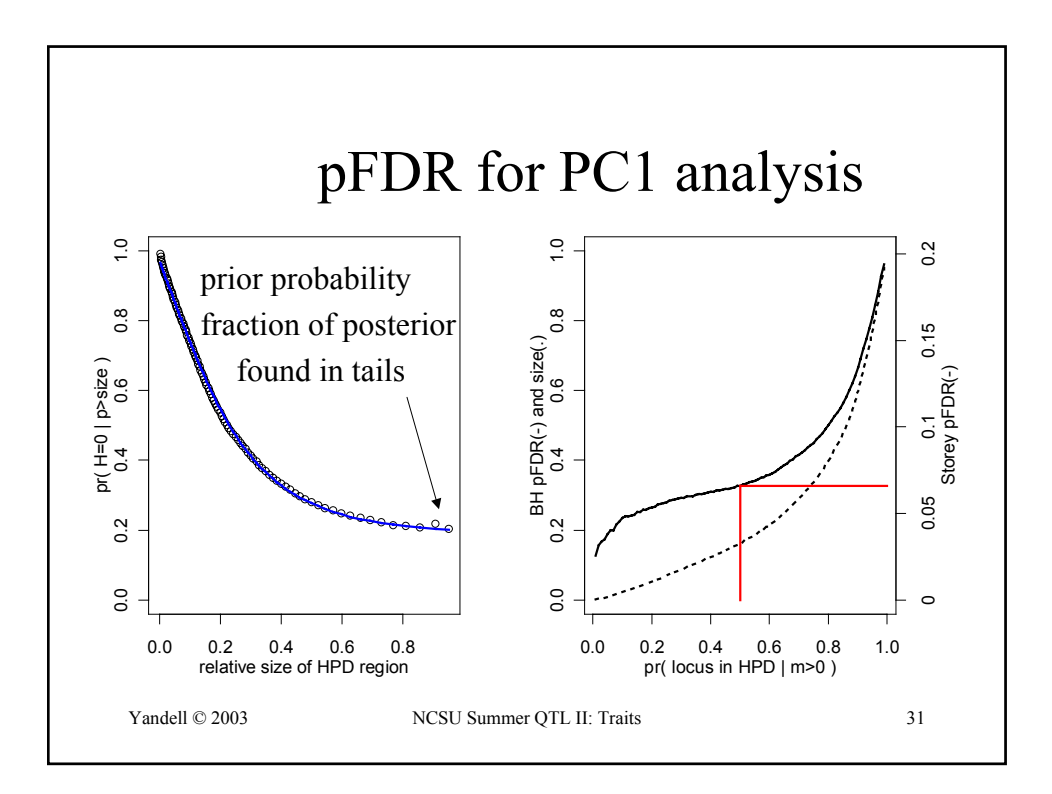

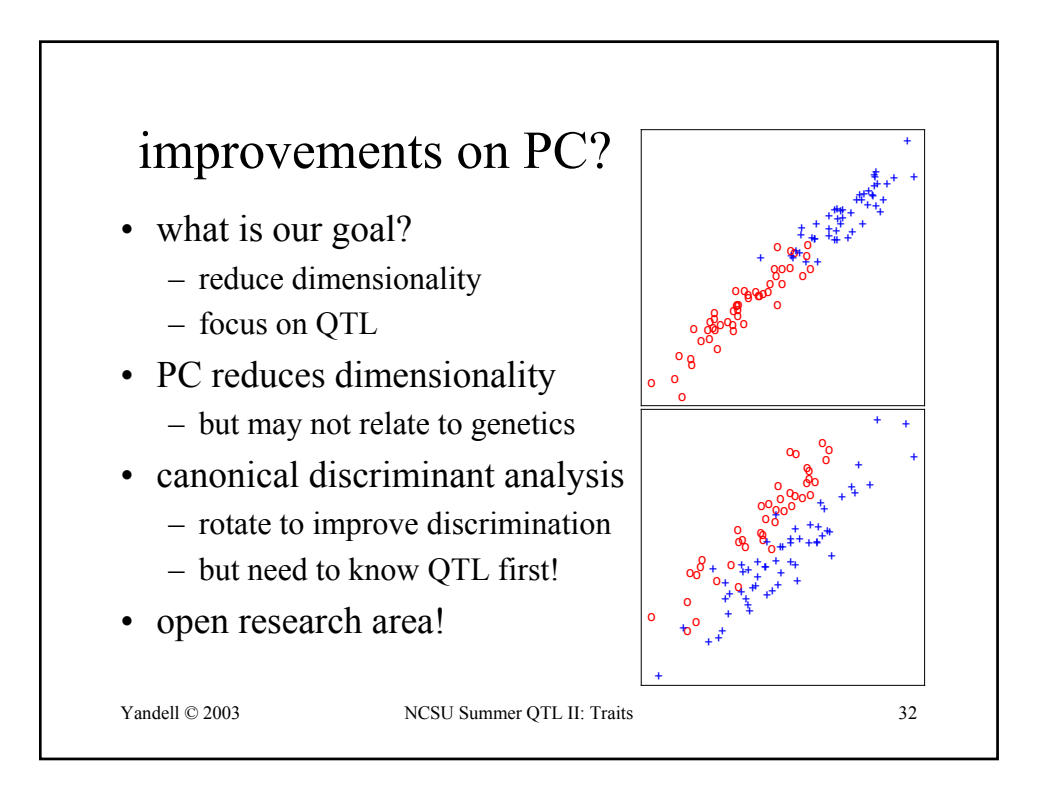